# **TranSoft**

# **Spisová agenda**

*Popis komunikačního rozhraní ver.: 08.003*

# **Obsah**

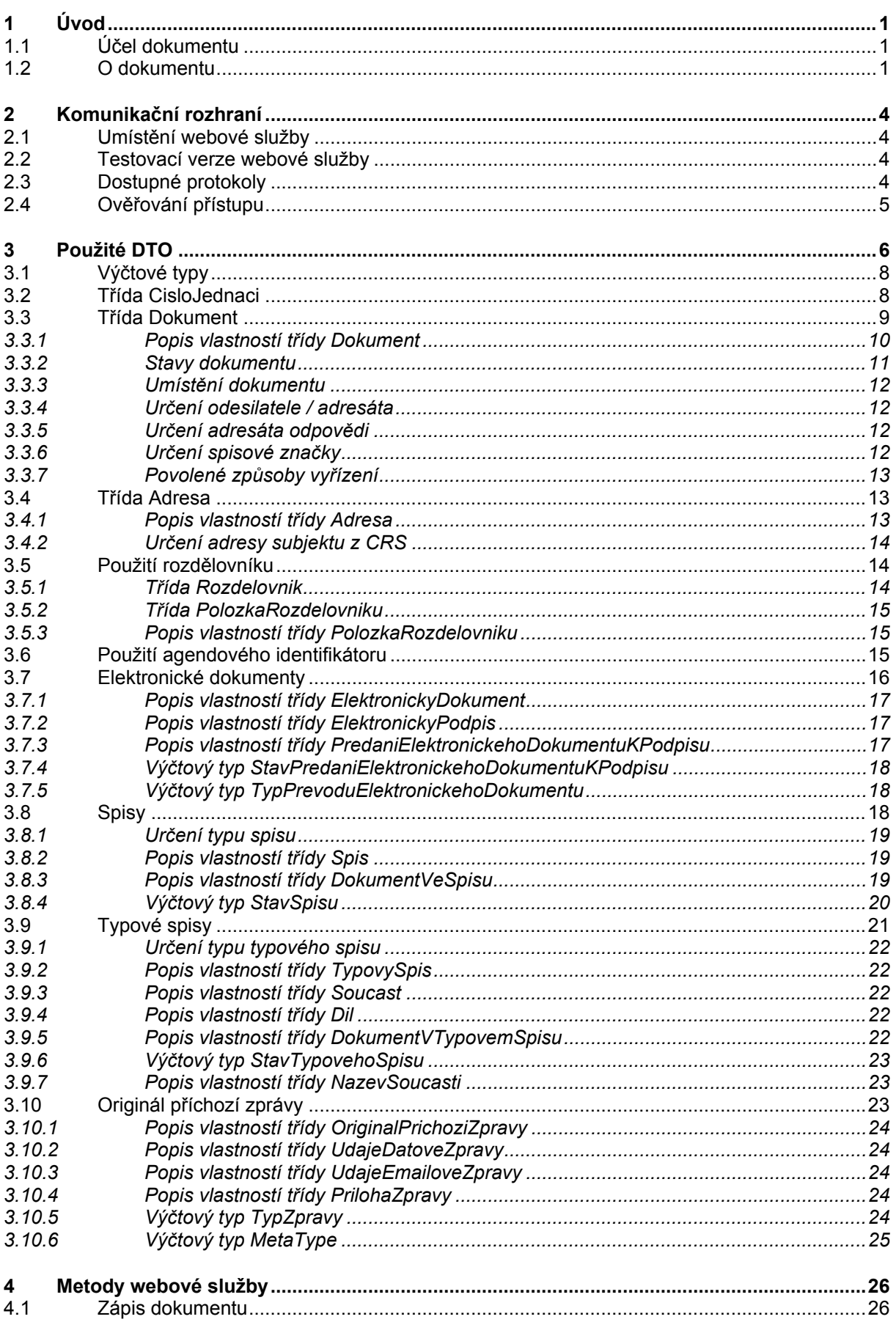

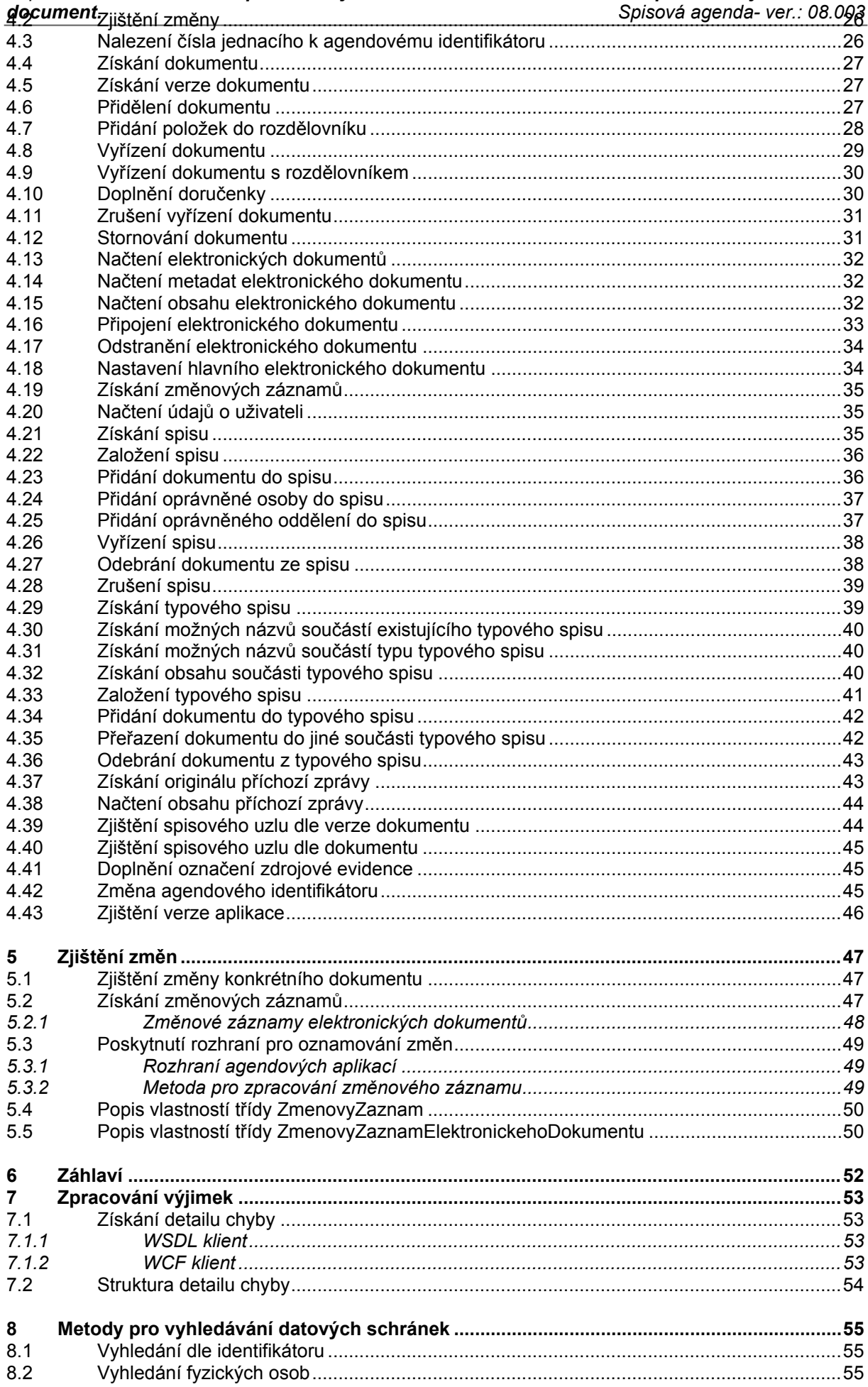

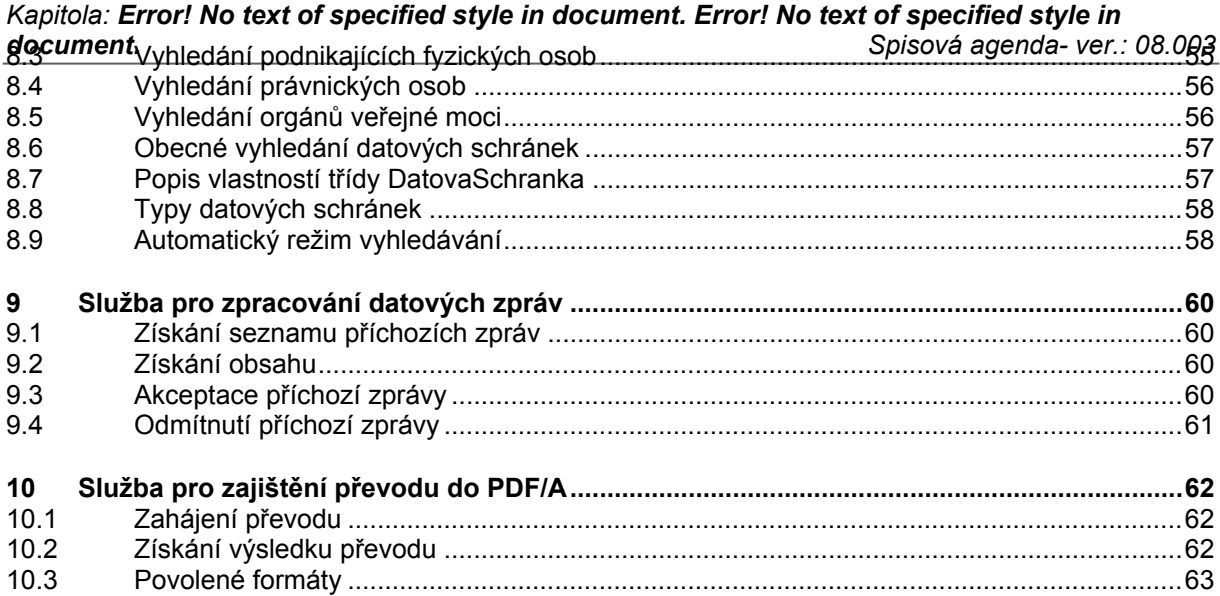

# <span id="page-4-0"></span>**1 Úvod**

## <span id="page-4-1"></span>**1.1 Účel dokumentu**

Předmětem dokumentu je technický popis komunikačního rozhraní Spisové agendy (dále jen eSAT). Tento dokument navazuje na zpracovaný a akceptovaný návrh řešení – dokument Spisová agenda - Návrh komunikačního rozhraní pro ostatní evidence využívající spisovou agendu).

Dokument již nepopisuje problematiku evidence dokumentů v CS, ale pouze samotné komunikační rozhraní, jeho metody a používané datové struktury. V dokumentu tedy není popsán faktický význam jednotlivých polí. Konkrétní význam je dán vnitřními předpisy CS, zejména pak Spisovým a skartačním řádem.

## <span id="page-4-2"></span>**1.2 O dokumentu**

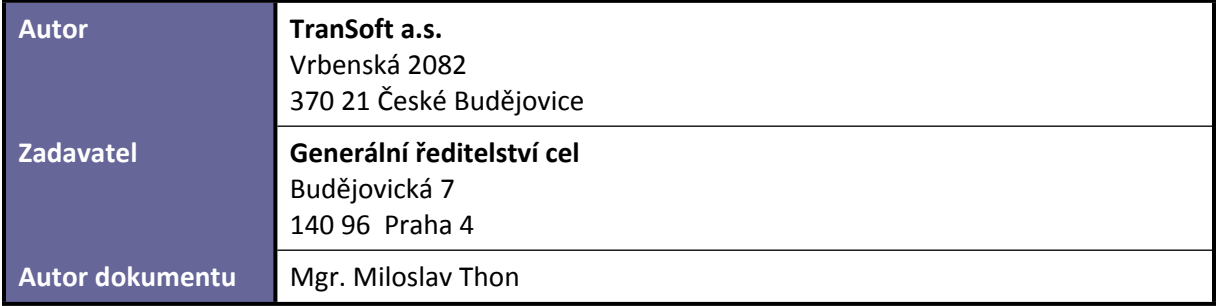

**1-1 O dokumentu**

Verze dokumentu:

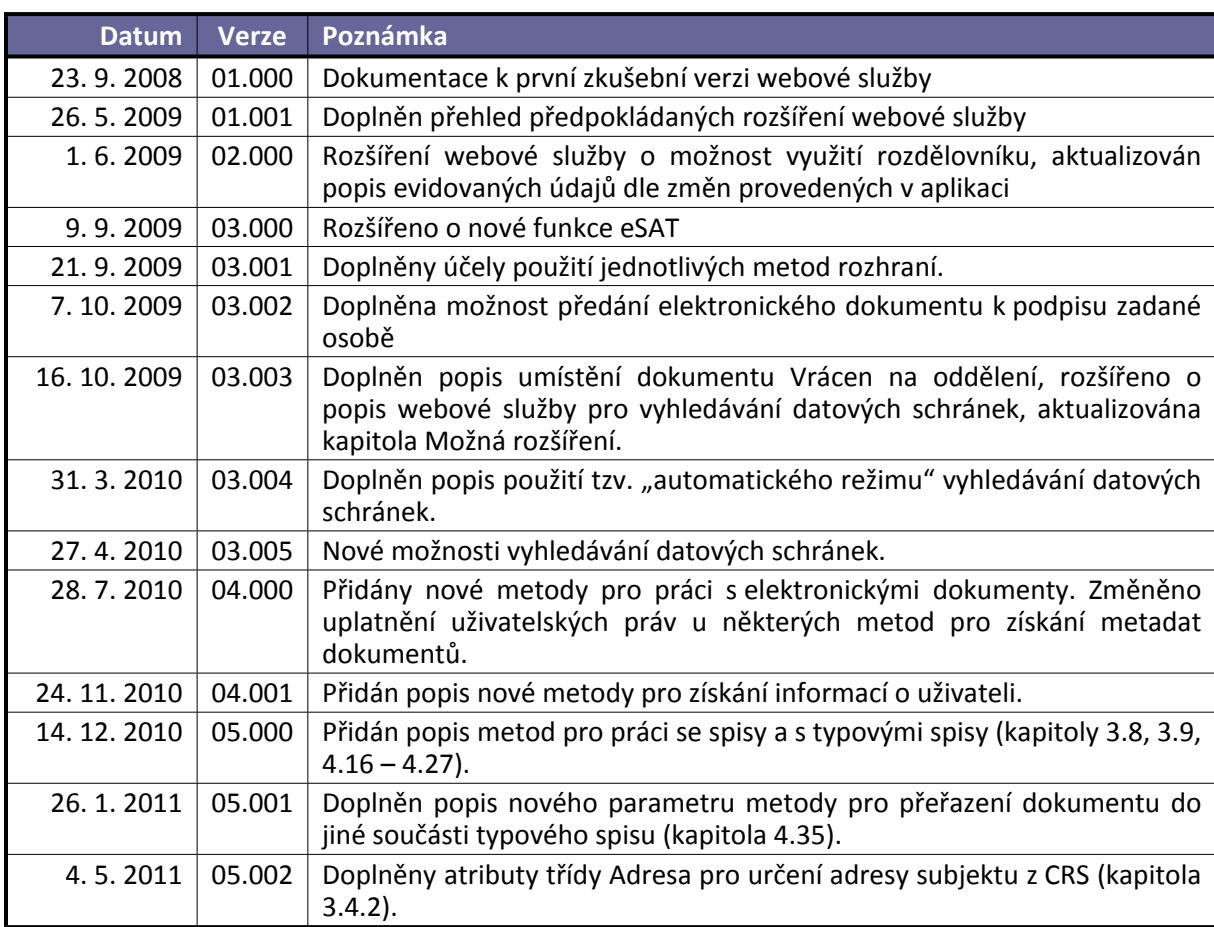

*Kapitola: Error! No text of specified style in document. Error! No text of specified style in*

| <b>Datum</b> | Verze  | Poznámka                                                                                                    |
|--------------|--------|----------------------------------------------------------------------------------------------------|
| 29.8.2011    | 05.003 | Doplněn popis nové metody ZiskaniVerzeDokumentu (kapitola 4.5).<br>Doplněn<br>třídy<br>ZmenovyZaznam<br>popis<br>nová<br>vlastnost<br>IdVerzeDokumentu. (kapitola 5.4). Doplněn popis vlastností třídy<br>Dokument - nová vlastnost DatumVytvoreniVerzeDokumentu (kapitola<br>3.3.1). Doplněn popis možných chyb u všech metod, u kterých je možné<br>určit dokument buď zadáním č. j. nebo zadáním agendového<br>identifikátoru.                                                                                    |
| 1.2.2012     | 05.004 | Doplněn popis metod pro získání originálu příchozí datové nebo e-<br>mailové zprávy (kapitoly 4.36 a 4.38). Doplněn popis tříd pro zpracování<br>údajů o originálu příchozí datové nebo e-mailové zprávě (kapitola 3.10).<br>Odstraněna již nadbytečná kapitola Možná rozšíření.                                                                                                    |
| 2.4.2012     | 05.005 | Aktualizován popis použití agendového identifikátoru (kapitola 3.6)                                                                                                    |
| 17.7.2012    | 05.006 | Doplněn chybějící popis návratové hodnoty u metody pro připojení<br>elektronického dokumentu (kapitola 4.16).                                                                                                    |
| 1.8.2012     | 06.000 | Přidán popis nové webové služby pro zpracování příchozích datových a e-<br>mailových zpráv ve zdrojových evidencích (kapitola 9). Doplněn popis<br>DTO pro zpracování příchozích zpráv v kapitole 3.10.<br>Kapitola Omezení přístupu nahrazena kapitolou Ověřování přístupu (2.4).                                                                                                    |
| 10.9.2012    | 07.000 | Upraven popis určování čísla jednacího v kapitole 3.2.<br>Doplněn popis vlastností třídy Dokument v kapitole 3.3.1 (vlastnosti<br>SpisovyUzel a SpisovyUzelVzniku).<br>Doplněn popis stavů dokumentů v kapitole 3.3.2.<br>Doplněn popis stavů spisů v kapitole 3.8.4.<br>Upraven popis zadání čísla jednacího ve všech metodách v kapitole 4.<br>Doplněn popis nového údaje ve změnovém záznamu dokumentu,<br>označující přesun dokumentu v rámci spisové rozluky (vlastnost<br>ZmenaSpisovehoUzlu), v kapitole 5.4. |
| 30.11.2012   | 07.001 | Doplněn popis nových metod pro zjištění spisového uzlu, na kterém je<br>evidován požadovaný dokument.<br>Upřesněn popis URL adres komunikačního rozhraní v kapitole 2.<br>Upřesněn popis údajů, které je možné použít při zadávání adresy<br>v kapitole 3.4.                                                                                                    |
| 22.2.2013    | 07.002 | Doplněn popis metody pro přidání položek do rozdělovníku (kapitola 4.7).<br>Upraven popis metody pro vyřízení spisu v kapitole 4.25.<br>Doplněn popis použití agendového identifikátoru u položek rozdělovníku<br>v kapitole 3.5.2.                                                                                                    |
| 20.3.2013    | 07.003 | Doplněn popis vlastností třídy ElektronickyDokument v kapitole 3.7.1.<br>Doplněn popis parametrů pro připojení elektronického dokumentu<br>v kapitole 4.16.                                                                                                    |
| 3.2.2014     | 08.000 | Doplněn popis nové funkcionality převodu elektronických dokumentů do<br>formátu PDF/A v kapitole 10.<br>Upraveny adresy služeb využívající ověření přístupu klientských aplikací.                                                                                                    |
| 30.4.2014    | 08.001 | Upraven popis použití způsobů vyřízení dokumentů v kapitole 3.3.<br>Doplněn přehled možných chyb u metod webové služby v kapitolách 4.7,<br>4.8 a 4.9.<br>Doplněn popis nové metody pro odstranění elektronického dokumentu<br>v kaptiole 4.17.                                                                                                    |
| 24.9.2014    | 08.002 | Popis nových metod pro dodatečné doplnění zdrojové evidence k již<br>evidovanému<br>dokumentu<br>identifikátoru<br>opravu<br>agendového<br>a<br>v kapitolách 4.41 a 4.42. Opravena chyba v kapitole 8.9.                                                                                                    |

*Kapitola: Error! No text of specified style in document. Error! No text of specified style in*

| <b>Datum</b> | <b>Verze</b> | 00.000<br>Poznámka                                                                                                    |
|--------------|--------------|----------------------------------------------------------------------------------------------------|
| 3.2.2015     | 08.003       | Změny jsou dostupné ve verzi aplikace 4.01.000.<br>Popis nové vlastnosti pro zjištění oprávněných oddělení spisu v kapitole<br>3.8.<br>Popis nové metody pro zrušení vyřízení dokumentu v kapitole 4.11.<br>Popis nové metody pro nastavení hlavního elektronického dokumentu<br>v kapitole 4.18.<br>Popis nových metod pro odebrání dokumentu ze spisu, zrušení spisu a<br>přidání oprávněného oddělení do spisu v kapitolách 4.25, 4.27 a 4.28.<br>Popis nové metody pro odebrání dokumentu z typového spisu v kapitole<br>4.36. |

**1-2 Seznam verzí**

# <span id="page-7-0"></span>**2 Komunikační rozhraní**

Komunikační rozhraní eSAT je řešeno jako standardní webová služba v prostředí Microsoft .NET Framework 4.5 dle specifikace WS-I Basic Profile verze 1.1.

## <span id="page-7-1"></span>**2.1 Umístění webové služby**

Následující adresy předpokládají použití **Windows ověření** pro přístup k webové službě. Více informací o ověřování přístupu je uvedeno v kapitole [2.4](#page-8-0).

Adresa: **http://spis.cs.mfcr.cz/SpisWS/SpisovaAgenda.asmx**

WSDL: **http://spis.cs.mfcr.cz/SpisWS/SpisovaAgenda.asmx?WSDL**

Služba pro vyhledávání datových schránek:

Adresa: **http://spis.cs.mfcr.cz/SpisWS/VyhledavaniDatovychSchranek.asmx**

WSDL: **http://spis.cs.mfcr.cz/SpisWS/VyhledavaniDatovychSchranek.asmx?WSDL**

Služba pro zpracování příchozích datových zpráv:

Adresa: **http://spis.cs.mfcr.cz/SpisWS/DatoveZpravy.asmx**

WSDL: **http://spis.cs.mfcr.cz/SpisWS/DatoveZpravy.asmx?WSDL**

Služba pro převody dokumentů do PDF/A:

<span id="page-7-2"></span>Adresa: **http://spis.cs.mfcr.cz/SpisWS/PrevodFormatu.ashx**

### **2.2 Testovací verze webové služby**

Následující adresy předpokládají použití **Windows ověření** pro přístup k webové službě. Více informací o ověřování přístupu je uvedeno v kapitole [2.4](#page-8-0).

Adresa: **http://webtest.cs.mfcr.cz/Spis/WebServiceAuth/SpisovaAgenda.asmx**

WSDL: **http://webtest.cs.mfcr.cz/Spis/WebServiceAuth/SpisovaAgenda.asmx?WSDL**

Služba pro vyhledávání datových schránek:

Adresa: **http://webtest.cs.mfcr.cz/Spis/WebServiceAuth/VyhledavaniDatovychSchranek.asmx**

WSDL: **http://webtest.cs.mfcr.cz/Spis/WebServiceAuth/VyhledavaniDatovychSchranek.asmx?WSDL**

Služba pro zpracování příchozích datových zpráv:

Adresa: **http://webtest.cs.mfcr.cz/Spis/WebServiceAuth/DatoveZpravy.asmx**

WSDL: **http://webtest.cs.mfcr.cz/Spis/WebServiceAuth/DatoveZpravy.asmx?WSDL**

Služba pro převody dokumentů do PDF/A:

Adresa: **http://webtest.cs.mfcr.cz/Spis/WebServiceAuth/PrevodFormatu.ashx**

## <span id="page-7-3"></span>**2.3 Dostupné protokoly**

Webová služba má povolen přístup pouze prostřednictvím protokolu SOAP 1.0. Jelikož je webová služba implementována v prostředí Microsoft .NET Framework verze 4.5 a využívá oznamování chyb prostřednictvím SOAP Fault zpráv, je nutné pro správné zpracování chyb použít protokol SOAP verze 1.0. Toto omezení se týká zejména klientů implementovaných pomocí Windows Communication

*Kapitola: Error! No text of specified style in document. Error! No text of specified style in document. Spisová agenda- ver.: 08.003* Foundation. V tomto prostředí je zpracování SOAP Fault zpráv odlišné. Více o zpracování chyb webové služby naleznete v kapitole [7.](#page-56-0)

## <span id="page-8-0"></span>**2.4 Ověřování přístupu**

Součástí spisové agendy jsou dvě varianty komunikačního rozhraní, z nichž jedno slouží pro přístup zdrojové evidence s Windows ověřením, druhé slouží pro přístup bez ověření.

V případě Windows ověření musí mít zdrojová evidence přidělen příslušný účet v Active Directory, který musí být zároveň nastaven ve spisové agendě pro identifikaci zdrojové evidence.

V případě přístupu bez ověření musí zdrojová evidence při přístupu k webovým službám zadat své označení, pod kterým je ve spisové agendě zavedena, pomocí SOAP Header (kapitola [6](#page-55-0)).

URL adresy obou variant ověření přístupu jsou odlišeny názvem adresáře, ve kterém jsou všechny webové služby umístěny. Pro přístup s Windows ověřením je v URL adrese použit adresář **WebServiceAuth**, pro přístup bez ověření je v URL adrese použit adresář **WebService**.

Základní adresy webové služby vypadají následovně:

Přístup s Windows ověřením:

#### **http://spis.cs.mfcr.cz/SpisWS/SpisovaAgenda.asmx**

Přístup bez ověření:

#### **http://spis.cs.mfcr.cz/Spis/WebService/SpisovaAgenda.asmx**

Obdobným způsobem jsou rozlišeny adresy ostatních webových služeb v ostrém i testovacím prostředí.

# <span id="page-9-0"></span>**3 Použité DTO**

Pro výměnu dat definuje komunikační rozhraní eSAT následující DTO (Data Transfer Object):

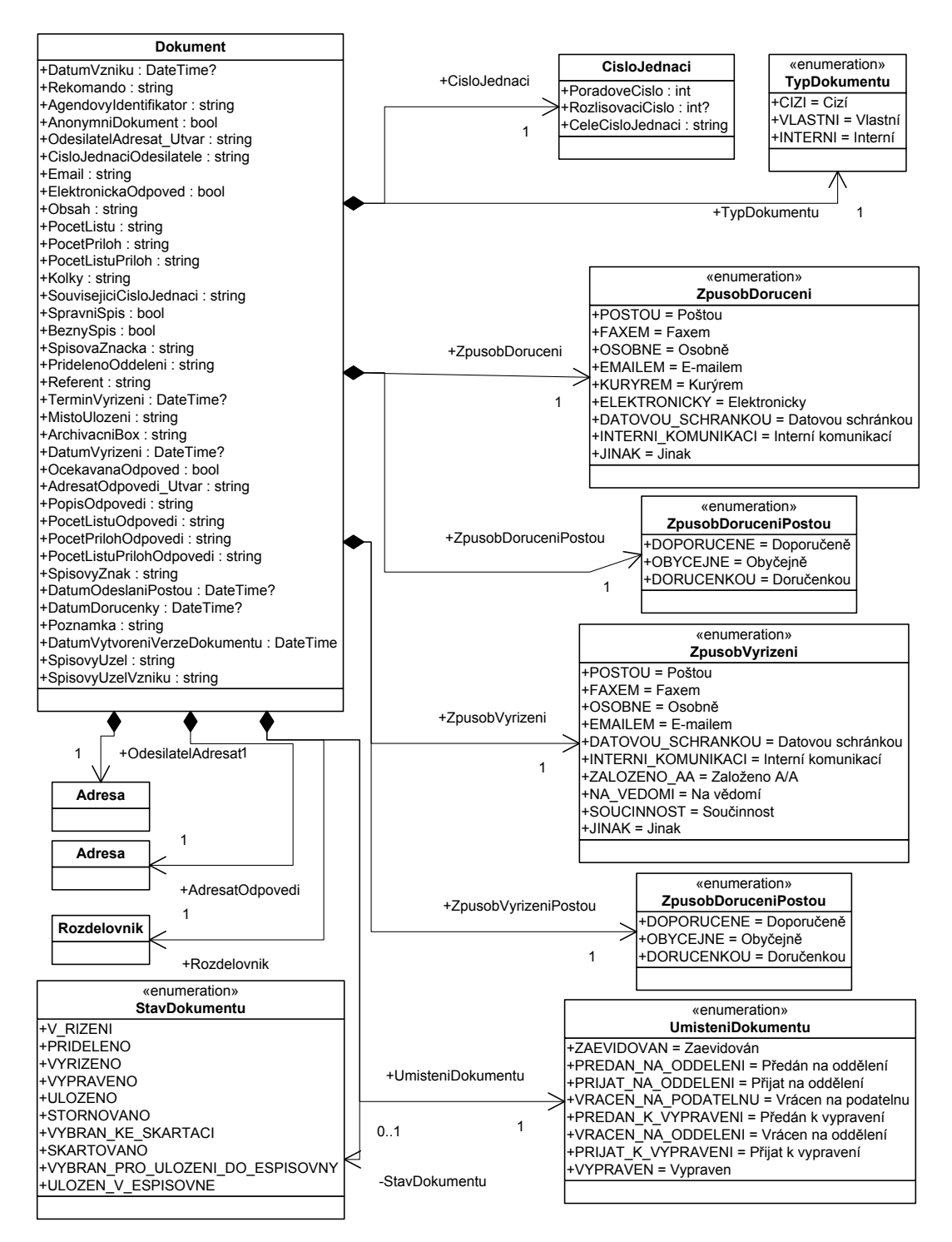

**3-1 DTO - Dokument**

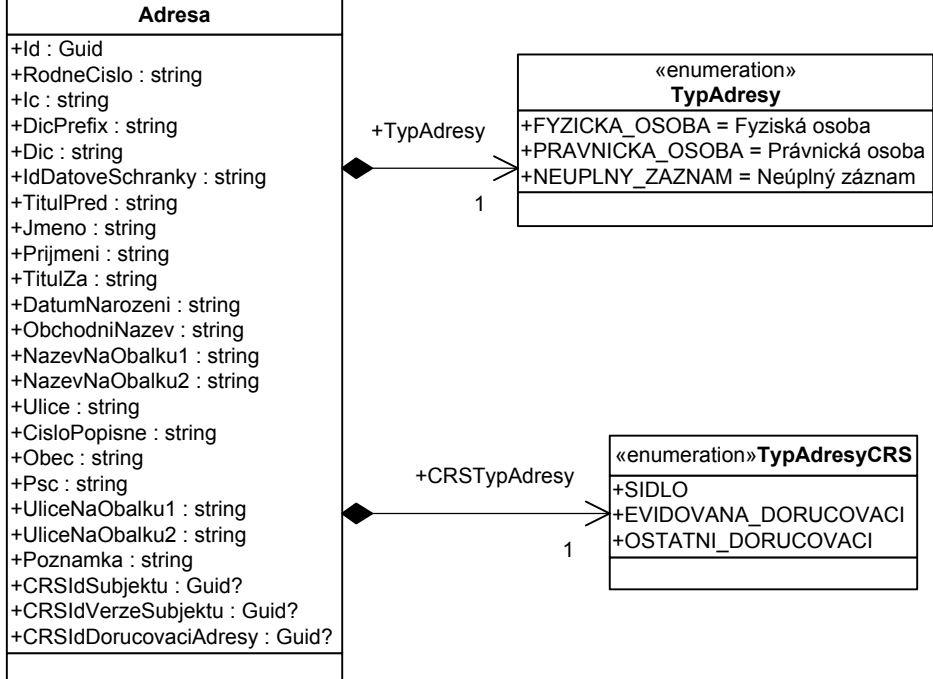

**3-2 DTO – Adresa**

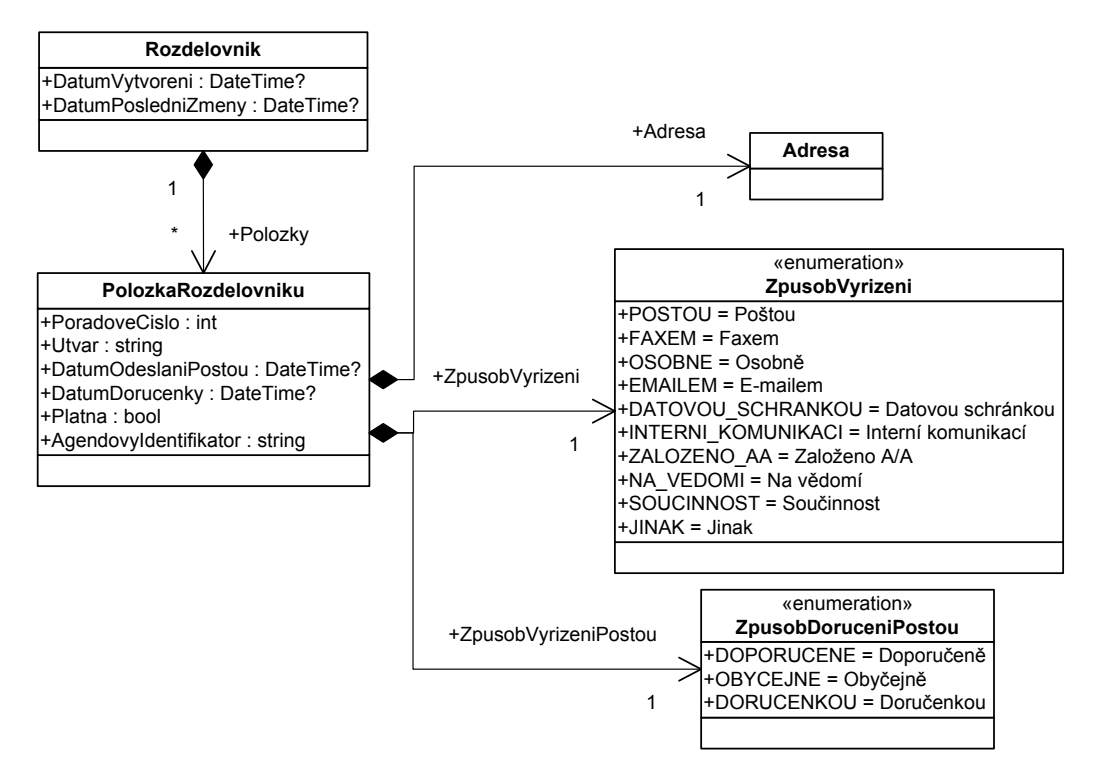

**3-3 DTO - Rozdělovník**

- <span id="page-11-0"></span>**TypDokumentu** – představuje typ dokumentu evidovaný v eSAT
- **ZpusobDoruceni** určuje způsob doručení dokumentu; způsob doručení je možné určit pouze u cizího dokumentu
- **ZpusobVyrizeni** určuje způsob vyřízení dokumentu; u vlastního dokumentu jde o způsob, jakým bude dokument doručen adresátovi, u cizího dokumentu jde o způsob doručení odpovědi na původní dokument
- **ZpusobDoruceniPostou** v případě, že je zvolen způsob doručení dokumentu poštou, je nutné blíže určit některou z dostupných možností pro způsob doručení poštou; obdobným způsobem je tento výčtový typ použit pro určení způsobu vyřízení poštou
- **TypAdresy** určuje typ záznamu v adresáři, přičemž dle povahy jednotlivých typů adres jsou různým způsobem nastavená povinné a nepovinné údaje adresy (viz popis třídy Adresa)
- **StavDokumentu** určuje stav dokumentu v průběhu jeho vyřizování; je odvozen na základě vyplnění definovaných údajů
- **UmisteniDokumentu** určuje umístění dokumentu z pohledu podatelny/výpravny; z pohledu webové služby jde pouze o informativní údaj, který nemá význam při zápisu dokumentu do eSAT, hodnota tohoto výčtového typu je vrácena při načtení dokumentu ze eSAT prostřednictvím webové služby

## <span id="page-11-1"></span>**3.2 Třída CisloJednaci**

Instance třídy **CisloJednaci** představuje číslo jednací přidělené dokumentu v eSAT. Třída obsahuje následující vlastnosti:

- **PoradoveCislo** samotné pořadové číslo přidělené v rámci aktuálního kalendářního roku a příslušného spisového uzlu
- **RozlisovaciCislo** rozlišovací číslo dokumentu; je uvedeno v případě, že je dokument spojen shodným pořadovým číslem s jiným dokumentem
- **CeleCisloJednaci** jde o celé číslo jednací v takové formě, v jaké je uváděné na dokumentech; celé číslo jednací obsahuje označení kalendářního roku, spisového uzlu a oddělení, na které je dokument přidělen
- **Rok** číselné označení roku, ve kterém byl dokument zaevidován

V některých případech komunikace s webovou službou není pro určení čísla jednacího použita třída **CisloJednaci**, ale pouze řetězcová hodnota pro určení dokumentu. V takových případech se určuje číslo jednací řetězcem ve formátu 1234/2012-012300-00 nebo 1234-56/2012-012300-00, kde 1234 je pořadové číslo dokumentu, 56 je rozlišovací číslo, 2012 je kalendářní rok, ve kterém byl dokument evidován, a 00 je číslo oddělení, na kterém je dokument přidělen. U dokumentu evidovaných v roce 2008 je použito pouze dvoumístné označení roku, tedy 08.

Z historických důvodů je možné vyhledat dokument i podle tzv. zkráceného tvaru čísla jednacího, které může být ve tvaru 1234/2012 nebo 1234-56/2012. Tímto způsobem je ale možné vyhledat pouze dokumenty původně evidované na příslušném spisovém uzlu, nikoliv dokumenty přijaté na příslušný spisový uzel v rámci spisové rozluky. Zadávání čísla jednacího ve zkráceném tvaru je tedy nedoporučované a slouží spíše pro zachování zpětné kompatibility.

**Pozn:** Spisová agenda umožňuje uložit v poli pořadové číslo více než 4 cifry. Dle současných požadavků se předpokládá využití až 6 místného pořadového čísla a až 3 místného rozlišovacího čísla. Rovněž označení oddělení může obsahovat až 3 čísla, popř. ještě jedno doplňkové číslo odděleného od čísla oddělení tečkou.

<span id="page-12-0"></span>Instance třídy **Dokument** představuje zapisovaný nebo načtený dokument z eSAT prostřednictvím webové služby.

Každý dokument musí mít určený **Typ dokumentu**, **Obsah dokumentu**, **Počet listů**, **Počet příloh** a **Počet listů příloh**. Údaje **Počet listů**, **Počet příloh** a **Počet listů příloh** musí být čísla, přičemž údaj **Počet listů** nemůže být 0. Výjimkou je údaj **Počet listů příloh**, který může obsahovat hodnotu "svazek". Cizí a vlastní dokument musí mít navíc uvedeného **odesilatele, resp. adresáta**. Odesilatele, resp. adresáta, je možné určit konkrétní adresou, nebo může jít o útvar CS (podrobněji popsáno v [3.3.4](#page-15-1)). Specifické možnosti určení adresátů dokumentu nabízí tzv. **Rozdělovník** (viz kapitola [3.5](#page-17-1)).

Další povinné údaje jsou specifické pro jednotlivé typy dokumentů:

#### **Cizí dokument**

- Musí mít určen způsob doručení.
- Nesmí mít určen způsob doručení poštou doručenkou.
- Nesmí mít určeno datum vzniku.
- Nesmí mít označeno, že jde o anonymní dokument.
- Musí mít určeného odesilatele nebo útvar CS (vlastnosti **OdesilatelAdresat** nebo **OdesilatelAdresat\_Utvar**).
- Při vyřízení musí mít určeného adresáta odpovědi (vlastnosti **AdresatOdpovedi** nebo **AdresatOdpovedi\_Utvar**).
- Nesmí mít uvedeno označení očekávána odpověď.
- Při vyřízení musí mít určeného adresáta odpovědi.

#### **Cizí anonymní dokument**

- Nesmí mít určen způsob doručení poštou doručenkou.
- Nesmí mít určeno datum vzniku.
- Musí mít označeno, že jde o anonymní dokument.
- Dokument nesmí mít určeného odesilatele ani útvar CS.
- Dokument nesmí mít určeno číslo jednací odesilatele.
- Při vyřízení musí mít určeného adresáta odpovědi (vlastnosti **AdresatOdpovedi** nebo **AdresatOdpovedi\_Utvar**).
- Nesmí mít uvedeno označení očekávána odpověď.
- Při vyřízení musí mít určeného adresáta odpovědi.

#### **Vlastní dokument**

- Nesmí mít určen způsob doručení.
- Nesmí mít určeno datum doručení.
- Nesmí mít určen údaj rekomando.
- Nesmí mít označeno, že jde o anonymní dokument.
- Musí mít určeného adresáta nebo seznam adresátů použitím rozdělovníku.
- Dokument nesmí mít určeno číslo jednací odesilatele.
- Nesmí mít uvedeného adresáta odpovědi.
- Musí mít určeného referenta.

#### **Interní dokument**

- Nesmí mít určen způsob doručení.
- Nesmí mít určeno datum doručení.
- Nesmí mít určen údaj rekomando.

# *Kapitola: Error! No text of specified style in document. Error! No text of specified style in*

*document. Spisová agenda- ver.: 08.003* Nesmí mít označeno, že jde o anonymní dokument.

- Dokument nesmí mít určeného adresáta ani žádný útvar CS.
- Dokument nesmí mít určeno číslo jednací odesilatele.
- U interního dokumentu není možné evidovat datum odeslání poštou.
- Nesmí mít uvedeného adresáta odpovědi nebo označení, že je očekávána odpověď.

### <span id="page-13-0"></span>**3.3.1 Popis vlastností třídy Dokument**

Při zápisu dokumentu do eSAT je možné využít následující vlastnosti:

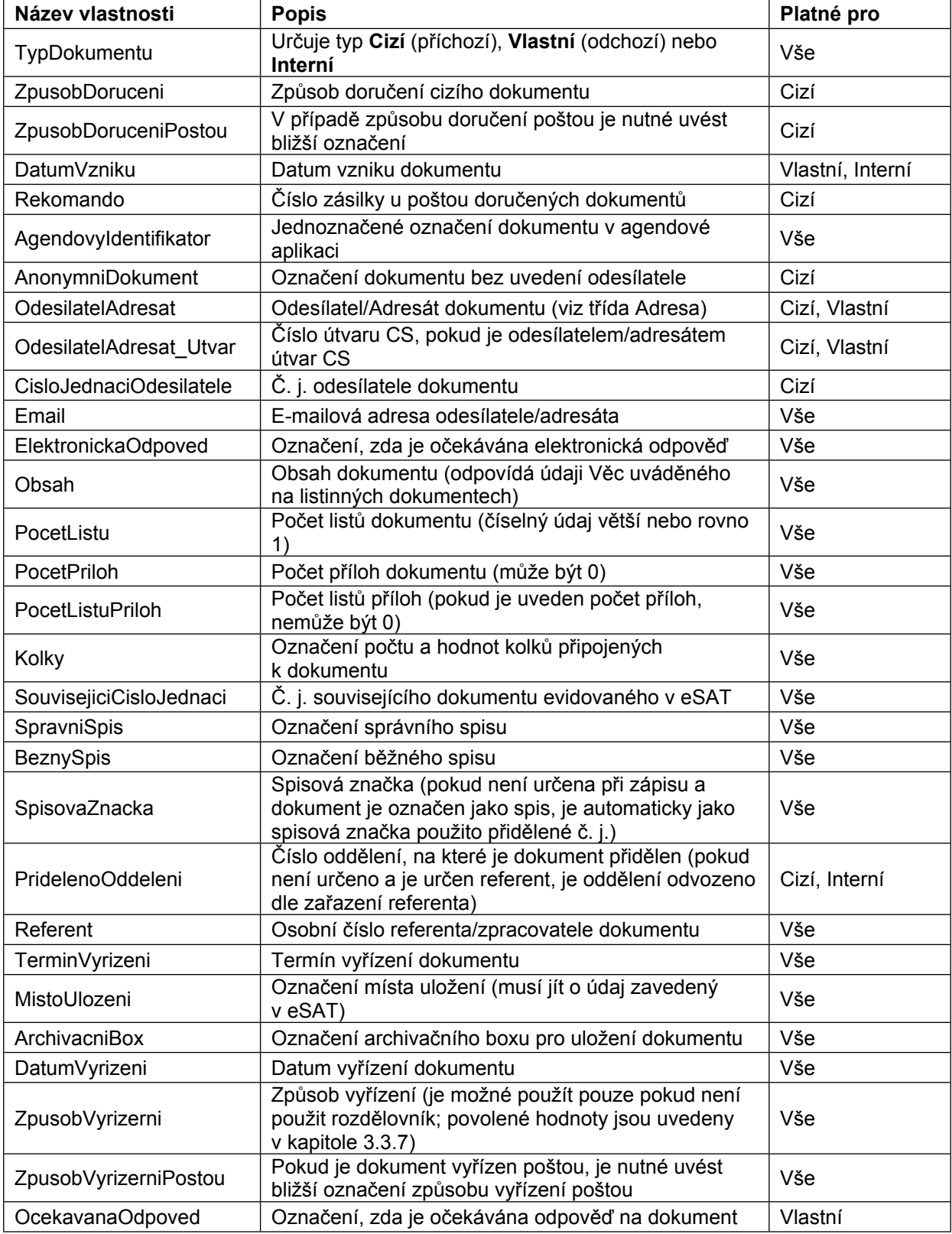

*Kapitola: Error! No text of specified style in document. Error! No text of specified style in*

| $\alpha$ , the contract of the contract of the contract of the contract of the contract of the contract of $\alpha$ |                                                                                               |               |  |
|----------------------------------------------------------------------------------------------------|-----------------------------------------------------------------------------------------------|---------------|--|
| document.<br>AdresatOdpovedi                                                                                        | Adresát odpovědi (pokud není zadán, bude uvedějí agenda-ver.: 08.003<br>odesílatel dokumentu) | Cizi          |  |
| AdresatOdpovedi Utvar                                                                                               | Číslo útvaru CS, pokud je adresátem útvar CS                                                  | Cizí          |  |
| PopisOdpovedi                                                                                                    | Popis odpovědi (má podobný význam jako Obsah)                                                 | Cizí, Interní |  |
| PocetListuOdpovedi                                                                                                  | Počet listů odpovědi (použito podobně jako<br>PocetListu)                                     | Cizí, Interní |  |
| PocetPrilohOdpovedi                                                                                                 | Počet příloh odpovědi (použito podobně jako<br>PocetPriloh)                                   | Cizí, Interní |  |
| PocetListuPrilohOdpovedi                                                                                            | Počet listů příloh odpovědi (použito podobně jako<br>PocetListuPriloh)                        | Cizí, Interní |  |
| SpisovyZnak                                                                                                    | Označení typu dokumentu dle spisového plánu<br>(čtyřmístné označení)                          | Vše           |  |
| DatumOdeslaniPostou                                                                                                 | Datum odeslání dokumentu                                                                      | Cizí, Vlastní |  |
| DatumDorucenky                                                                                                    | Datum doručení dokumentu                                                                      | Cizí, Vlastní |  |
| Poznamka                                                                                                    | Poznámka                                                                                      | Vše           |  |
| Rozdelovnik                                                                                                    | Viz kapitola 3.5                                                                              | Cizí, Vlastní |  |
| SpisovyUzel                                                                                                    | Číslo spisového uzlu, na kterém je dokument<br>aktuálně evidován                              | Vše           |  |

Při získání aktuální verze dokumentu z eSAT využívá třída Dokument i následující vlastnosti:

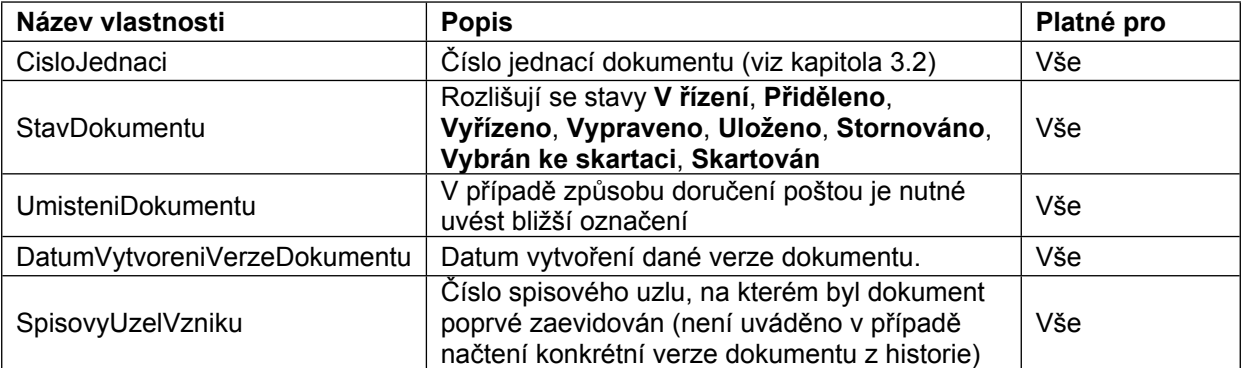

### <span id="page-14-0"></span>**3.3.2 Stavy dokumentu**

Aplikace eSAT rozlišuje několik stavů dokumentu. Většina z nich představuje pouze informativní označení, které je dané vyplněním předem určených údajů. V zásadě je možné mezi všemi stavy volně přecházet. Výjimku tvoří pouze stavy **Stornováno**, **Vybrán ke skartaci** a **Skartováno**. Tyto stavy jsou neměnné a s dokumentem v takovém stavu není možné dále pracovat. Stavy týkající se skartačního řízení není možné prostřednictvím komunikačního rozhraní nijak ovlivnit.

#### **Popis stavů dokumentu**

- **V řízení** V tomto stavu se nachází každý dokument po jeho zaevidování.
- **Přiděleno** V tomto stavu se nachází každý dokument, který má určeného konkrétního referenta. Jelikož se u vlastních dokumentů neeviduje referent, ale zpracovatel, není tento stav v případě vlastních dokumentů využit.
- **Vyřízeno** V tomto stavu se nachází každý dokument, který má vyplněno datum vyřízení. S vyplněním data vyřízení je zároveň nutné určit i ostatní náležitosti týkající se vyřízení dokumentu. **Vypraveno** – V tomto stavu se nachází každý vlastní dokument, který má vyplněno datum odeslání poštou (údaj Odesláno dne).
- **Uloženo** V tomto stavu se nachází každý vlastní dokument, který je vyřízený a má určeno místo uložení spisu.
- **Stornováno** Jde o specifický stav, ve kterém se nachází každý dokument, který byl v aplikaci stornován.
- **Vybrán ke skartaci** Tímto stavem jsou označeny dokumenty, které byly vybrány ke skartaci a probíhá nad nimi skartační řízení. Dokumenty v tomto stavu není možné žádným způsobem upravovat.

#### *Kapitola: Error! No text of specified style in document. Error! No text of specified style in document. Spisová agenda- ver.: 08.003* **Skartován** – Tímto stavem jsou označeny dokumenty, které již byly skartovány nebo archivovány.

Dokumenty v tomto stavu není možné žádným způsobem upravovat.

- **Vybrán pro uložení do e-spisovny** Tímto stavem jsou označeny dokumenty, které byly vybrány pro uložení do elektronické spisovny. Dokumenty v tomto stavu není možné žádným způsobem upravovat.
- **Uložen v e-spisovně** Tímto stavem jsou označeny dokumenty, které již byly uloženy do elektronické spisovny. Dokumenty v tomto stavu není možné žádným způsobem upravovat.

## <span id="page-15-0"></span>**3.3.3 Umístění dokumentu**

Tento údaj představuje umístění dokumentu v organizaci z hlediska vstupu a výstupu.

Tento údaj je možné prostřednictvím komunikačního rozhraní zjistit a je možné detekovat jeho změnu, není však možné hodnotu tohoto údaje prostřednictvím komunikačního rozhraní ovlivnit.

#### **Přehled umístění**

- **Zaevidován** Dokument je zapsán na podatelně a není zatím předán žádnému oddělení.
- **Předán na oddělení** Dokument má určeno oddělení, na které má být předán. Není ale dosud na oddělení přijat.
- **Přijat na oddělení** Dokument byl určeným pracovníkem přijat na oddělení.
- **Vrácen na podatelnu** Dokument byl z oddělení vrácen na podatelnu, která může určit jiné oddělení, na které má být dokument předán. Po vrácení dokumentu na podatelnu budou opět následovat v průběhu životního cyklu dokumentu umístění Předán na oddělení a Přijat na oddělení.
- **Předán k vypravení** Dokument byl pracovníkem oddělení označen k předání na výpravnu.
- **Vrácen na oddělení** Dokument byl pracovníkem výpravny vrácen zpět na oddělení.
- **Přijat k vypravení** Dokument byl pracovníkem výpravny přijat k vypravení.
- **Vypraven** Dokument byl pracovníkem výpravny vypraven.

### <span id="page-15-1"></span>**3.3.4 Určení odesilatele / adresáta**

Odesilatele / adresáta je možné určit u cizího nebo vlastního dokumentu, a to dvěma způsoby. Může jít o konkrétní adresu subjektu nebo o určení jednoho nebo více útvarů CS. Specifickou možností určení více adresátů jednoho dokumentu je tzv. rozdělovník (kapitola [3.5](#page-17-1)).

V případě, že je odesilatel / adresát subjekt mimo CS, je nutné vyplnit vlastnost **OdesilatelAdresat**. Dokument nesmí mít v takovém případě označeno, že jde o anonymní dokument.

Pro určení útvaru CS je nutné využít osmimístné číslo útvaru ve formátu CZ999999. K zadání útvaru, jakožto adresáta či odesílatele dokumentu slouží vlastnost **OdesilatelAdresat\_Utvar** třídy **Dokument**, jejíž hodnota představuje číslo útvaru CS.

### <span id="page-15-2"></span>**3.3.5 Určení adresáta odpovědi**

Adresáta odpovědi je možné určit pouze u cizího dokumentu. Při vyřízení cizího dokumentu je tento údaj povinný. Určení adresáta odpovědi je obdobné, jako v případě určení odesílatele / adresáta. Jelikož u cizího dokumentu musí být vždy určen konkrétní odesílatel dokumentu, je možné namísto adresáta odpovědi použít rozdělovník. Rozdělovník má tedy v případě cizího dokumentu význam pro odpověď na tento dokument.

### <span id="page-15-3"></span>**3.3.6 Určení spisové značky**

Spisová značka slouží k identifikaci správního spisu. eSAT umožňuje zadat již existující spisovou značku přidělenou na jiném útvaru CS, popř. na Ministerstvu financí.

#### *Kapitola: Error! No text of specified style in document. Error! No text of specified style in*

*document. Spisová agenda- ver.: 08.003* V případě, že označíme dokument jako správní spis, můžeme zadat již existující spisovou značku odpovídající příslušnému formátu. Pokud je dokument označen jako správní spis a není zadána konkrétní spisová značka, bude tato přidělena automaticky při uložení dokumentu. Spisovou značkou se v takovém případě stane celé číslo jednací zapsaného dokumentu.

### <span id="page-16-0"></span>**3.3.7 Povolené způsoby vyřízení**

Pro následující typy dokumentů je možné použít pouze určité způsoby vyřízení (speciálně pro použití v rozdělovníku platí, že rozdělovník nemůže být vytvořen pro interní dokumenty):

#### **Cizí a vlastní dokumenty**

 Poštou, Faxem, E-mailem, Datovou schránkou, Vnitřním komunikačním systémem (resp. Interní komunikací), E-podatelnou, Založeno A/A, Osobně, Na vědomí, Jinak

#### **Interní dokumenty**

Součinnost, Založeno A/A, Osobně, Na vědomí, Jinak

## <span id="page-16-1"></span>**3.4 Třída Adresa**

Instance třídy **Adresa** představuje adresáta nebo odesilatele dokumentu, popř. adresáta odpovědi na cizí dokument. Pro konkrétní typ adresy jsou určeny povinné a nepovinné údaje následujícím způsobem:

- Fyzická osoba musí obsahovat údaje Příjmení, Ulice, Obec, PSČ; nesmí obsahovat Obchodní název
- Právnická osoba musí obsahovat údaje Obchodní název, Ulice, Obec, PSČ; nesmí obsahovat základní údaje určené pro fyzické osoby (viz tabulka v následující kapitole)
- Neúplný záznam musí obsahovat alespoň jeden z údajů Rodné číslo, IČ, DIČ, Příjmení, Obchodní název, Ulice nebo Obec

### <span id="page-16-2"></span>**3.4.1 Popis vlastností třídy Adresa**

Při zápisu dokumentu do eSAT je možné využít následující údaje adresy:

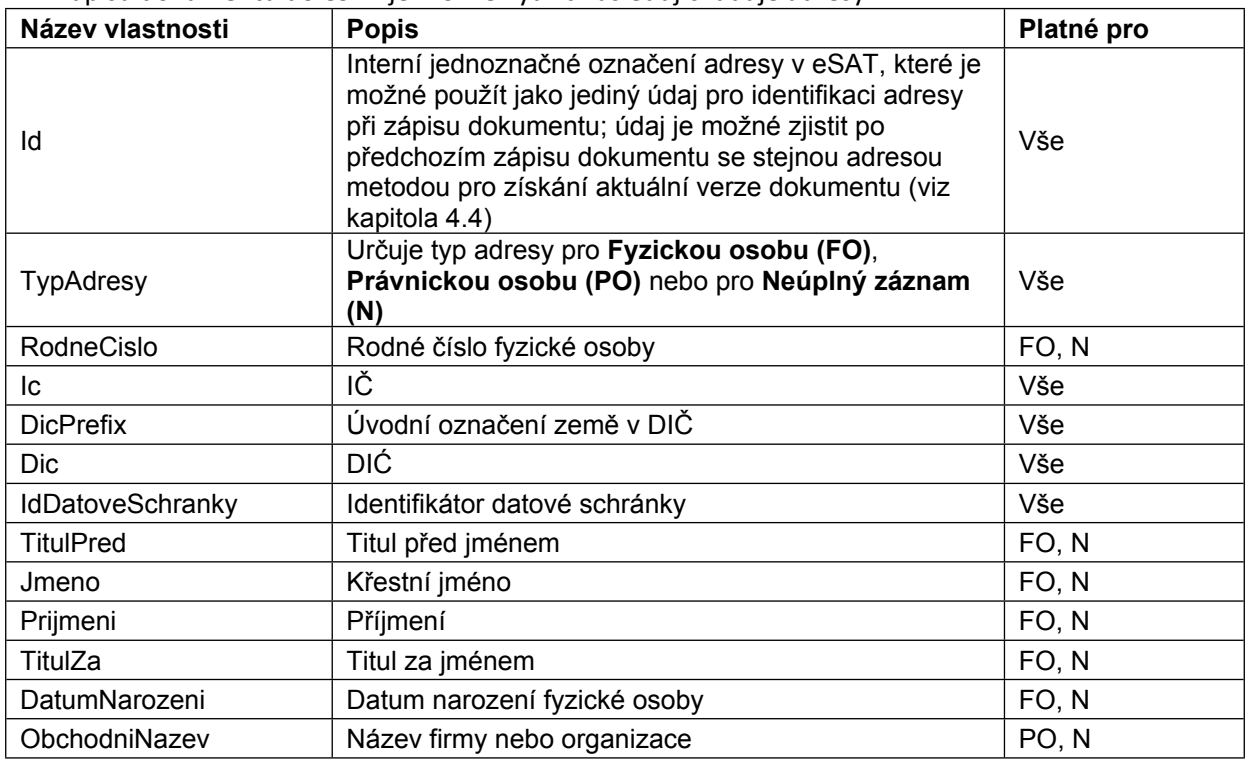

*Kapitola: Error! No text of specified style in document. Error! No text of specified style in*

| document.<br>NazevNaObalku1 | Alternativní název subjektu použitý při tisku obalky vá agenda- ver.: 08.003<br>řádek při tisku) | Vše |  |
|-----------------------------|--------------------------------------------------------------------------------------------------|-----|--|
| NazevNaObalku2              | Alternativní název subjektu použitý při tisku obálky (2.<br>řádek při tisku)                     | Vše |  |
| Ulice                       | Ulice                                                                                            | Vše |  |
| CisloPopisne                | Číslo popisné (popř. i číslo orientační oddělené<br>znakem $\sqrt{}$                             | Vše |  |
| Obec                        | Název obce                                                                                       | Vše |  |
| <b>Psc</b>                  | Poštovní směrovací číslo                                                                         | Vše |  |
| UliceNaObalku1              | Alternativní vyjádření ulice a čísla popisného použité<br>při tisku obálky (1. řádek při tisku)  | Vše |  |
| UliceNaObalku2              | Alternativní vyjádření ulice a čísla popisného použité<br>při tisku obálky (2. řádek při tisku)  | Vše |  |
| Poznamka                    | Volitelná poznámka                                                                               | Vše |  |

### <span id="page-17-0"></span>**3.4.2 Určení adresy subjektu z CRS**

Webová služba spisové agendy umožňuje zadat pouze identifikaci subjektu z evidence CRS, namísto určení všech údajů adresy. Pokud aplikace, která spisovou službu využívá, pracuje s identifikátory subjektů z CRS, může tyto identifikátory určit pomocí k tomu určených vlastností třídy **Adresa**. Spisová agenda v takovém případě ignoruje všechny ostatní údaje adresy a sama si získá údaje o zadaném subjektu z CRS, popř. použije již jednou získané údaje subjektu z CRS.

| Název vlastnosti             | <b>Popis</b>                                                                                                    |  |
|------------------------------|----------------------------------------------------------------------------------------------------|--|
| CRSIdSubjektu                | Identifikátor subjektu v CRS. Pokud je vyplněn, ignorují se ostatní<br>vlastnosti třídy Adresa uvedené v kapitole 3.4.1.                                                                                                    |  |
| CRSIdVerzeSubjektu           | Identifikátor konkrétní verze subjektu v CRS. Pokud není uveden, použije<br>se poslední platná verze subjektu v okamžiku volání metody.                                                                                                    |  |
| <b>CRSTypAdresy</b>          | Hodnota výčtového typu, která určuje, jaká adresa subjektu z CRS má být<br>použita. Pro použití adresy sídla/trvalého bydliště slouží hodnota SIDLO,<br>pro použití doručovací adresy evidované dle zákona slouží hodnota<br>EVIDOVANA DORUCOVACI, pro použití jiné doručovací adresy slouží<br>hodnota OSTATNI DORUCOVACI. |  |
| <b>CRSIdDorucovaciAdresy</b> | Identifikátor doručovací adresy subjektu z CRS. Musí být uvedeno, pokud<br>je atribut CRSTypAdresy nastaven na hodnotu OSTATNI DORUCOVACI.<br>V ostatních případech je údaj ignorován.                                                                                                    |  |

Pro určení subjektu z CRS může aplikace využít následující vlastnosti třídy **Adresa**:

Jediný údaj adresy, který není ignorován v případě určení subjektu z CRS, je identifikátor datové schránky (vlastnost IdDatoveSchranky). Pokud je tento údaj vyplněn, je do adresáře uložen subjekt se zadaným identifikátorem datové schránky. Této vlastnosti se využívá v případě, že je vyžadováno uložení identifikátoru datové schránky k subjektu z CRS, u kterého není identifikátor datové schránky dosud uložen.

## <span id="page-17-1"></span>**3.5 Použití rozdělovníku**

Rozdělovník představuje seznam adresátů jednoho dokumentu. Rozdělovník je možné určit při zápisu cizího nebo vlastního dokumentu, popř. při vyřízení dokumentu. U vlastního dokumentu je rozdělovník použit jako seznam adresátů dokumentu, u cizího dokumentu je rozdělovník použit jako seznam adresátů odpovědi na doručený dokument. Z toho plyne, že rozdělovník je možné použít u vlastního dokumentu namísto určení adresáta, u cizího dokumentu lze rozdělovník použít namísto adresáta odpovědi. Odesílatele musí mít cizí dokument určeného vždy.

### <span id="page-17-2"></span>**3.5.1 Třída Rozdelovnik**

Slouží k určení více adresátů k jednomu dokumentu. V případě, že je vytvořen k dokumentu rozdělovník, není již možné určit adresáta nebo adresáta odpovědi.

*Kapitola: Error! No text of specified style in document. Error! No text of specified style in document. Spisová agenda- ver.: 08.003* Třída **Rozdelovnik** obsahuje vlastnosti **DatumVytvoreni** a **DatumPosledniZměny**. Tyto vlastnosti slouží ke zjištění data vytvoření rozdělovníku nebo data poslední provedené změny v rozdělovníku. Při zápisu nového dokumentu do eSAT nemají tyto vlastnosti žádný význam

### <span id="page-18-0"></span>**3.5.2 Třída PolozkaRozdelovniku**

Určuje adresáta, kterým může být buď externí subjekt, nebo útvar CS. Adresa subjektu je zadána stejným způsobem jako adresa odesílatele / adresáta u dokumentu (viz kapitola [3.4\)](#page-16-1). Každá položka může obsahovat datum odeslání poštou a datum doručenky. Datum doručenky je možné uvést pouze v případě, že má položka rozdělovníku určený způsob vyřízení, a to Poštou – Doručenkou.

Každá položka rozdělovníku je jednoznačně určena svým pořadovým číslem. Pořadové číslo je automaticky vytvořeno aplikací při ukládání. Při zadávání údajů jako vstupních parametrů webové služby tedy není potřeba pořadová čísla jednotlivých položek rozdělovníku určovat. Aplikace přidělí pořadová čísla automaticky, a to v pořadí, v jakém jsou zadány počínaje číslem 1. Pořadová čísla položek rozdělovníku je možné zjistit např. použitím metody **ZiskaniDokumentu**.

Zdrojová evidence může volitelně použít vlastnost **AgendovyIdentifikator** pro uložení své jednoznačné identifikace jednotlivých položek v rozdělovníku. Spisová agenda tento údaj žádným způsobem nevyužívá ani nemodifikuje. Zdrojová evidence může tento údaj použít pro případnou kontrolu či jednoznačné určení položek v rozdělovníku, které evidence vytvořila.

Při vyřízení dokumentu s rozdělovníkem je nutné uvést pořadová čísla jednotlivých položek rozdělovníku. Webová služba pak zajistí zápis údajů o vyřízení k přesně určeným položkám rozdělovníku.

### <span id="page-18-1"></span>**3.5.3 Popis vlastností třídy PolozkaRozdelovniku**

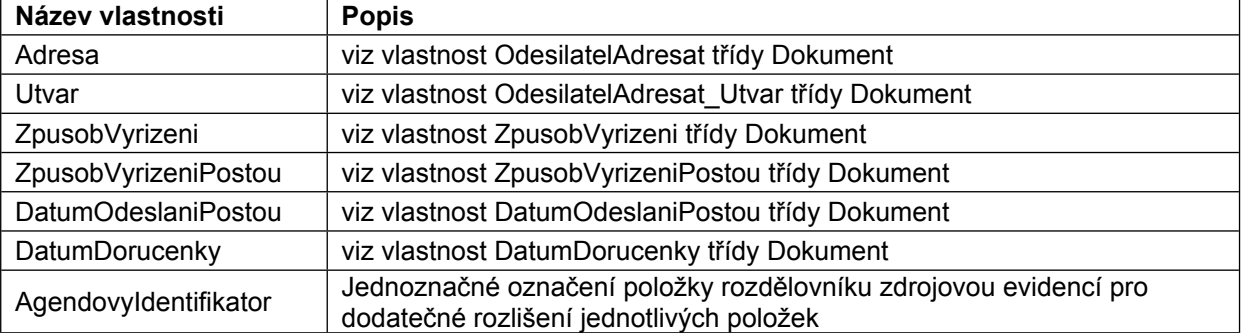

Při zápisu dokumentu s rozdělovníkem je možné využít následující vlastnosti:

Při získání aktuální verze dokumentu z eSAT využívá třída PolozkaRozdelovniku i následující vlastnosti:

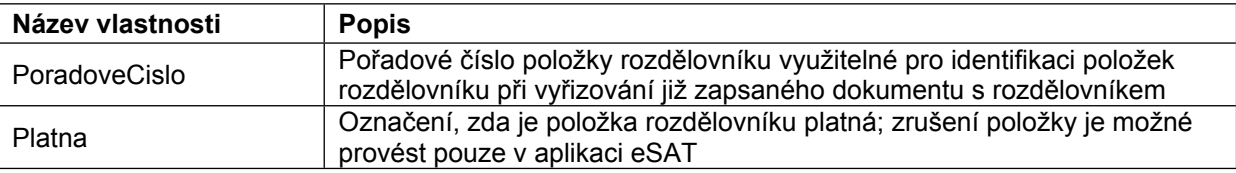

## <span id="page-18-2"></span>**3.6 Použití agendového identifikátoru**

Agendový identifikátor je jednoznačné označení dokumentu v agendové aplikaci, která dokument do eSAT zapisuje (pokud agendová aplikace takový identifikátor používá). Použití agendového identifikátoru je vhodné v případě, že dokumenty vzniklé v agendové aplikaci musejí být z nějakého důvodu označeny právě agendovým identifikátorem, nikoliv číslem jednacím ze eSAT. Dalším důvodem může být i případná náročnost na změnu označování dokumentů v agendové aplikaci, která je již v provozu, ale dosud nevyužívá propojení na eSAT.

V případě, že agendová aplikace využije zápis do eSAT s uvedením agendového identifikátoru, je vhodné, aby si přesto uchovala číslo jednací přidělené eSAT. Není to však nezbytně nutné, jelikož pro

*Kapitola: Error! No text of specified style in document. Error! No text of specified style in document. Spisová agenda- ver.: 08.003* všechny operace s dokumenty, které webová služba eSAT nabízí, je možné příslušný dokument identifikovat jak číslem jednacím, tak agendovým identifikátorem.

Pro případ kontroly zápisu dokumentu s agendovým identifikátorem do eSAT je možné využít metodu pro získání čísla jednacího na základě zadaného agendového identifikátoru (viz kapitola [4.3\)](#page-29-3).

Identifikace dokumentu prostřednictvím agendového identifikátoru nemusí být ve všech případech naprosto jednoznačná. Na rozdíl od čísla jednacího, agendový identifikátor může být použit pro označní více dokumentů v případě, že jsou předchozí dokumenty stornovány např. z důvodu chybného zaevidování. Nově zaevidovaný dokument může být označen stejným agendovým identifikátorem, kterým byl označen dříve stornovaný dokument. Z tohoto důvodu kontroluje jednoznačnost agendového identifikátoru spisová agenda pouze mezi platnými dokumenty.

V případě použití agendového identifikátoru při volání metod webové služby je vždy vyhledáván pouze platný dokument. Pokud z nějakého důvodu potřebuje klient agendová aplikace získat údaje o stornovaném dokumentu, musí pro jeho identifikaci použít číslo jednací.

## <span id="page-19-0"></span>**3.7 Elektronické dokumenty**

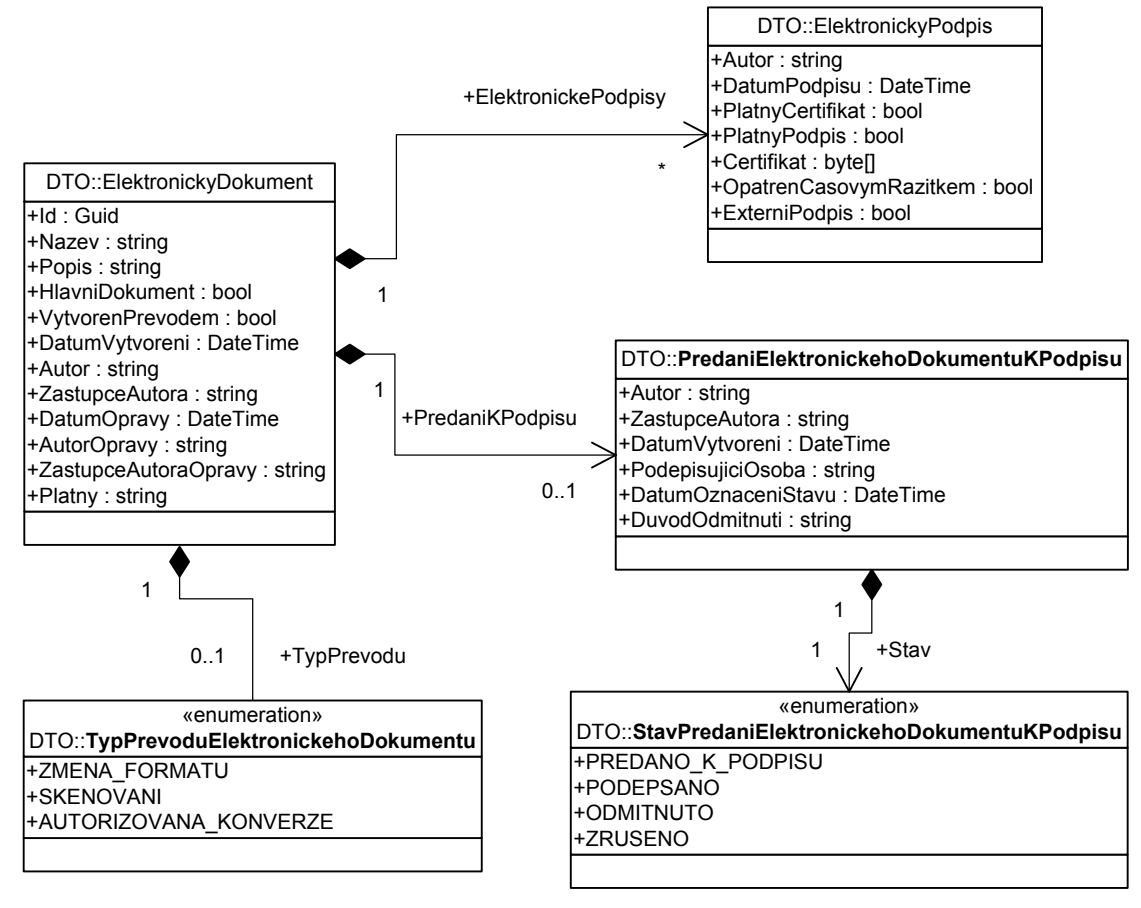

**<sup>3-4</sup> DTO - Elektronické dokumenty**

Třída **ElektronickyDokument** reprezentuje metadata ukládaná ve spisové agendě k elektronickému dokumentu. Ke každému dokumentu označeném číslem jednacím může být připojeno více elektronických dokumentů. U cizích a interních dokumentů se navíc rozlišují dvě skupiny elektronických dokumentů: elektronické dokumenty přijaté a elektronické dokumenty odpovědi. Metadata elektronických dokumentů obou těchto skupin jsou reprezentovány stejnými třídami, pro jejich rozlišení je nutné použít různé metody (viz kapitoly [4.13](#page-35-0) a [4.16](#page-36-1)). V každé této skupině může existovat jeden elektronický dokument označený jako hlavní. Ostatní elektronické dokumenty jsou přílohami tohoto dokumentu.

*Kapitola: Error! No text of specified style in document. Error! No text of specified style in document. Spisová agenda- ver.: 08.003* Pokud je elektronický dokument opatřen elektronickými podpisy, jsou v kolekci **ElektronickePodpisy** uvedeny informace o všech připojených podpisech včetně uvedení jejich platnosti.

Dále může být k elektronickému dokumentu připojena informace o předání k podpisu. Pokud je v daný okamžik elektronický dokument někomu předán k podpisu, je možné tuto informaci zjistit ve vlastnosti **PredaniKPodpisu**. Pomocí této vlastnosti je možné zjistit i stav předání k podpisu a rozlišit, zda již byl elektronický dokument podepsán, či bylo podepsání dokumentu odmítnuto.

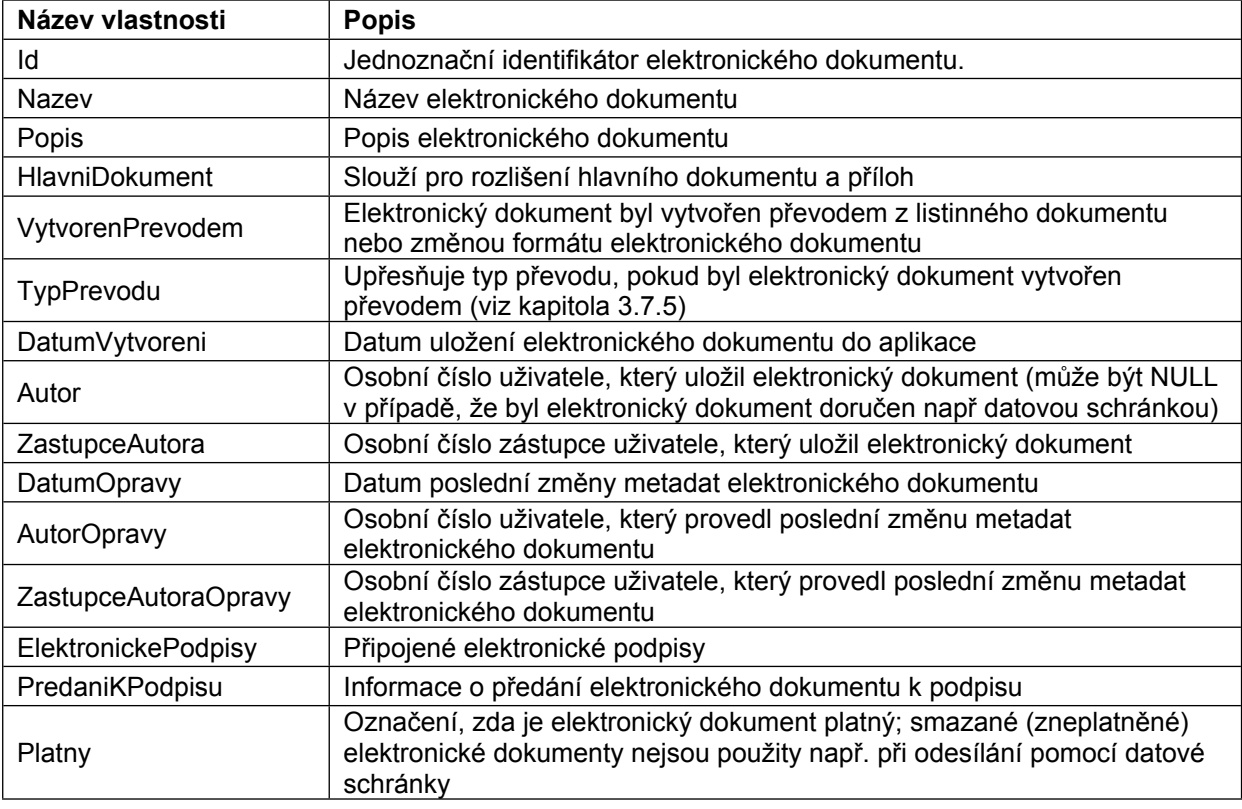

### <span id="page-20-0"></span>**3.7.1 Popis vlastností třídy ElektronickyDokument**

### <span id="page-20-1"></span>**3.7.2 Popis vlastností třídy ElektronickyPodpis**

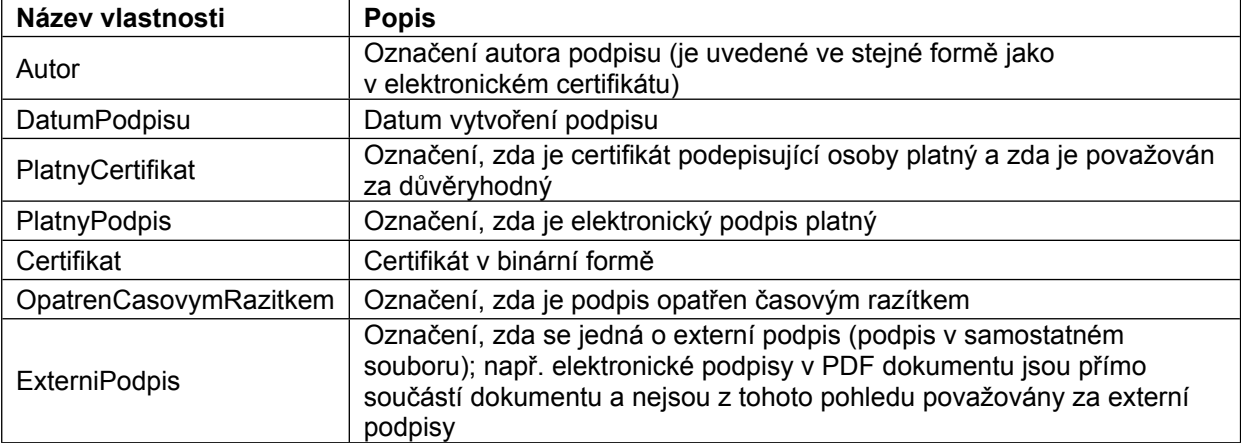

### <span id="page-20-2"></span>**3.7.3 Popis vlastností třídy PredaniElektronickehoDokumentuKPodpisu**

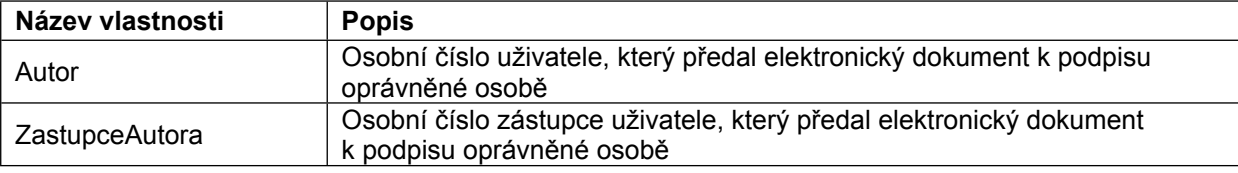

*Kapitola: Error! No text of specified style in document. Error! No text of specified style in*

| <b>document.</b><br>DatumVytvoreni | The Spisová agenda- ver.: 08.003<br>∫-Datum předání elektronického dokumentu k podpisu |  |  |
|------------------------------------|----------------------------------------------------------------------------------------|--|--|
| PodepisujiciOsoba                  | Osobní číslo oprávněné osoby, které byl elektronický dokument předán<br>k podpisu      |  |  |
| Stav                               | Stav předání (viz kapitola 3.7.4)                                                      |  |  |
| DatumOznaceniStavu                 | Datum poslední změny stavu předání elektronického dokumentu k podpisu                  |  |  |
| DuvodOdmitnuti                     | Důvod zapsaný podepisující osobou při odmítnutí podpisu (může být<br>NULL)             |  |  |

### <span id="page-21-0"></span>**3.7.4 Výčtový typ StavPredaniElektronickehoDokumentuKPodpisu**

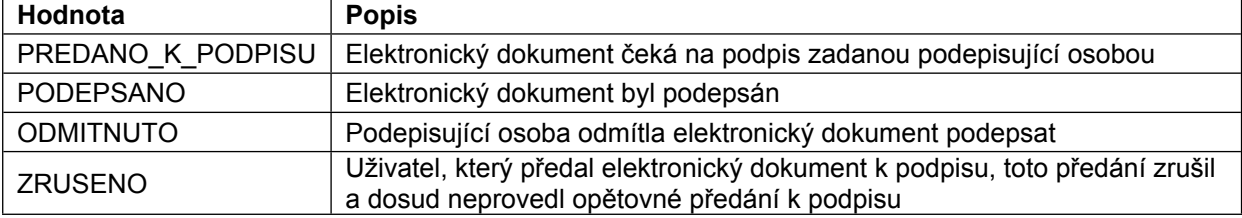

### <span id="page-21-1"></span>**3.7.5 Výčtový typ TypPrevoduElektronickehoDokumentu**

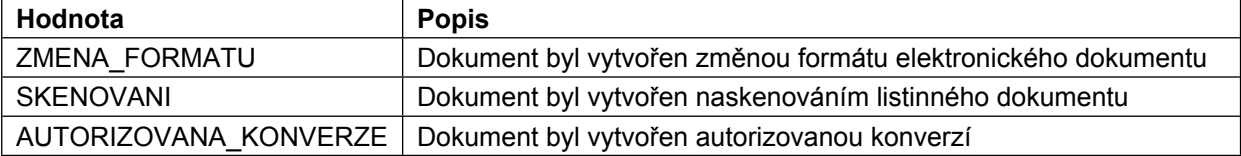

## <span id="page-21-2"></span>**3.8 Spisy**

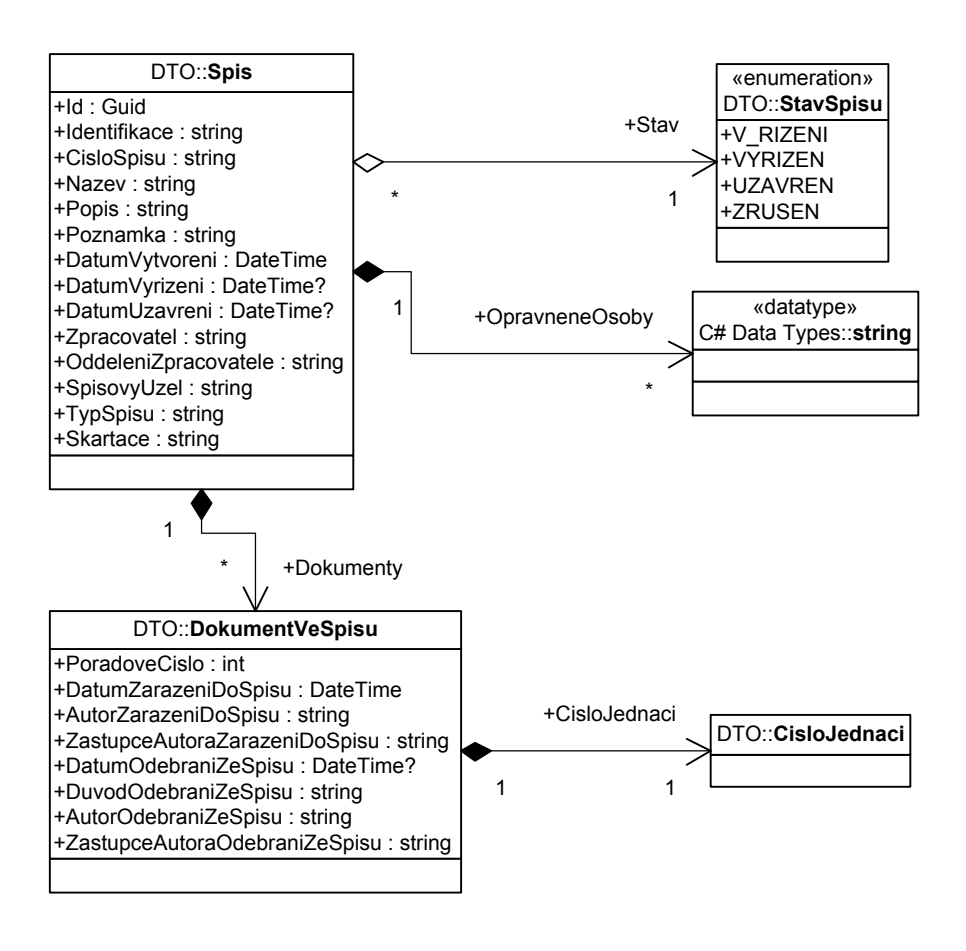

Třída **Spis** reprezentuje metadata ukládaná ve spisové agendě ke každému spisu. Spisem máme namysli spojení více dokumentů týkající se téže věci. Spis tedy může obsahovat více dokumentů, *Kapitola: Error! No text of specified style in document. Error! No text of specified style in*

*document. Spisová agenda- ver.: 08.003* minimálně však jeden, který je určen při zakládání spisu. Není možné založit spis bez určení prvního, tzv. iniciačního, dokumentu.

Dokumenty, které jsou do spisu vloženy, jsou reprezentovány třídou **DokumentVeSpisu** v kolekci **Dokumenty**. U každého dokumentu jsou základní informace o jeho zařazení a případném odebrání ze spisu a o jeho identifikaci, kterou je možné využít pro získání úplných informací o tomto dokumentu.

U každého spisu je uchováván seznam oprávněných osob, tedy uživatelů, kteří mohou se spisem pracovat. Seznam těchto uživatelů je k dispozici v kolekci **OpravneneOsoby**. Obdobně je u spisu veden seznam oprávněných oddělení. Se spisem mohou pracovat všichni uživatelé zařazeni v oprávněném oddělení spisu. Seznam oprávněných oddělení je k dispozici v kolekci **OpravnenaOddeleni**.

### <span id="page-22-0"></span>**3.8.1 Určení typu spisu**

U každého spisu je uveden jeho typ – vlastnost **TypSpisu**. Hodnotou této vlastnosti je kódové označení typu spisu. Jednotlivé typy spisu je možné nastavovat v administraci aplikace a u každého typu spisu je možné povolit různé formáty spisových značek. Typ spisu také slouží k logickému rozdělení spisů týkajících se opakovaných věcí. Údaj o typu spisu je nutné určit při zakládání spisu. Pokud je spis zakládán prostřednictvím komunikačního rozhraní, je nutné zadat zmíněné kódové označení typu spisu, které je v nastavení aplikace určeno. Toto označení je tedy nutné získat od administrátora aplikace.

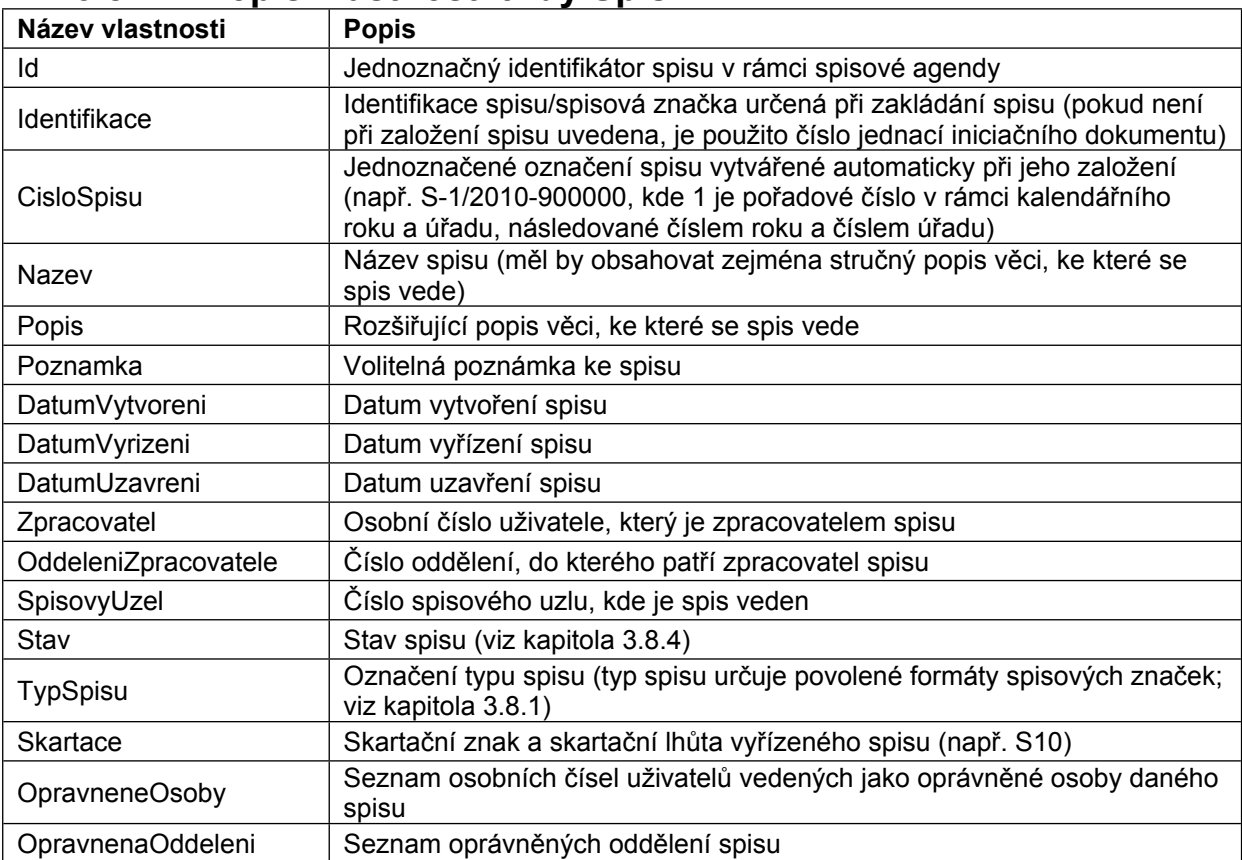

### <span id="page-22-1"></span>**3.8.2 Popis vlastností třídy Spis**

### <span id="page-22-2"></span>**3.8.3 Popis vlastností třídy DokumentVeSpisu**

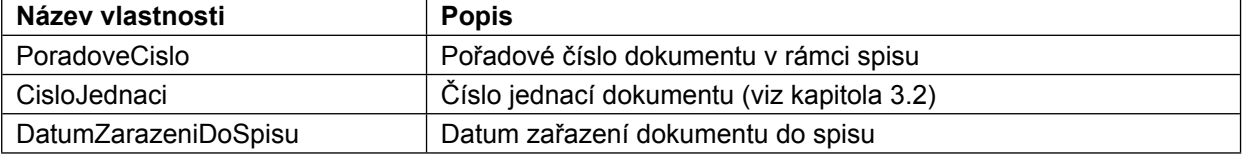

#### *Kapitola: Error! No text of specified style in document. Error! No text of specified style in*

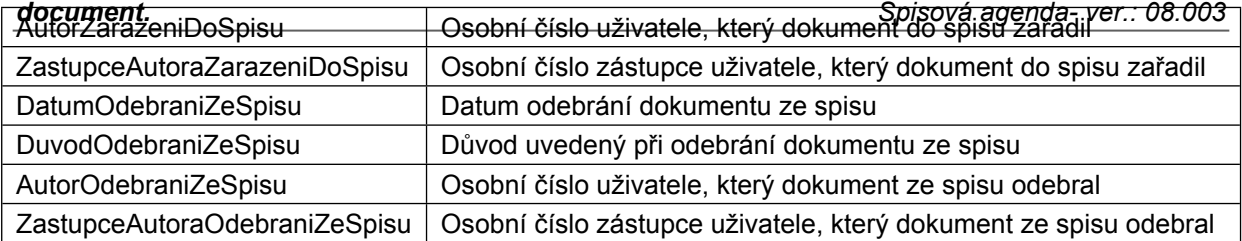

### <span id="page-23-0"></span>**3.8.4 Výčtový typ StavSpisu**

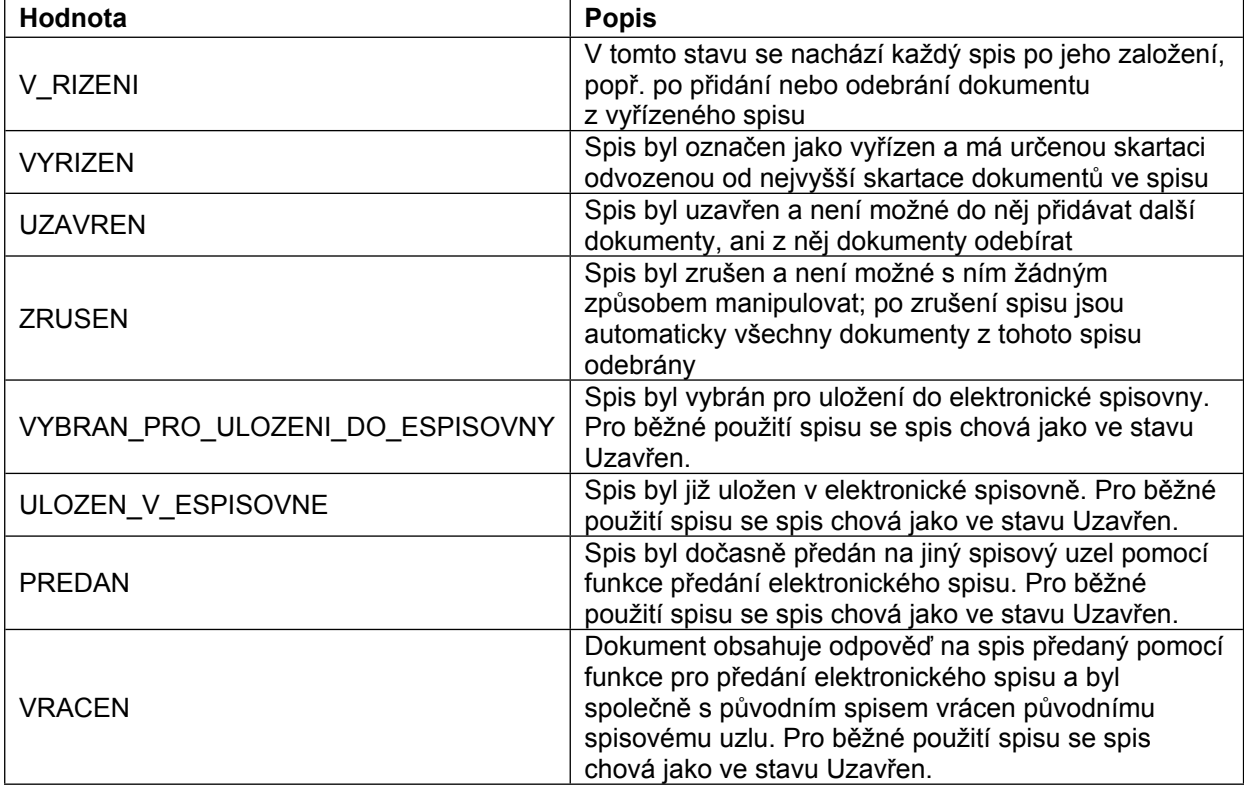

<span id="page-24-0"></span>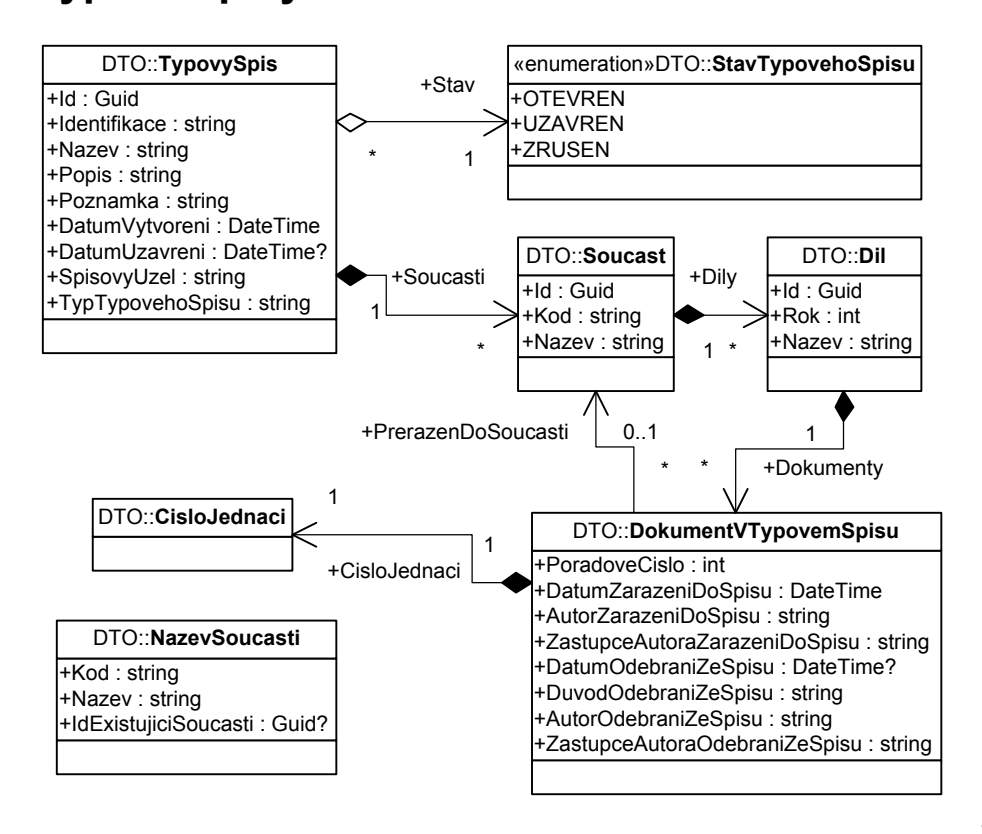

#### **3-6 Typové spisy**

Třída **TypovySpis** reprezentuje metadata ukládaná ve spisové agendě ke každému typovému spisu. Typovým spisem máme namysli seskupení dokumentů týkající se jedné nebo více agend. Na rozdíl od spisu se v typovém spisu vyskytují dokumenty, které jsou často výsledkem opakujících se procesů, resp. věcí. Vzhledem k možné rozsáhlosti typových spisů je každý typový spis členěn na součásti, které slouží pro logické členění dokumentů. Každá součást je rozdělena na díly, které představují čistě mechanické rozdělení za účelem snazší správy velkého množství dokumentů. V současné verzi aplikace jsou díly vytvářeny zcela automaticky, a to vždy pro každý kalendářní rok. Není možné založit spis bez určení prvního vkládaného dokumentu. Při založení spisu je tedy automaticky založena i jedna součást typového spisu, do které je dokument zařazen, a zároveň je v této součásti vytvořen jeden díl pro aktuální kalendářní rok.

Dokumenty, které jsou do typového spisu vloženy, jsou reprezentovány třídou **DokumentVTypovemSpisu**. U každého dokumentu jsou základní informace o jeho zařazení, případném odebrání, nebo případném přeřazení do jiné součásti v rámci typového spisu a o jeho identifikaci, kterou je možné využít pro získání úplných informací o tomto dokumentu. Jak již bylo uvedeno, každý dokument je uložen v jednom dílu součásti typového spisu. Třída **TypovySpis** tedy neobsahuje přímo seznam dokumentů, ale seznam součástí (kolekce **Soucasti**), každá součást obsahuje seznam dílů (kolekce **Dily**) a teprve jednotlivý díl obsahuje seznam dokumentů (kolekce **Dokumenty**).

Třída **NazevSoucasti** slouží jako pomocná třída pro reprezentaci možných názvů součástí pro každý typ typového spisu. Pro každý typ typového spisu mohou být definovány odlišné součásti. Jelikož je při zakládání typového spisu nebo při přidání dokumentu do typového spisu nutné určit součást, do které má být dokument zařazen, je možné využít metody pro získání všech možných názvů součástí pro daný typ typového spisu. Při zakládání typového spisu nebo při přidávání dokumentu do typového spisu je pak určováno pouze kódové označení součásti.

### <span id="page-25-0"></span>*Kapitola: Error! No text of specified style in document. Error! No text of specified style in document. Spisová agenda- ver.: 08.003* **3.9.1 Určení typu typového spisu**

U každého typového spisu je uveden jeho typ – vlastnost **TypTypovehoSpisu**. Hodnotou této vlastnosti je kódové označení typu typového spisu. Jednotlivé typy typových spisu je možné nastavovat v administraci aplikace a u každého typu typového spisu je možné povolit různé formáty identifikací. Typ typového spisu také slouží k logickému rozdělení typových spisů týkajících se stejné agendy. Údaj o typu typového spisu je nutné určit při zakládání typového spisu. Pokud je typový spis zakládán prostřednictvím komunikačního rozhraní, je nutné zadat zmíněné kódové označení typu typového spisu, které je v nastavení aplikace určeno. Toto označení je tedy nutné získat od administrátora aplikace.

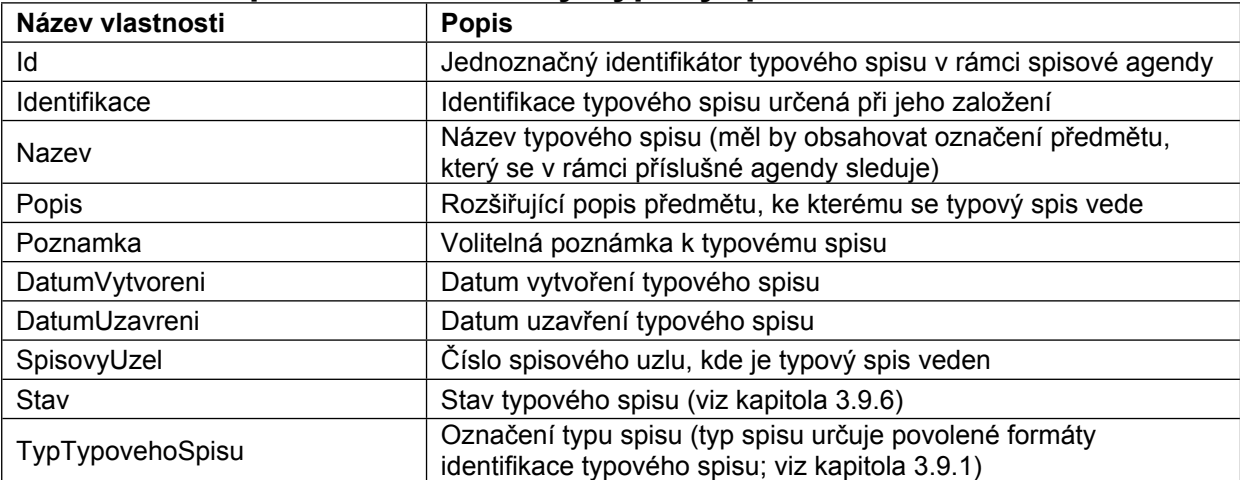

### <span id="page-25-1"></span>**3.9.2 Popis vlastností třídy TypovySpis**

### <span id="page-25-2"></span>**3.9.3 Popis vlastností třídy Soucast**

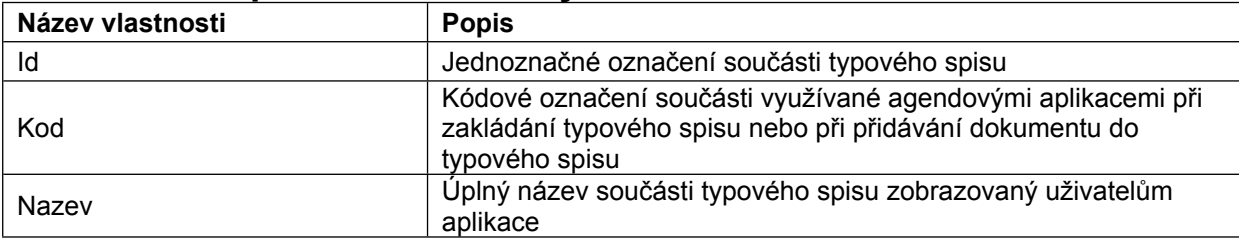

#### <span id="page-25-3"></span>**3.9.4 Popis vlastností třídy Dil**

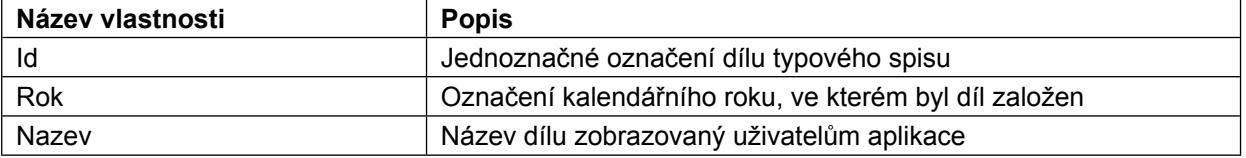

### <span id="page-25-4"></span>**3.9.5 Popis vlastností třídy DokumentVTypovemSpisu**

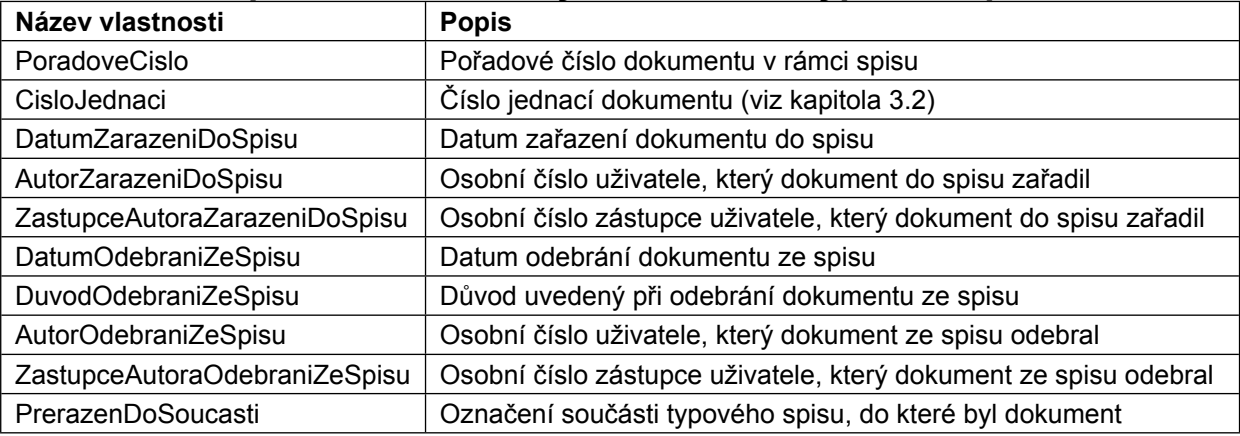

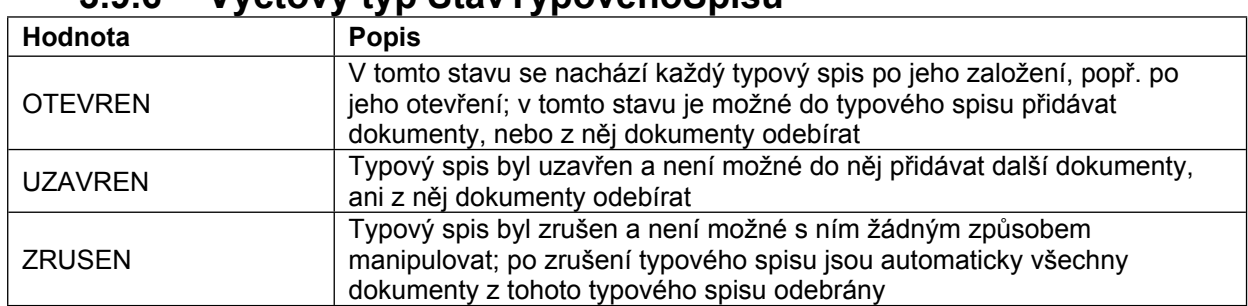

### <span id="page-26-0"></span>**3.9.6 Výčtový typ StavTypovehoSpisu**

### <span id="page-26-1"></span>**3.9.7 Popis vlastností třídy NazevSoucasti**

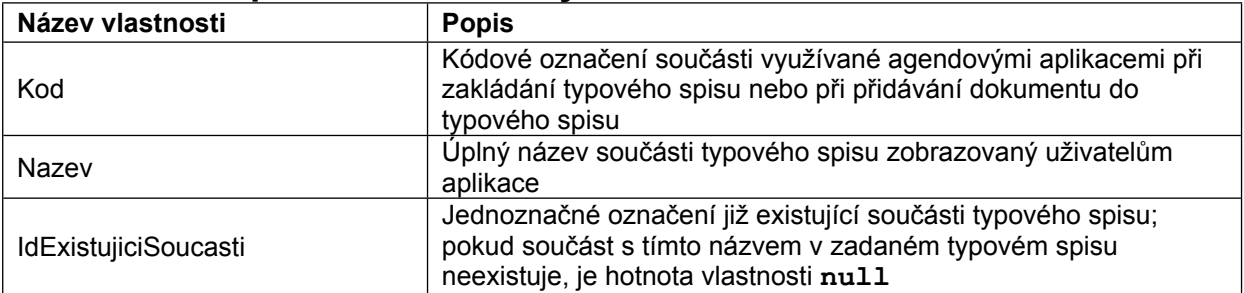

## <span id="page-26-2"></span>**3.10 Originál příchozí zprávy**

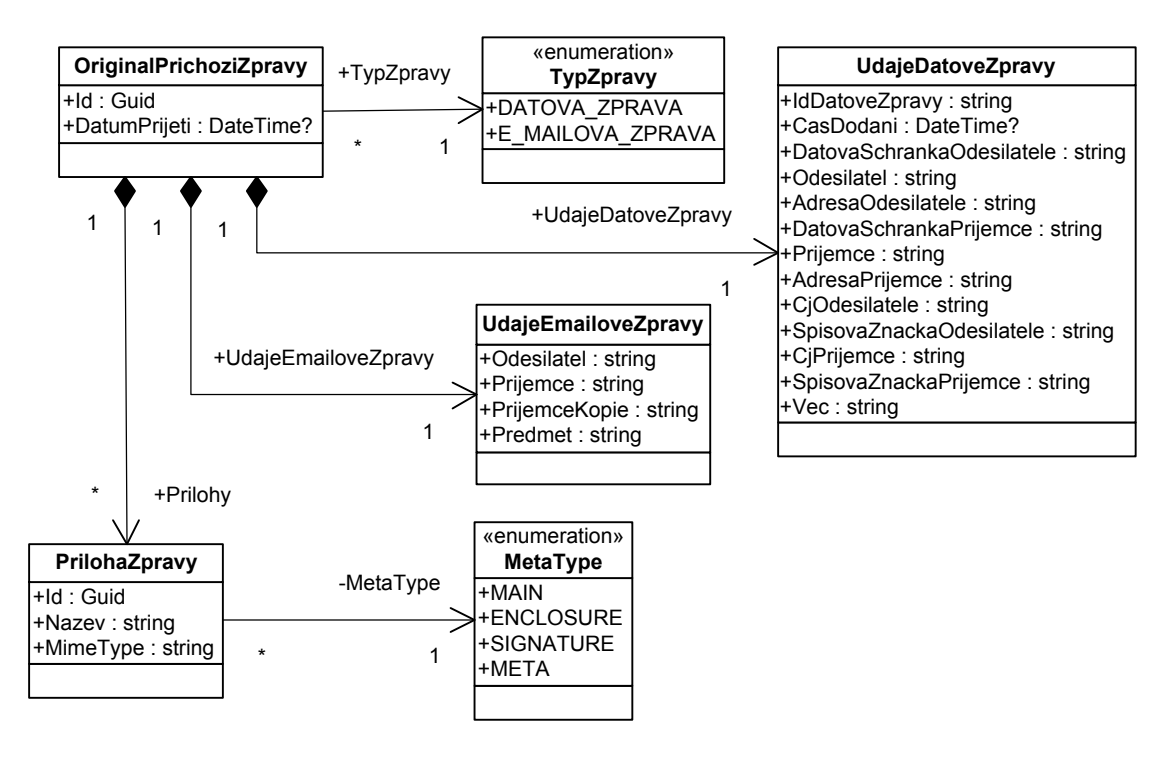

**3-7 Originál příchozí zprávy**

Třída **OriginalPrichoziZpravy** reprezentuje základní údaje o doručené datové nebo emailové zprávě. Vlastnost **TypZpravy** určuje, zda se jedná právě o datovou nebo e-mailovou zprávu. Podle typu zprávy jsou dále vyplněny buď údaje ve vlastnosti **UdajeDatoveZpravy** nebo ve vlastnosti **UdajeEmailoveZpravy**. Ke každému typu zprávy mohou být připojeny přílohy. Seznam příloh je uveden jako pole ve vlastnosti **Prilohy**.

Tato třída je využita ve webové službě **SpisovaAgenda.asmx** (viz kapitola [4\)](#page-29-0) k získání údajů o příchozí zprávě ve vztahu k již evidovanému dokumentu. Dále je použita ve webové službě

#### *Kapitola: Error! No text of specified style in document. Error! No text of specified style in document. Spisová agenda- ver.: 08.003* **DatoveZpravy.asmx** (viz kapitola [9](#page-63-0)) k získání údajů o příchozí zprávě, která je vybrána pro zpracování ve zdrojové evidenci a není určena k evidenci ve spisové agendě.

Údaje o doručené příchozí zprávě slouží zejména pro zobrazení struktury zprávy uživateli, popř. k následnému získání obsahu konkrétních dokumentů. Webová služba umožňuje získat jak originál zprávy samotné (tedy souboru ve formátu zfo nebo eml, v závislosti na typu zprávy), tak obsah jejích jednotlivých příloh.

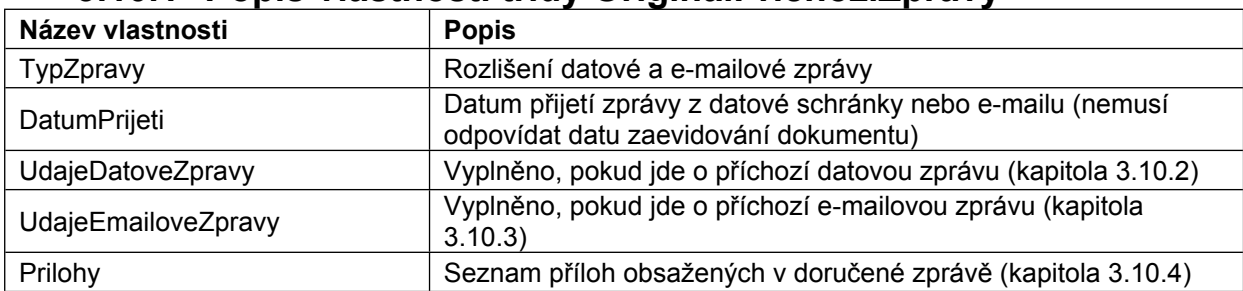

### <span id="page-27-0"></span>**3.10.1 Popis vlastností třídy OriginalPrichoziZpravy**

### <span id="page-27-1"></span>**3.10.2 Popis vlastností třídy UdajeDatoveZpravy**

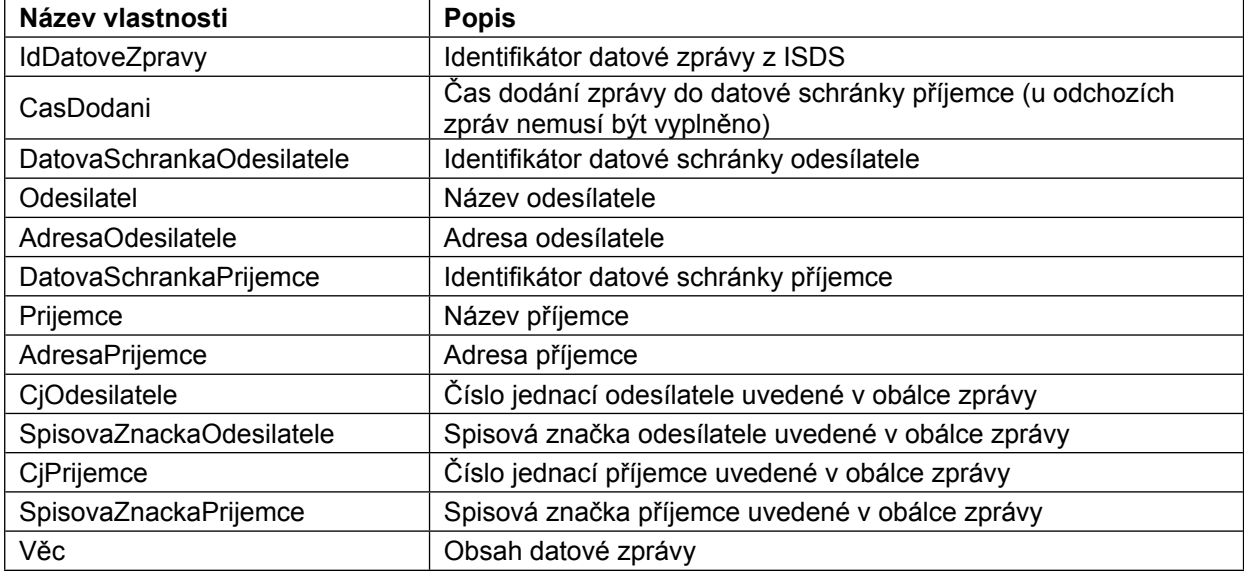

### <span id="page-27-2"></span>**3.10.3 Popis vlastností třídy UdajeEmailoveZpravy**

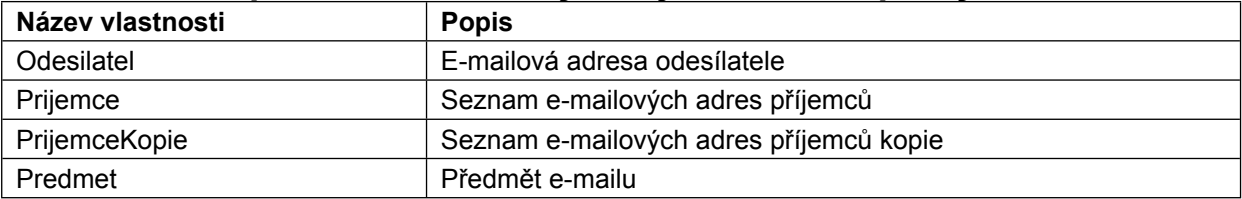

### <span id="page-27-3"></span>**3.10.4 Popis vlastností třídy PrilohaZpravy**

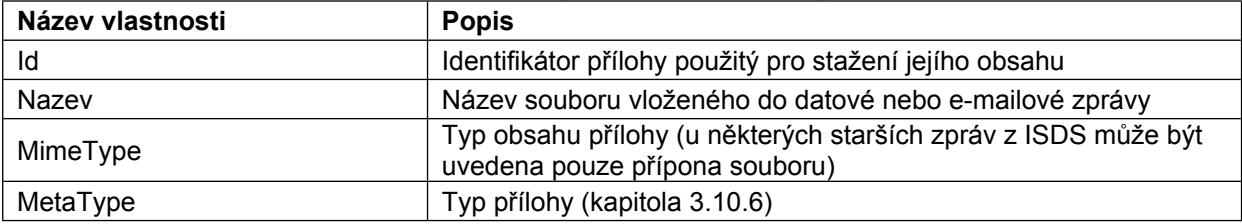

### <span id="page-27-4"></span>**3.10.5 Výčtový typ TypZpravy**

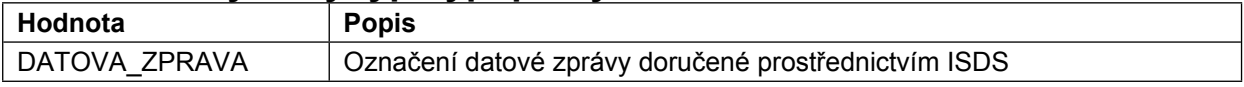

*document. Spisová agenda- ver.: 08.003* E\_MAILOVA\_ZPRAVA Označení e-mailové zprávy doručené prostřednictvím e-podatelny

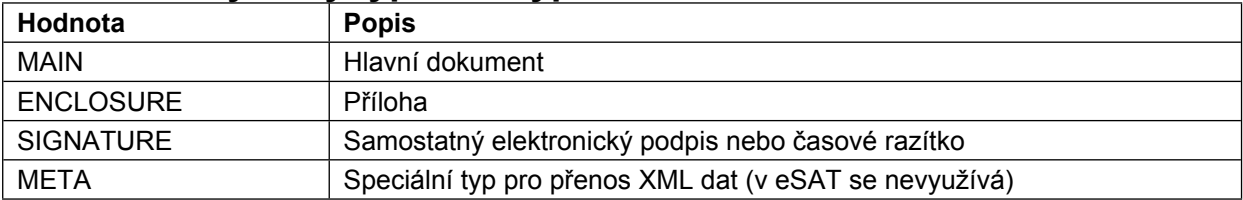

### <span id="page-28-0"></span>**3.10.6 Výčtový typ MetaType**

# <span id="page-29-0"></span>**4 Metody webové služby**

### <span id="page-29-1"></span>**4.1 Zápis dokumentu**

**Metoda: ZapisDokument**

**Návratová hodnota: Přidělené číslo jednací.**

**Použití: Slouží k zaevidování dokumentu a přidělení čísla jednacího. Metoda je použita vždy jako první úkon prováděný při komunikaci s eSAT. Při provádění dalších úkonů je vždy dokument určen číslem jednacím vráceným při volání této metody.**

#### **Vstupní parametry:**

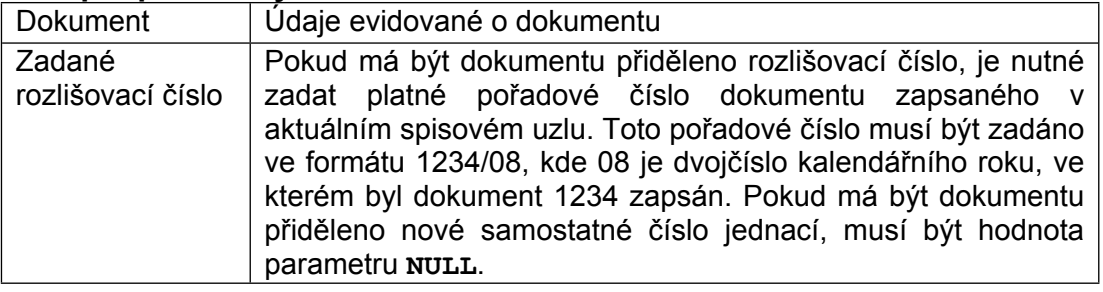

#### **Možné chyby:**

- Chyba validace dokumentu.
- Zadané rozlišovací číslo je neplatné.

## <span id="page-29-2"></span>**4.2 Zjištění změny**

**Metoda: ZjisteniZmeny**

**Návratová hodnota: Údaj oznamující, zda byl dokument od zadaného data změněn.**

**Použití: Slouží ke zjištění, zda byl dokument se zadaným č. j. od zadaného data změněn. Voláním této metody je možné realizovat první variantu zjištění změn dokumentu evidovaného v eSAT popsanou v kapitole [5.1.](#page-50-1)**

#### **Vstupní parametry:**

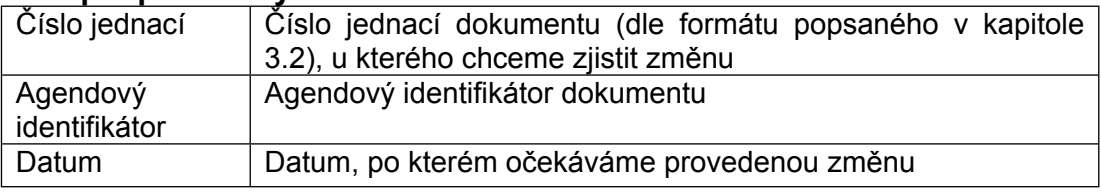

#### **Možné chyby:**

- Zadané číslo jednací neexistuje nebo nemá určený uživatel dostatečná práva pro jeho zobrazení.
- Zadaný agendový identifikátor neodpovídá zadanému č. j.

## <span id="page-29-3"></span>**4.3 Nalezení čísla jednacího k agendovému identifikátoru**

#### **Metoda: NalezeniCislaJednaciho**

**Návratová hodnota: Instance třídy CisloJednaci obsahující č. j. dokumentu zaevidovaného se zadaným agendovým identifikátorem.**

*Kapitola: Error! No text of specified style in document. Error! No text of specified style in*

document.<br>POUŽití: Slouží ke zjištění čísla jednacího dokumentu evidovaného v eSAT na **základě zadaného agendového identifikátoru. Metodu je možné využít v případě, kdy agendová aplikace potřebuje znát č. j. a nemá ho přitom uložené ve své databázi. Dále je metodu využít pro dodatečnou kontrolu, zda zápis dokumentu s určeným agendovým identifikátorem proběhl bez chyby.**

#### **Vstupní parametry:**

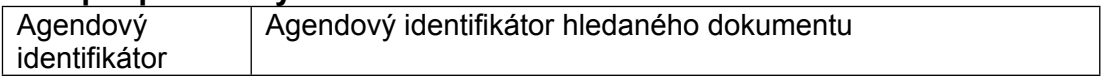

#### **Možné chyby:**

 Zadaný agendový identifikátor neexistuje nebo nemá uživatel dostatečná práva pro jeho zobrazení.

### <span id="page-30-0"></span>**4.4 Získání dokumentu**

#### **Název metody: ZiskaniDokumentu**

- **Návratová hodnota: Všechny náležitosti dokumentu zapouzdřené ve třídě Dokument. Pro zadané číslo jednací je vždy vrácena aktuální verze dokumentu uložená v eSAT.**
- **Použití: Slouží k získání aktuální verze daného dokumentu evidovaného v eSAT určeného číslem jednacím nebo agendovým identifikátorem. Metodu je možné využít např. po zjištění změny dokumentu provedené v eSAT (viz kapitola [5](#page-50-0)). V případě, že jsou určeny oba vstupní parametry, kontroluje aplikace, zda zadaný agendový identifikátor odpovídá zadanému č. j.**

#### **Vstupní parametry:**

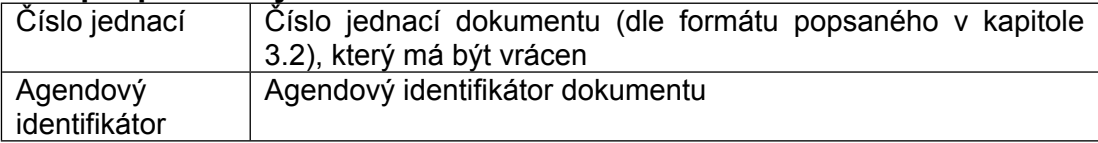

#### **Možné chyby:**

- Zadané číslo jednací neexistuje nebo nemá uživatel dostatečná práva pro jeho zobrazení.
- Zadaný agendový identifikátor neodpovídá zadanému č. j.

### <span id="page-30-1"></span>**4.5 Získání verze dokumentu**

#### **Název metody: ZiskaniVerzeDokumentu**

**Návratová hodnota: Všechny náležitosti dokumentu zapouzdřené ve třídě Dokument odpovídající okamžiku vzniku požadované verze.**

**Použití: Slouží k získání konkrétní zadané verze daného dokumentu evidovaného v eSAT určené jednoznačným identifikátorem verze dokumentu. Metodu je možné využít např. po zjištění změny dokumentu provedené v eSAT (viz kapitola [5\)](#page-50-0).**

#### **Vstupní parametry:**

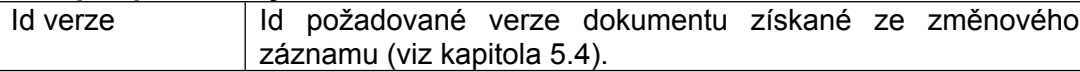

#### **Možné chyby:**

- Verze dokumentu se zadaným Id neexistuje.
- Zadané Id verze dokumentu není z určeného spisového uzlu.
- Pro zobrazení verze příslušného dokumentu nemá uživatel dostatečná oprávnění.

## <span id="page-31-0"></span>*document. Spisová agenda- ver.: 08.003* **4.6 Přidělení dokumentu**

**Název metody: PridelitDokument**

**Návratová hodnota: Bez návratové hodnoty.**

**Použití: Slouží k přidělení dokumentu na zadané oddělení nebo zadanému referentovi. Metodu může agendová aplikace využít v případě, že přidělení neurčuje již při zápisu dokumentu, nebo v případě, že chce agendová aplikace zadané přidělení změnit. Ve většině případů je vhodné, aby agendová aplikace uváděla údaje o přidělení dokumentu již při jeho zápisu do eSAT. Agendové aplikace by tedy měly tuto metodu využívat jen sporadicky.**

#### **Vstupní parametry:**

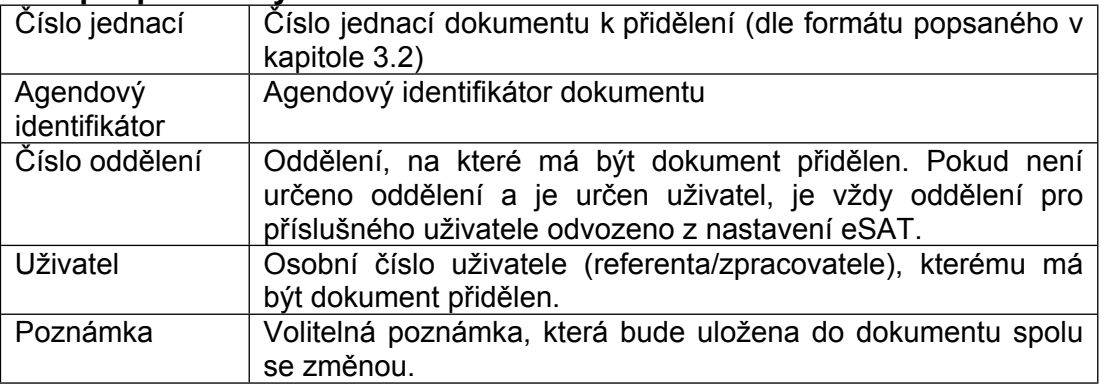

#### **Možné chyby:**

- Zadané číslo jednací neexistuje nebo nemá uživatel dostatečná práva pro jeho zobrazení.
- Pro přidělení vlastního dokumentu je nutné určit konkrétního zpracovatele.
- Zadané oddělení se neshoduje s oddělením zadaného uživatele v eSAT.
- Zadaný agendový identifikátor neodpovídá zadanému č. j.

## <span id="page-31-1"></span>**4.7 Přidání položek do rozdělovníku**

Metoda slouží k přidání příjemců již zaevidovaného dokumentu, u kterého je použit rozdělovník. Příjemce dokumentu může být určený úplnou adresou, popř. identifikátorem subjektu v CRS (popsáno v kapitole [3.4](#page-16-1)). V případě, že je příjemcem celní útvar, je možné určit příjemce zadáním čísla celního útvaru.

#### **Název metody: PridaniPolozekDoRozdelovniku**

**Návratová hodnota: Pořadové číslo přidělené první zadané položce rozdělovníku.**

#### **Použití: Metodu je možné použít pro dodatečné přidání položek do rozdělovníku u již zaevidovaného dokumentu.**

#### **Vstupní parametry:**

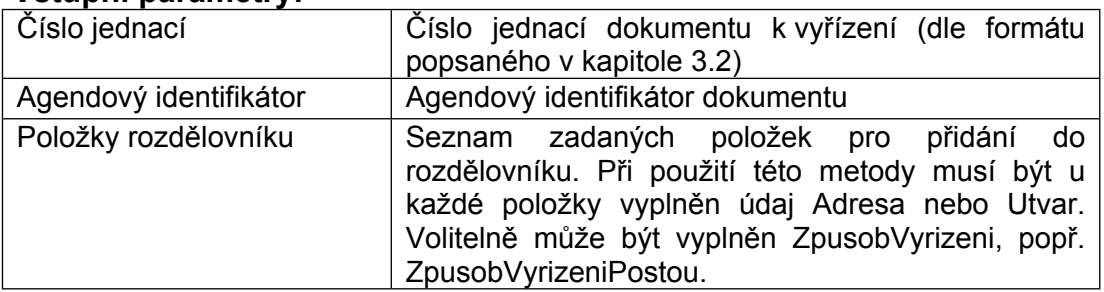

#### **Možné chyby:**

- Zadané číslo jednací neexistuje nebo nemá uživatel dostatečná práva pro jeho zobrazení.
- K zadanému dokumentu není vytvořen rozdělovník.
- Nejsou zadány položky pro přidání do rozdělovníku.

## *Kapitola: Error! No text of specified style in document. Error! No text of specified style in*

*document. Spisová agenda- ver.: 08.003* U některé položky není vyplněna adresa příjemce ani označení celního útvaru.

- Zadaný příjemce je již v rozdělovníku uveden.
- Neplatný způsob vyřízení pro daný typ dokumentu (povolené způsoby vyřízení jsou uvedeny v kapitole [3.3.7](#page-16-0))

## <span id="page-32-0"></span>**4.8 Vyřízení dokumentu**

Metoda slouží k zápisu údajů o vyřízení dokumentu. Metoda slouží k vyřízení dokumentu, ke kterému není vytvořený rozdělovník. U dokumentu s rozdělovníkem se některé údaje o vyřízení evidují samostatně k jednotlivým položkám rozdělovníku. Pro vyřízení dokumentu s rozdělovníkem slouží metoda **VyrizeniDokumentuSRozdelovnikem**.

#### **Název metody: VyrizeniDokumentu**

**Návratová hodnota: Bez návratové hodnoty.**

**Použití: Slouží k zápisu informace o vyřízení dokumentu. Vyřízením dokumentu z pohledu eSAT se rozumí určení data vyřízení, způsobu vyřízení a spisového znaku. Spisový znak je možné volitelně určit již při zápisu dokumentu, při vyřízení dokumentu musí být tento údaj znám buď z již zapsaných metadat nebo z parametru této metody. Při vyřízení cizího dokumentu je nutné určit počet listů odpovědi, počet příloh odpovědi a počet listů příloh odpovědi. Volitelně je možné určit popis odpovědi nebo adresáta odpovědi v případě, že je odlišný od odesílatele původního dokumentu.**

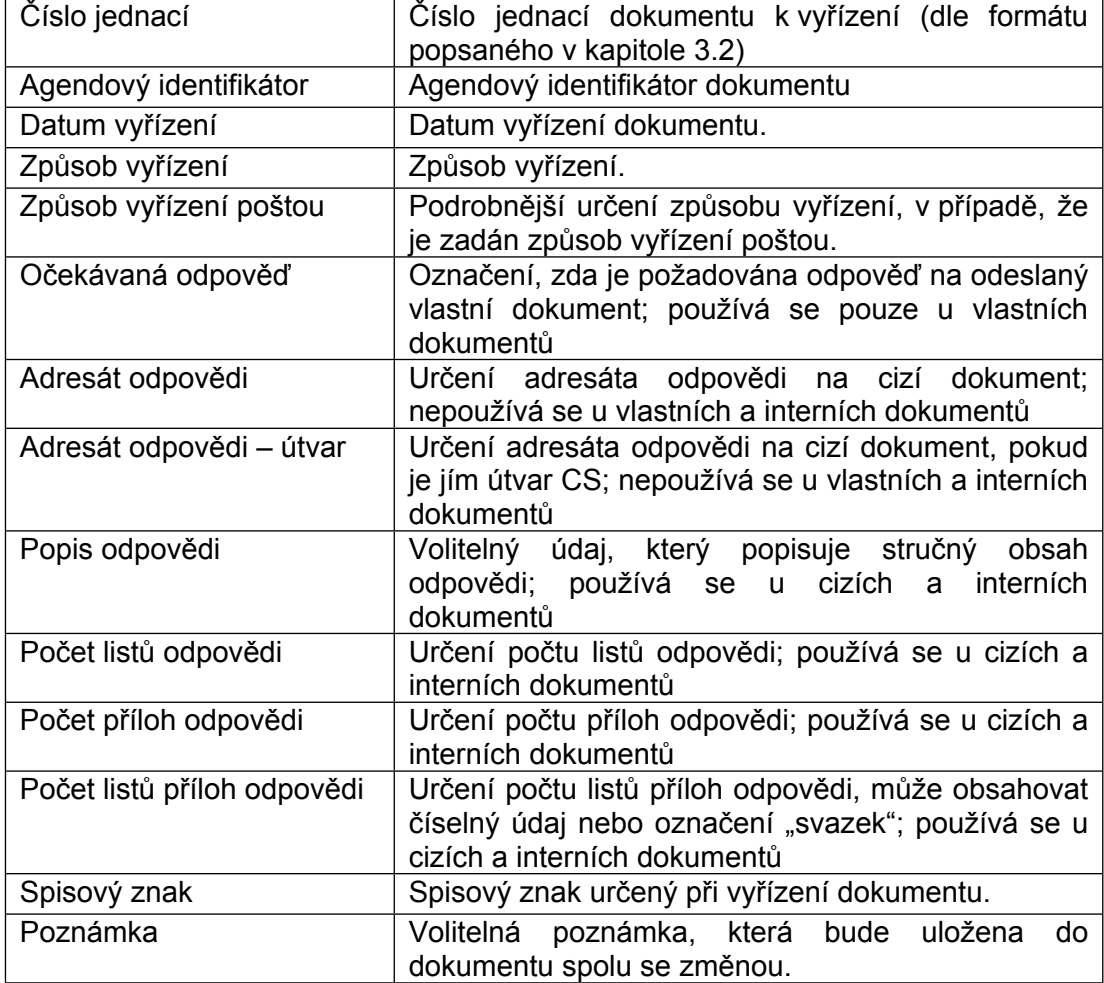

#### **Vstupní parametry:**

#### **Možné chyby:**

Zadané číslo jednací neexistuje nebo nemá uživatel dostatečná práva pro jeho zobrazení.

#### *Kapitola: Error! No text of specified style in document. Error! No text of specified style in document. Spisová agenda- ver.: 08.003* Zadaný spisový znak je neplatný.

- Některý ze vstupních parametrů není zadán.
- Zadaný agendový identifikátor neodpovídá zadanému č. j.
- Neplatný způsob vyřízení pro daný typ dokumentu (povolené způsoby vyřízení jsou uvedeny v kapitole [3.3.7](#page-16-0))

### <span id="page-33-0"></span>**4.9 Vyřízení dokumentu s rozdělovníkem**

Metoda slouží k zápisu údajů o vyřízení dokumentu s rozdělovníkem. Při vyřízení dokumentu s rozdělovníkem se některé údaje o vyřízení evidují samostatně ke každé položce rozdělovníku.

#### **Název metody: VyrizeniDokumentuSRozdelovnikem**

**Návratová hodnota: Bez návratové hodnoty.**

**Použití: Účel použití této metody je shodný s použitím metody pro vyřízení dokumentu (viz kapitola [4.8](#page-32-0)). Tuto metodu je však možné použít pouze pro vyřízení dokumentu, u kterého je vytvořen rozdělovník. Informace o vyřízení (datum vyřízení, způsob vyřízení, spisový znak, atd.) je pak určena samostatně pro každého adresáta v rozdělovníku.**

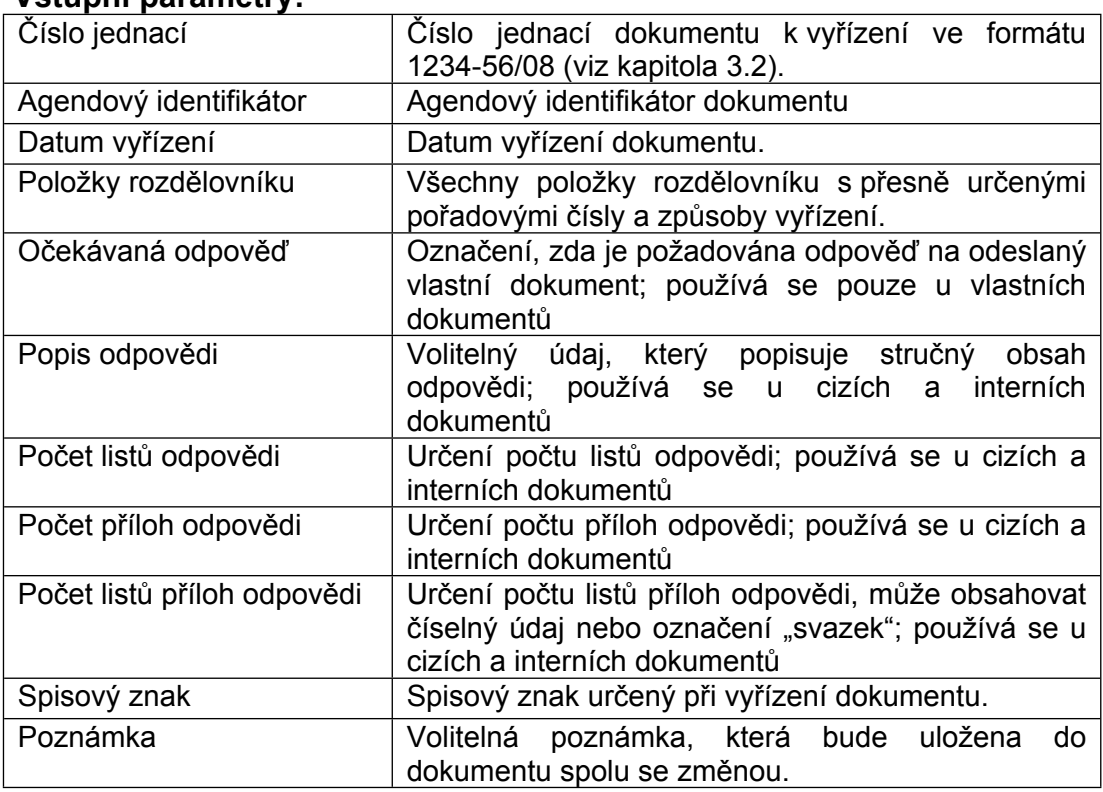

#### **Vstupní parametry:**

#### **Možné chyby:**

- Zadané číslo jednací neexistuje nebo nemá uživatel dostatečná práva pro jeho zobrazení.
- Nejsou zadány žádné položky rozdělovníku.
- Některé položky rozdělovníku mají neplatné pořadové číslo, nebo některé položky rozdělovníku nejsou určeny.
- Zadaný spisový znak je neplatný.
- Některý ze vstupních parametrů není zadán.
- Zadaný agendový identifikátor neodpovídá zadanému č. j.
- Neplatný způsob vyřízení pro daný typ dokumentu (povolené způsoby vyřízení jsou uvedeny v kapitole [3.3.7](#page-16-0))

<span id="page-34-0"></span>**Název metody: DoplnitDorucenku**

#### **Návratová hodnota: Bez návratové hodnoty.**

#### **Vstupní parametry:**

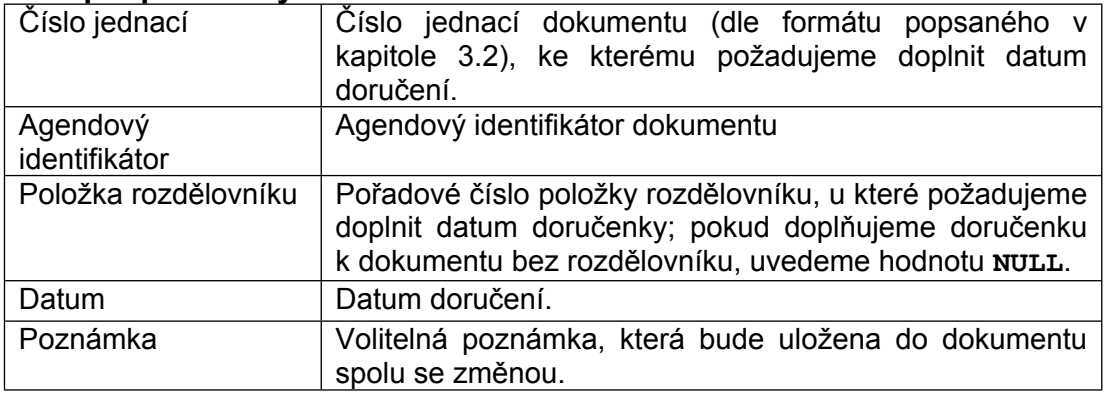

#### **Možné chyby:**

- Zadané číslo jednací neexistuje nebo nemá uživatel dostatečná práva pro jeho zobrazení.
- Nejde o vlastní dokument s doručenkou.
- Zadaný agendový identifikátor neodpovídá zadanému č. j.

### <span id="page-34-1"></span>**4.11 Zrušení vyřízení dokumentu**

#### **Název metody: ZruseniVyrizeniDokumentu**

#### **Návratová hodnota: Bez návratové hodnoty.**

#### **Použití: Slouží ke zrušení údaje o vyřízení dokumentu.**

#### **Vstupní parametry:**

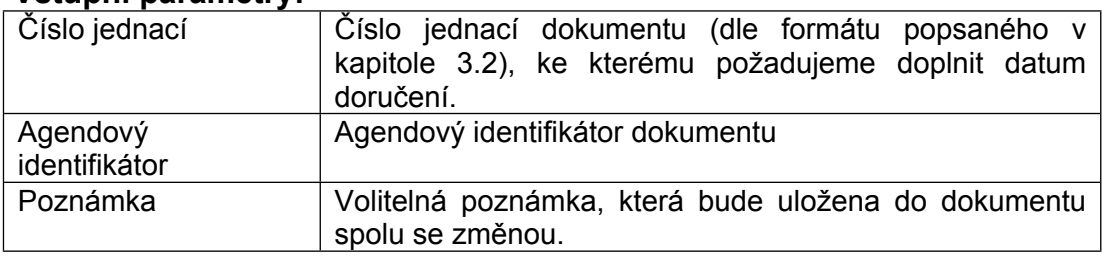

#### **Možné chyby:**

- Zadané číslo jednací neexistuje nebo nemá uživatel dostatečná práva pro jeho zobrazení.
- Dokument není vyřízený.
- Dokument není na oddělení (je na podatelně, výpravně, ve skartačním řízení, v e-spisovně, apod.).
- Dokument je stornovaný.
- Zadaný agendový identifikátor neodpovídá zadanému č. j.

### <span id="page-34-2"></span>**4.12 Stornování dokumentu**

**Název metody: StornovatDokument**

**Návratová hodnota: Bez návratové hodnoty.**

**Použití: Slouží ke zrušení záznamu v případě myslého zápisu. Stornovaný dokument zůstává v eSAT zaevidován, ale je označen stavem Stornováno. Stornovaný dokument není možné dále upravovat. Jedná se o nevratnou operaci, k použití této metody by mělo docházet pouze v odůvodněných případech.**

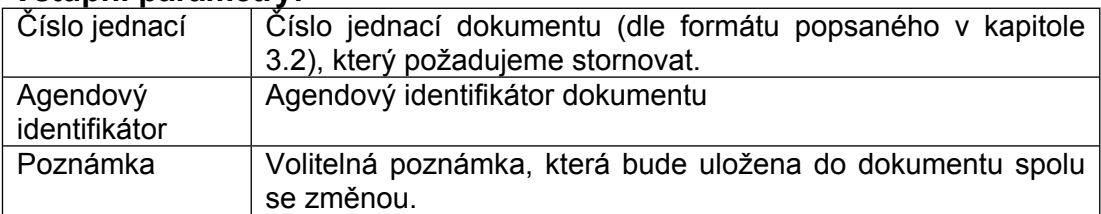

#### **Možné chyby:**

- Zadané číslo jednací neexistuje nebo nemá uživatel dostatečná práva pro jeho zobrazení.
- Zadaný dokument je již stornovaný.
- Zadaný agendový identifikátor neodpovídá zadanému č. j.

### <span id="page-35-0"></span>**4.13 Načtení elektronických dokumentů**

**Název metody: VratElektronickeDokumenty** (je možné použít u všech typů dokumentů, u cizího a interního dokumentu slouží k načtení příchozích elektronických dokumentů, nikoliv vlastních odpovědí na příchozí dokument)

**Alternativní metoda: VratElektronickeDokumentyOdpovedi** (je možné použít pouze u cizího nebo interního dokumentu pro načtení elektronických dokumentů odpovědi)

#### **Návratová hodnota: Seznam metadat elektronických dokumentů připojených k zadanému dokumentu.**

#### **Použití: Slouží k načtení všech elektronických dokumentů.**

#### **Vstupní parametry:**

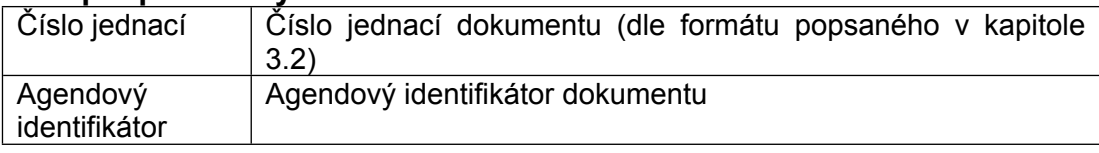

#### **Možné chyby:**

- Zadané číslo jednací neexistuje nebo nemá uživatel dostatečná práva pro jeho zobrazení.
- Zadaný dokument neobsahuje elektronické dokumenty odpovědi.
- Zadaný agendový identifikátor neodpovídá zadanému č. j.

### <span id="page-35-1"></span>**4.14 Načtení metadat elektronického dokumentu**

**Název metody: VratElektronickyDokument**

**Návratová hodnota: Metadata elektronického dokumentu.**

**Použití: Slouží k načtení metadat zadaného elektronického dokumentu.**

#### **Vstupní parametry:**

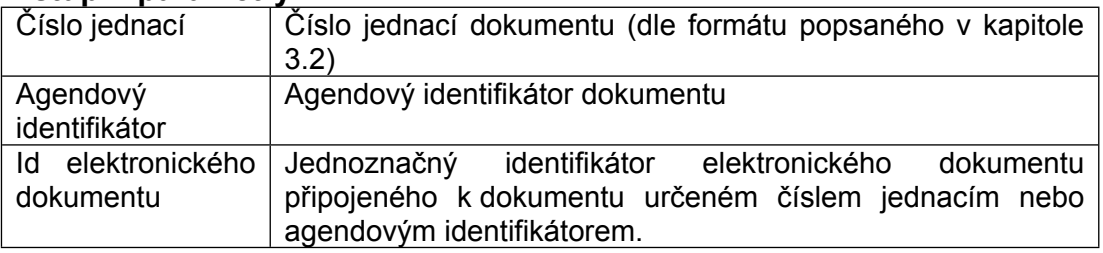

#### **Možné chyby:**

- Zadané číslo jednací neexistuje nebo nemá uživatel dostatečná práva pro jeho zobrazení.
- Zadaný agendový identifikátor neodpovídá zadanému č. j.

<span id="page-36-0"></span>**Název metody: VratObsahElektronickehoDokumentu**

**Návratová hodnota: Obsah elektronického dokumentu.**

**Použití: Slouží k načtení celého obsahu zadaného elektronického dokumentu.**

#### **Vstupní parametry:**

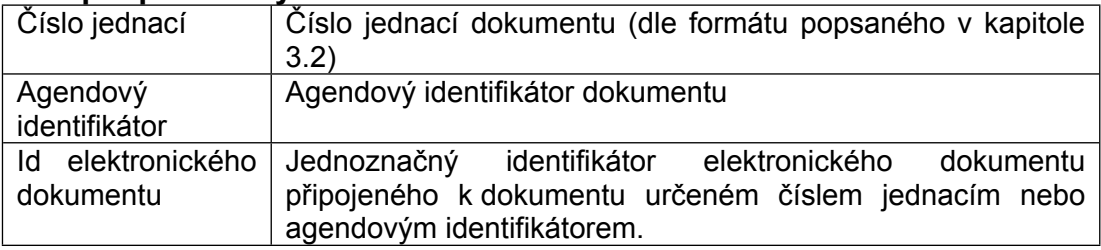

#### **Možné chyby:**

Zadané číslo jednací neexistuje nebo nemá uživatel dostatečná práva pro jeho zobrazení.

### <span id="page-36-1"></span>**4.16 Připojení elektronického dokumentu**

- **Název metody: PripojitElektronickyDokument** (je možné použít u všech typů dokumentů, u cizího a interního dokumentu slouží k připojení příchozího dokumentu, nikoliv odpovědi na příchozí dokument)
- **Alternativní metoda: PripojitElektronickyDokumentOdpovedi** (je možné použít pouze u cizího nebo interního dokumentu při ukládání elektronické verze odpovědi)
- **Návratová hodnota: Jednoznačný identifikátor přidělený elektronickému dokumentu po jeho uložení. Tento identifikátor je rovněž součástí metadat získaných pomocí metody pro načtení elektronických dokumentů (kapitola [4.13](#page-35-0)) a je možné jej využít pro načtení metadat nebo celého obsahu elektronického dokumentu (kapitoly [4.14](#page-35-1) a [4.15\)](#page-36-0).**
- **Použití: Slouží k nahrání elektronické verze dokumentu (nejčastěji PDF nebo PDF/A dokument) k zadanému číslu jednacímu, popř. k předání elektronického dokumentu k podpisu určené osobě. Nahrání dokumentu do eSAT musí tedy vždy předcházet zápis metadat.**

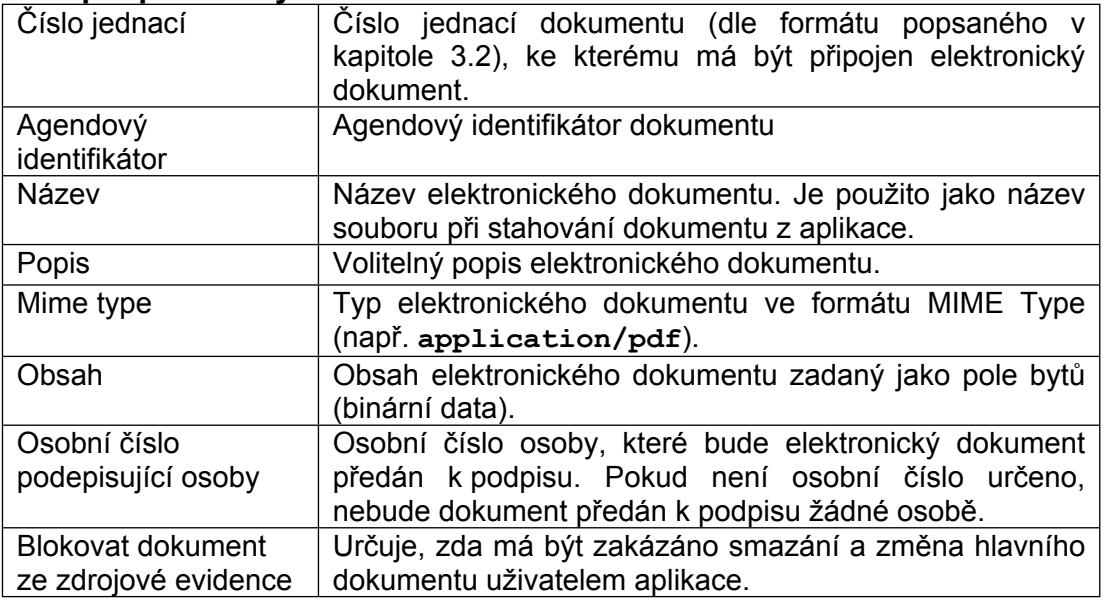

#### **Vstupní parametry:**

#### *Kapitola: Error! No text of specified style in document. Error! No text of specified style in document. Spisová agenda- ver.: 08.003* **Možné chyby:**

- Zadané číslo jednací neexistuje nebo nemá uživatel dostatečná práva pro jeho zobrazení.
- Některý z požadovaných parametrů není určen.
- Pokus o uložení elektronického dokumentu odpovědi k vlastnímu dokumentu.
- Určená podepisující osoba neexistuje.
- Určená podepisující osoba je z jiného útvaru CS.
- Určená podepisující osoba nemá v eSAT nastavené podpisové právo.
- Pokus o předání dokumentu k podpisu u nepovoleného formátu elektronického dokumentu.
- Zadaný agendový identifikátor neodpovídá zadanému č. j.

### <span id="page-37-0"></span>**4.17 Odstranění elektronického dokumentu**

**Název metody: OdstranitElektronickyDokument** (je možné použít u všech typů dokumentů, u cizího a interního dokumentu slouží zároveň k odstranění elektronického dokumentu odpovědi)

#### **Návratová hodnota: Bez návratové hodnoty.**

**Použití: Slouží k odstranění elektronického dokumentu nebo elektronického dokumentu odpovědi.**

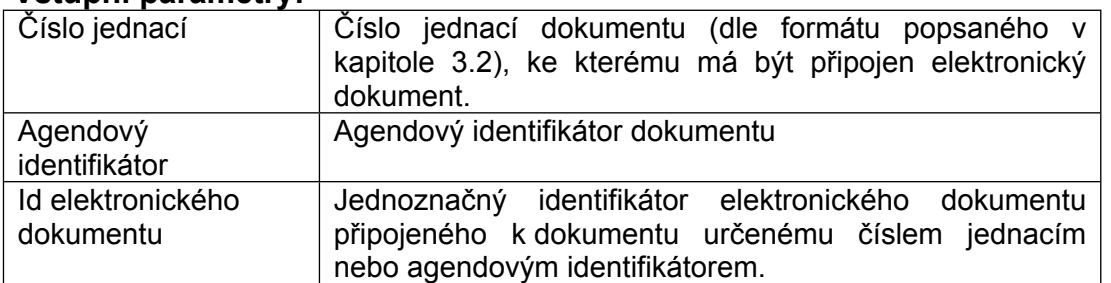

#### **Vstupní parametry:**

#### **Možné chyby:**

- Zadaný agendový identifikátor neodpovídá zadanému č. j.
- Zadané číslo jednací neexistuje nebo nemá uživatel dostatečná práva pro jeho zobrazení.
- Dokument byl vybrán pro skartaci nebo pro uložení do elektronické spisovny.
- Dokument byl již označen jako vyřízený.
- Pokus o odstranění příchozího dokumentu u cizího dokumentu doručeného elektronicky.
- Dokument byl předán k vypravení nebo již byl vypraven.
- Jedná se o hlavní elektronický dokumentu u dokumentu, u kterého jsou připojeny ještě další elektronické dokumenty.
- Elektronický dokument je blokován jinou zdrojovou evidencí.

### <span id="page-37-1"></span>**4.18 Nastavení hlavního elektronického dokumentu**

**Název metody: NastavitHlavniDokument** (je možné použít u všech typů dokumentů, u cizího a interního dokumentu slouží zároveň k nastavení hlavního elektronického dokumentu odpovědi)

#### **Návratová hodnota: Bez návratové hodnoty.**

#### **Použití: Slouží k nastavení hlavního elektronického dokumentu nebo hlavního elektronického dokumentu odpovědi.**

#### **Vstupní parametry:**

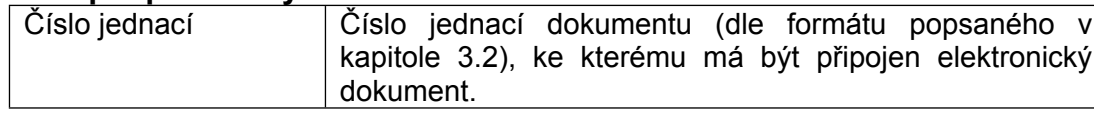

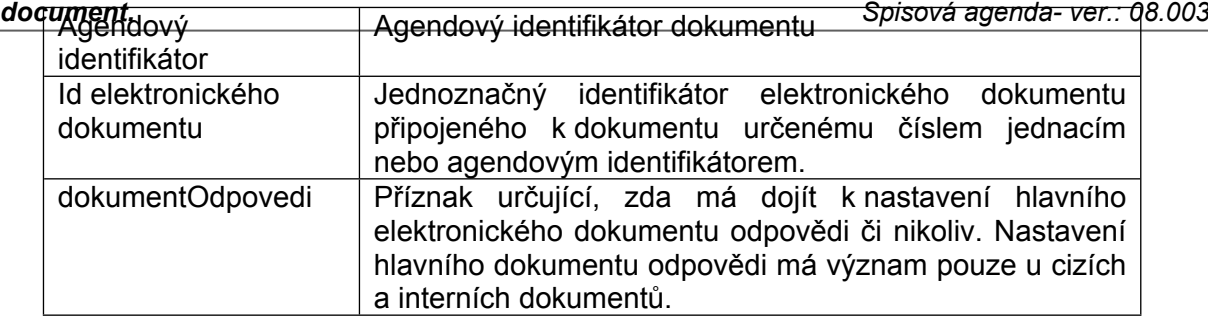

#### **Možné chyby:**

- Zadaný agendový identifikátor neodpovídá zadanému č. j.
- Zadané číslo jednací neexistuje nebo nemá uživatel dostatečná práva pro jeho zobrazení.
- Dokument byl již označen jako vyřízený.
- Elektronický dokument je blokován jinou zdrojovou evidencí.

### <span id="page-38-0"></span>**4.19 Získání změnových záznamů**

**Název metody: ZiskaniZmenovychZaznamu**

**Alternativní metoda: ZiskaniZmenovychZaznamuElektronickychDokumentu** (slouží pro zpracování změn týkajících se elektronických dokumentů)

**Návratová hodnota: Změnové záznamy od zadaného pořadového čísla. Maximální počet vrácených změnových záznamů v jednom volání metody je omezen na 100.**

- **Použití: Slouží k získání změnových záznamů určených pro danou agendovou aplikaci. Voláním této metody je možné realizovat druhou variantu zjištění změn dokumentu evidovaného v eSAT popsanou v kapitole [5.2.](#page-50-2)**
- **Poznámka: Pro volání této metody není nutné nastavovat hodnotu záhlaví OsobniCisloHeader (viz kapitola [6\)](#page-55-0).**

#### **Vstupní parametry:**

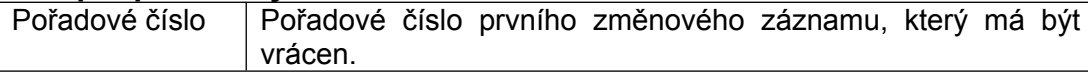

#### **Možné chyby:**

- Agendová aplikace nemá přístup do eSAT.
- Zadané pořadové číslo je menší než 1.

### <span id="page-38-1"></span>**4.20 Načtení údajů o uživateli**

**Název metody: VratUdajeOUzivateli**

- **Návratová hodnota: Struktura zapouzdřující údaje: jméno, osobní číslo, číslo celního útvaru, číslo oddělení, název pracovního zařazení a údaj, zda má uživatel podpisové právo. Pokud zadané osobní číslo neodpovídá žádnému platnému uživateli, vrací metoda null.**
- **Použití: Slouží k získání základních údajů, které jsou o uživateli uloženy ve spisové agendě.**

**Poznámka: Pro volání této metody není nutné nastavovat hodnotu záhlaví OsobniCisloHeader (viz kapitola [6\)](#page-55-0).**

#### **Vstupní parametry:**

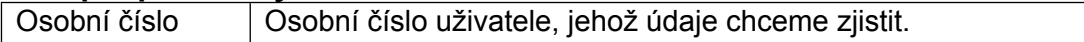

#### **Možné chyby:**

Agendová aplikace nemá přístup do eSAT.

#### <span id="page-39-0"></span>**Název metody: VratSpis**

- **Návratová hodnota: Instance třídy Spis (viz kapitola [3.8.2\)](#page-22-1). Pokud není požadovaný spis nalezen, vrací metoda null.**
- **Použití: Slouží k získání údajů o založeném spisu. Alespoň jeden z parametrů idSpisu a identifikaceSpisu musí být uveden; pokud jsou uvedeny oba, aplikace upřednostňuje idSpisu.**
- **Poznámka: Pro volání této metody není nutné nastavovat hodnotu záhlaví OsobniCisloHeader (viz kapitola [6\)](#page-55-0).**

#### **Vstupní parametry:**

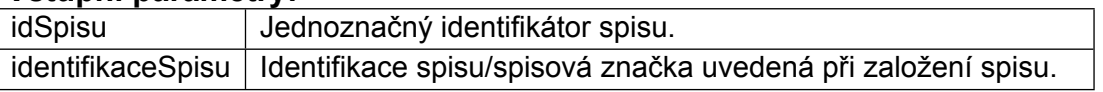

#### **Možné chyby:**

- Agendová aplikace nemá přístup do eSAT.
- Není uvedena identifikace požadovaného spisu.

### <span id="page-39-1"></span>**4.22 Založení spisu**

#### **Název metody: ZalozitSpis**

- **Návratová hodnota: Instance třídy Spis (viz kapitola [3.8.2\)](#page-22-1) reprezentující právě založený spis.**
- **Použití: Slouží k založení spisu. Alespoň jeden z parametrů cisloJednaci a agendovyIdentifikator musí být uveden; pokud jsou uvedeny oba, aplikace upřednostňuje cisloJednaci.**

#### **Vstupní parametry:**

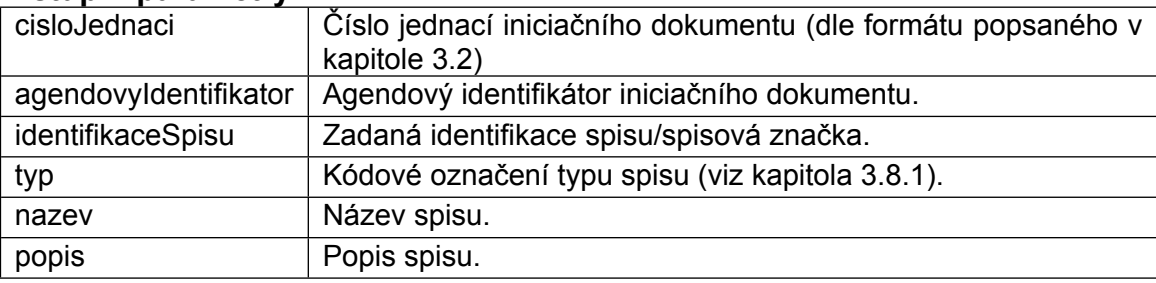

#### **Možné chyby:**

- Agendová aplikace nemá přístup do eSAT.
- Není určen platný iniciační dokument.
- Nesprávný formát identifikace spisu.
- Iniciační dokument je stornován, uložen v e-spisovně nebo je ve skartačním řízení.
- Není určen název nebo typ spisu.
- Zadaný agendový identifikátor neodpovídá zadanému č. j.

### <span id="page-39-2"></span>**4.23 Přidání dokumentu do spisu**

**Název metody: PridatDokumentDoSpisu**

**Návratová hodnota: Bez návratové hodnoty.**

**Použití: Slouží k přidání dokumentu do již existujícího spisu. Alespoň jeden z parametrů cisloJednaci a agendovyIdentifikator musí být uveden; pokud jsou uvedeny oba, aplikace upřednostňuje cisloJednaci. Alespoň jeden**

#### *Kapitola: Error! No text of specified style in document. Error! No text of specified style in*

*document. Spisová agenda- ver.: 08.003* **z parametrů idSpisu a identifikaceSpisu musí být uveden; pokud jsou uvedeny oba, aplikace upřednostňuje idSpisu.**

#### **Poznámka: Pokud je iniciační dokument zadaného spisu zařazen do typového spisu, bude dokument se zařazením do spisu zařazen i do typového spisu.**

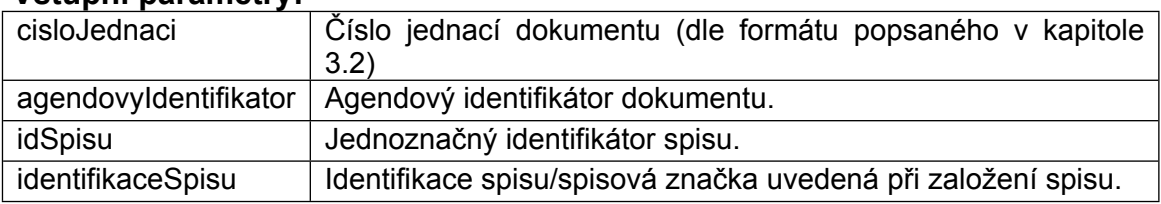

#### **Vstupní parametry:**

#### **Možné chyby:**

- Agendová aplikace nemá přístup do eSAT.
- Není určen platný dokument.
- Není určen platný spis
- Zadaný dokument je stornován, uložen v e-spisovně nebo je ve skartačním řízení.
- Spis je uzavřen nebo zrušen.
- Zadaný dokument je již zařazen ve spisu.
- Zadaný agendový identifikátor neodpovídá zadanému č. j.

### <span id="page-40-0"></span>**4.24 Přidání oprávněné osoby do spisu**

**Název metody: PridatOpravnenouOsobuDoSpisu**

**Návratová hodnota: Bez návratové hodnoty.**

#### **Použití: Slouží k přidání oprávněné osoby do existujícího spisu. Alespoň jeden z parametrů idSpisu a identifikaceSpisu musí být uveden; pokud jsou uvedeny oba, aplikace upřednostňuje idSpisu.**

#### **Vstupní parametry:**

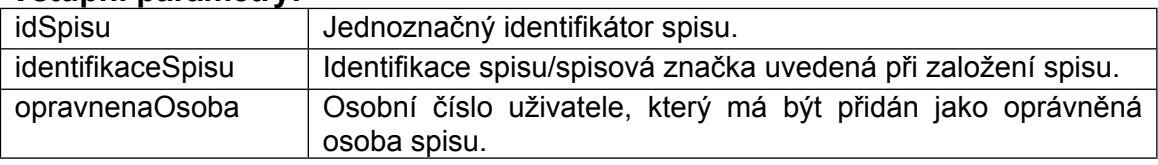

#### **Možné chyby:**

- Agendová aplikace nemá přístup do eSAT.
- Není určen platný spis
- Není určen platná oprávněná osoba.
- Uživatel je již ve spisu uveden jako oprávněná osoba.
- Zadaný uživatel je z jiného spisového uzlu, než na kterém je spis veden.
- Spis je uzavřen nebo zrušen.

### <span id="page-40-1"></span>**4.25 Přidání oprávněného oddělení do spisu**

**Název metody: PridatOpravneneOddeleniDoSpisu**

**Návratová hodnota: Bez návratové hodnoty.**

#### **Použití: Slouží k přidání oprávněného oddělení do existujícího spisu. Alespoň jeden z parametrů idSpisu a identifikaceSpisu musí být uveden; pokud jsou uvedeny oba, aplikace upřednostňuje idSpisu.**

#### **Vstupní parametry:**

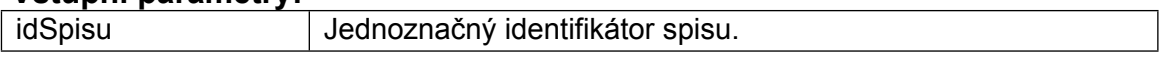

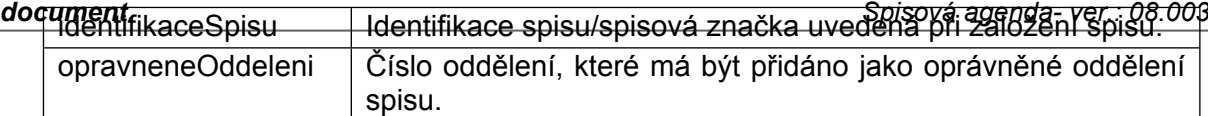

#### **Možné chyby:**

- Agendová aplikace nemá přístup do eSAT.
- Není určen platný spis
- Není určeno platné oddělení.
- Zadané oddělení je již ve spisu určeno jako oprávněné oddělení.
- Zadané oddělení je z jiného spisového uzlu, než na kterém je spis veden.
- Spis je uzavřen nebo zrušen.

### <span id="page-41-0"></span>**4.26 Vyřízení spisu**

#### **Název metody: VyriditSpis**

#### **Návratová hodnota: Bez návratové hodnoty.**

**Použití: Slouží k vyřízení spisu. Alespoň jeden z parametrů idSpisu a identifikaceSpisu musí být uveden; pokud jsou uvedeny oba, aplikace upřednostňuje idSpisu. Dále musí být uvedeno číslo jednací nebo agendový identifikátor vyřizujícího dokumentu spisu. Vyřizující dokument musí být ve spisu zařazen ještě před vyřízením spisu a zároveň musí být vyřízen.**

#### **Vstupní parametry:**

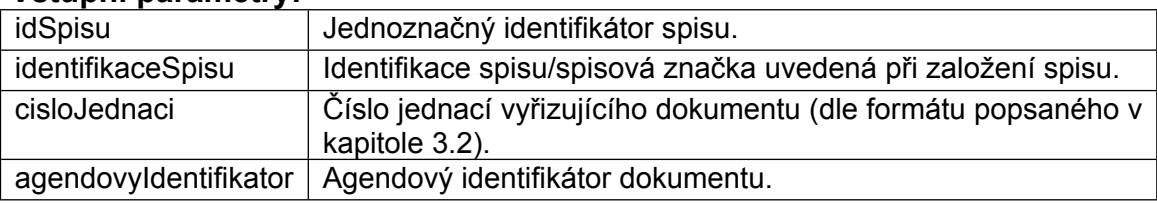

#### **Možné chyby:**

- Agendová aplikace nemá přístup do eSAT.
- Není určen platný spis
- Spis je vyřízen, uzavřen nebo zrušen.
- Není určen platný vyřizující dokument.
- Ve spisu není žádný vyřízený dokument, který může být označen jako vyřizující dokument spisu.

### <span id="page-41-1"></span>**4.27 Odebrání dokumentu ze spisu**

**Název metody: OdebratDokumentZeSpisu**

**Návratová hodnota: Bez návratové hodnoty.**

- **Použití: Slouží k odebrání dokumentu ze spisu. Alespoň jeden z parametrů cisloJednaci a agendovyIdentifikator musí být uveden; pokud jsou uvedeny oba, aplikace upřednostňuje cisloJednaci. Alespoň jeden z parametrů idSpisu a identifikaceSpisu musí být uveden; pokud jsou uvedeny oba, aplikace upřednostňuje idSpisu.**
- **Poznámka: Ve spisu musí být uložen alespoň jeden dokument. Pokus o odebrání posledního dokumentu ze spisu vždy skončí chybou.**

#### **Vstupní parametry:**

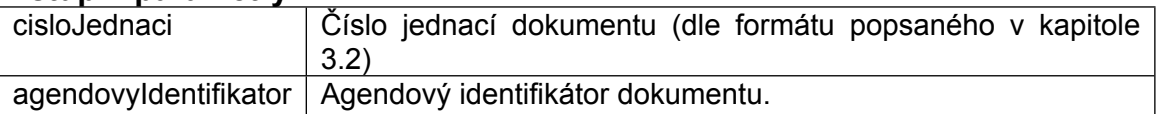

*Kapitola: Error! No text of specified style in document. Error! No text of specified style in*

|                   | <i>doqument</i><br>———————————————————— | Spisová agenda-ver.: 08.008<br><sup>⊥</sup> Jednoznačný identifikátor spisu. |
|-------------------|-----------------------------------------|------------------------------------------------------------------------------|
| identifikaceSpisu |                                         | Identifikace spisu/spisová značka uvedená při založení spisu.                |
|                   | duvodOdebrani                           | Důvod odebrání dokumentu ze spisu.                                           |

#### **Možné chyby:**

- Agendová aplikace nemá přístup do eSAT.
- Není určen platný dokument.
- Není určen platný spis
- Zadaný dokument není zařazen v zadaném spisu.
- Spis je uzavřen nebo zrušen.
- Zadaný agendový identifikátor neodpovídá zadanému č. j.

### <span id="page-42-0"></span>**4.28 Zrušení spisu**

**Název metody: ZruseniSpisu**

**Návratová hodnota: Bez návratové hodnoty.**

**Použití: Slouží ke zrušení spisu. Alespoň jeden z parametrů idSpisu a identifikaceSpisu musí být uveden; pokud jsou uvedeny oba, aplikace upřednostňuje idSpisu.**

#### **Poznámka: Ve spisu musí být uložen alespoň jeden dokument. Pokus o odebrání posledního dokumentu ze spisu vždy skončí chybou.**

#### **Vstupní parametry:**

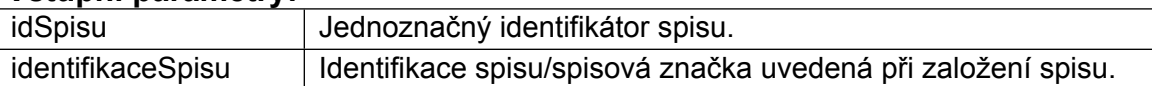

#### **Možné chyby:**

- Agendová aplikace nemá přístup do eSAT.
- Není určen platný spis
- Spis je uzavřen nebo zrušen.
- Zadaný spis je předán jinému spisovému uzlu.

## <span id="page-42-1"></span>**4.29 Získání typového spisu**

**Název metody: VratTypovySpis**

- **Návratová hodnota: Instance třídy TypovySpis (viz kapitola [3.9.2\)](#page-25-1). Pokud není požadovaný typový spis nalezen, vrací metoda null.**
- **Použití: Slouží k získání údajů o založeném typovém spisu. Jelikož může být obsah typového spisu rozsáhlý, vrácený objekt TypovySpis obsahuje v kolekci Soucasti pouze názvy a identifikace součástí tohoto typového spisu, bez jejich obsahu. Obsah jednotlivých součástí je možné získat voláním metody pro získání obsahu součásti typového spisu (viz kapitola [4.32](#page-43-2)). Alespoň jeden z parametrů idTypovehoSpisu a identifikaceTypovehoSpisu musí být uveden; pokud jsou uvedeny oba, aplikace upřednostňuje idTypovehoSpisu.**
- **Poznámka: Pro volání této metody není nutné nastavovat hodnotu záhlaví OsobniCisloHeader (viz kapitola [6\)](#page-55-0).**

#### **Vstupní parametry:**

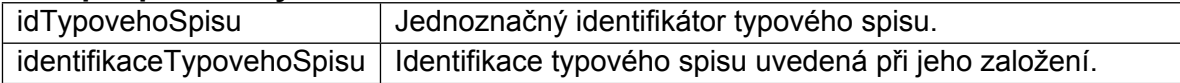

#### **Možné chyby:**

Není uvedena identifikace požadovaného typového spisu.

### <span id="page-43-0"></span>**4.30 Získání možných názvů součástí existujícího typového spisu**

#### **Název metody: VratMozneSoucastiTypovehoSpisu**

- **Návratová hodnota: Instance třídy NazevSoucasti (viz kapitola [3.9.7\)](#page-26-1). Pokud není požadovaný typový spis nalezen, vrací metoda null.**
- **Použití: Slouží k získání seznamu všech součástí (jejich názvů, jednoznačných identifikátorů a kódových označení), které v zadaném typovém spisu existují, nebo které je možné ještě v zadaném typovém spisu vytvořit. Jednotlivé součásti jsou vytvářeny současně s přidáním dokumentu do typového spisu v případě, že není dosud zadaná součást v typovém spisu založena. Alespoň jeden z parametrů idTypovehoSpisu a identifikaceTypovehoSpisu musí být uveden; pokud jsou uvedeny oba, aplikace upřednostňuje idTypovehoSpisu.**
- **Poznámka: Pro volání této metody není nutné nastavovat hodnotu záhlaví OsobniCisloHeader (viz kapitola [6\)](#page-55-0).**

#### **Vstupní parametry:**

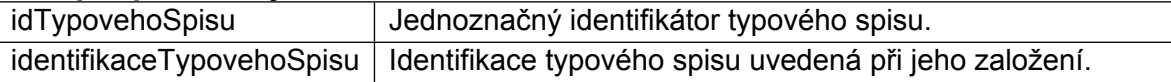

#### **Možné chyby:**

- Agendová aplikace nemá přístup do eSAT.
- Není uvedena identifikace požadovaného typového spisu.

### <span id="page-43-1"></span>**4.31 Získání možných názvů součástí typu typového spisu**

#### **Název metody: VratMozneSoucastiTypuTypovehoSpisu**

- **Návratová hodnota: Instance třídy NazevSoucasti (viz kapitola [3.9.7\)](#page-26-1). Pokud není požadovaný typ typového spisu nalezen, vrací metoda null.**
- **Použití: Slouží k získání seznamu všech součástí (jejich názvů, jednoznačných identifikátorů a kódových označení), které je možné vytvořit v každém typovém spisu zadaného typu. Jednotlivé součásti jsou vytvářeny současně s přidáním dokumentu do typového spisu v případě, že není dosud zadaná součást v typovém spisu založena. Typ typového spisu je určen při jeho založení (viz kapitola [3.9.1](#page-25-0)).**
- **Poznámka: Pro volání této metody není nutné nastavovat hodnotu záhlaví OsobniCisloHeader (viz kapitola [6\)](#page-55-0).**

#### **Vstupní parametry:**

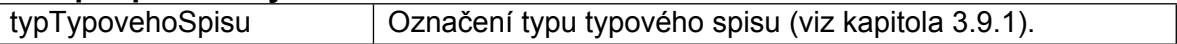

#### **Možné chyby:**

- Agendová aplikace nemá přístup do eSAT.
- Není uvedeno označení typu typového spisu.

### <span id="page-43-2"></span>**4.32 Získání obsahu součásti typového spisu**

**Název metody: VratObsahSoucastiTypovehoSpisu**

*Kapitola: Error! No text of specified style in document. Error! No text of specified style in*

- *document*<br>Navratová hodnota: Instance třídy soucast (viz kapitola [3.9.3](#page-25-2)). Pokud nem **požadovaný typový spis nalezen, nebo není nalezena požadovaná součást v typovém spisu, vrací metoda null.**
	- **Použití: Slouží k získání obsahu součásti typového spisu. Vrácený objekt Soucast obsahuje kromě základních údajů součásti i seznam dílů (kolekce Dily). V každém dílu je pak k dispozici seznam dokumentů (kolekce Dokumenty). Alespoň jeden z parametrů idTypovehoSpisu a identifikaceTypovehoSpisu musí být uveden; pokud jsou uvedeny oba, aplikace upřednostňuje idTypovehoSpisu. Alespoň jeden z parametrů idSoucasti a kodSoucasti musí být uveden; pokud jsou uvedeny oba, aplikace upřednostňuje idSoucasti.**
	- **Poznámka: Pro volání této metody není nutné nastavovat hodnotu záhlaví OsobniCisloHeader (viz kapitola [6\)](#page-55-0).**

#### **Vstupní parametry:**

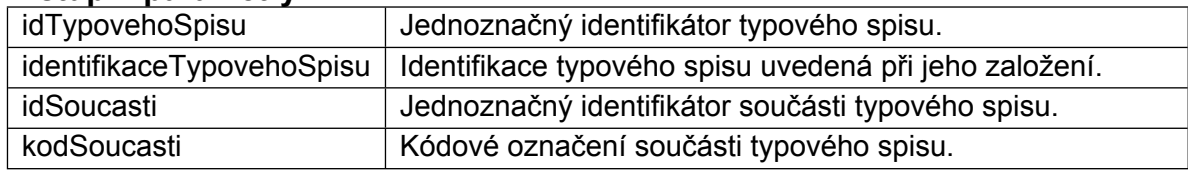

#### **Možné chyby:**

- Agendová aplikace nemá přístup do eSAT.
- Není uvedena identifikace požadovaného typového spisu.
- Není uvedena identifikace požadované součásti typového spisu.

### <span id="page-44-0"></span>**4.33 Založení typového spisu**

#### **Název metody: ZalozitTypovySpis**

- **Návratová hodnota: Instance třídy TypovySpis (viz kapitola [3.9.2\)](#page-25-1) reprezentující právě založený typový spis.**
- **Použití: Slouží k založení typového spisu. Alespoň jeden z parametrů cisloJednaci a agendovyIdentifikator musí být uveden; pokud jsou uvedeny oba, aplikace upřednostňuje cisloJednaci.**
- **Poznámka: Pokud je zadaný dokument zařazen ve spisu, budou se zařazením do typového spisu současně zařazeny i všechny ostatní dokumenty spisu.**

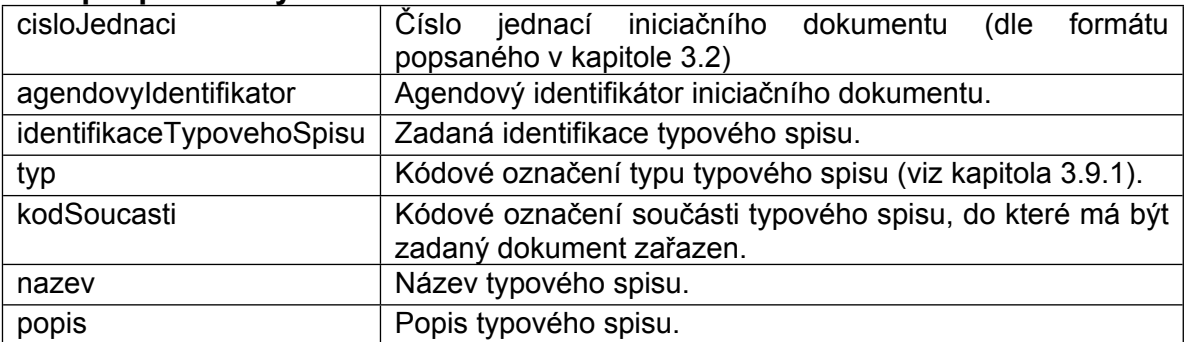

#### **Vstupní parametry:**

#### **Možné chyby:**

- Agendová aplikace nemá přístup do eSAT.
- Není určen platný dokument.
- Nesprávný formát identifikace typového spisu.
- Zadaný dokument je stornován, uložen v e-spisovně nebo je ve skartačním řízení.

*document. Spisová agenda- ver.: 08.003* Není určen název nebo typ typového spisu.

Zadaný agendový identifikátor neodpovídá zadanému č. j.

## <span id="page-45-0"></span>**4.34 Přidání dokumentu do typového spisu**

**Název metody: PridatDokumentDoTypovehoSpisu**

#### **Návratová hodnota: Bez návratové hodnoty.**

- **Použití: Slouží k přidání dokumentu do již existujícího typového spisu. Alespoň jeden z parametrů cisloJednaci a agendovyIdentifikator musí být uveden; pokud jsou uvedeny oba, aplikace upřednostňuje cisloJednaci. Alespoň jeden z parametrů idTypovehoSpisu a identifikaceTypovehoSpisu musí být uveden; pokud jsou uvedeny oba, aplikace upřednostňuje idTypovehoSpisu.**
- **Poznámka: Pokud je zadaný dokument zařazen ve spisu, budou se zařazením do typového spisu současně zařazeny i všechny ostatní dokumenty spisu.**

#### **Vstupní parametry:**

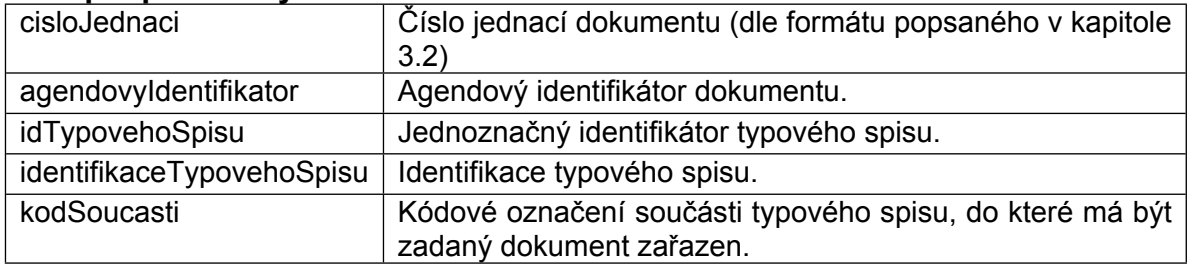

#### **Možné chyby:**

- Agendová aplikace nemá přístup do eSAT.
- Není určen platný dokument.
- Není určen platný typový spis
- Zadaný dokument je stornován, uložen v e-spisovně nebo je ve skartačním řízení.
- Typový spis je uzavřen nebo zrušen.
- Zadaný dokument je již zařazen v typovém spisu.
- Zadaný agendový identifikátor neodpovídá zadanému č. j.

### <span id="page-45-1"></span>**4.35 Přeřazení dokumentu do jiné součásti typového spisu**

**Název metody: PreraditDokumentDoJineSoucastiTypovehoSpisu**

**Návratová hodnota: Bez návratové hodnoty.**

- **Použití: Slouží k přidání dokumentu do již existujícího typového spisu. Alespoň jeden z parametrů cisloJednaci a agendovyIdentifikator musí být uveden; pokud jsou uvedeny oba, aplikace upřednostňuje cisloJednaci. Alespoň jeden z parametrů idTypovehoSpisu a identifikaceTypovehoSpisu musí být uveden; pokud jsou uvedeny oba, aplikace upřednostňuje idTypovehoSpisu.**
- **Poznámka: Po přeřazení dokumentu do jiné součásti typového spisu zůstává i v původní součásti záznam o tomto dokumentu s uvedením data jeho odebrání a informace o součásti, do které byl přeřazen (vlastnost PrerazenDoSoucasti ve třídě DokumentVTypovemSpisu).**

#### **Vstupní parametry:**

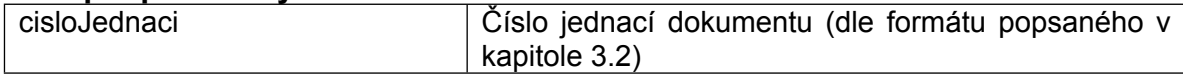

*Kapitola: Error! No text of specified style in document. Error! No text of specified style in*

| document<br>— agendovyldentifikator | Agendový identifikátor dokumentu.                                                                                                    |  |
|-------------------------------------|----------------------------------------------------------------------------------------------------|--|
| idTypovehoSpisu                     | Jednoznačný identifikátor typového spisu.                                                                                                    |  |
| identifikaceTypovehoSpisu           | Identifikace typového spisu.                                                                                                    |  |
| kodSoucasti                         | Kódové označení součásti typového spisu, do které<br>má být zadaný dokument přeřazen.                                                                                                    |  |
| duvodPrerazeni                      | Důvod přeřazení dokumentu. Může být nu11.                                                                                                    |  |
| preraditVsechnyDokumentySpisu       | Určuje,<br>zda mají být spolu s dokumentem<br>zařazeným ve spisu přeřazeny do zadané součásti<br>všechny dokumenty spisu. Pokud je uvedena<br>hodnota false a zadaný dokument je zařazen ve<br>spisu, je společně s přeřazením do jiné součásti<br>typového spisu odebrán ze spisu. |  |

#### **Možné chyby:**

- Agendová aplikace nemá přístup do eSAT.
- Není určen platný dokument.
- Není určen platný typový spis
- Zadaný dokument je stornován, uložen v e-spisovně nebo je ve skartačním řízení.
- Typový spis je uzavřen nebo zrušen.
- Zadaný dokument je již zařazen v zadané součásti typového spisu.
- Zadaný agendový identifikátor neodpovídá zadanému č. j.

### <span id="page-46-0"></span>**4.36 Odebrání dokumentu z typového spisu**

**Název metody: OdebratDokumentZTypovehoSpisu**

**Návratová hodnota: Bez návratové hodnoty.**

- **Použití: Slouží k odebrání dokumentu z existujícího typového spisu. Alespoň jeden z parametrů cisloJednaci a agendovyIdentifikator musí být uveden; pokud jsou uvedeny oba, aplikace upřednostňuje cisloJednaci. Alespoň jeden z parametrů idTypovehoSpisu a identifikaceTypovehoSpisu musí být uveden; pokud jsou uvedeny oba, aplikace upřednostňuje idTypovehoSpisu.**
- **Poznámka: Pokud je zadaný dokument zařazen ve spisu, budou s odebráním z typového spisu současně odebrány i všechny ostatní dokumenty spisu.**

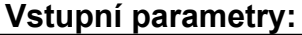

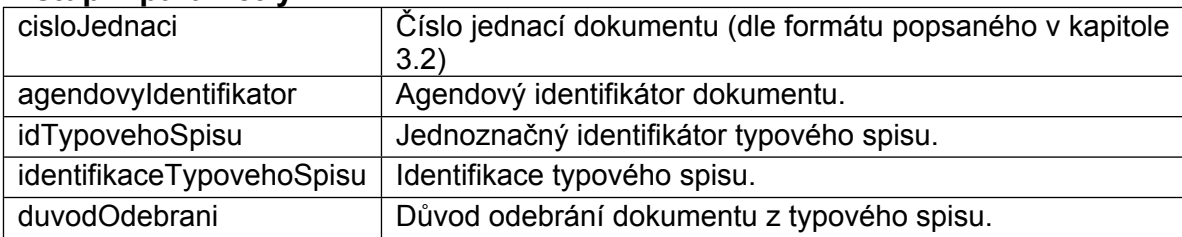

#### **Možné chyby:**

- Agendová aplikace nemá přístup do eSAT.
- Není určen platný dokument.
- Není určen platný typový spis
- Typový spis je uzavřen nebo zrušen.
- Zadaný dokument je již zařazen v typovém spisu.
- Dokument je zařazen v součásti, která byla přesunuta v rámci spisové rozluky.
- Zadaný agendový identifikátor neodpovídá zadanému č. j.

## <span id="page-47-0"></span>*document. Spisová agenda- ver.: 08.003* **4.37 Získání originálu příchozí zprávy**

**Název metody: ZiskaniOriginaluPrichoziZpravy**

**Návratová hodnota: Instance třídy OriginalPrichoziZpravy (viz kapitola [3.10.1\)](#page-27-0) popisující základní údaje o příchozí zprávě.**

- **Použití: Slouží k získání údajů o příchozí zprávě pro zadaný dokument. Ke každému dokumentu může být připojena pouze jedna příchozí datová nebo emailová zpráva. Pokud není u dokumentu příchozí zpráva dostupná, vrací metoda NULL. Alespoň jeden z parametrů cisloJednaci a agendovyIdentifikator musí být uveden; pokud jsou uvedeny oba, aplikace upřednostňuje cisloJednaci.**
- **Poznámka: Získané údaje je možné využít např. pro kontrolu, zda je u dokumentu příchozí zpráva k dispozici. V případě potřeby získání pouze některé přílohy z příchozí zprávy je nutné pomocí této metody zjistit její identifikátor.**

#### **Vstupní parametry:**

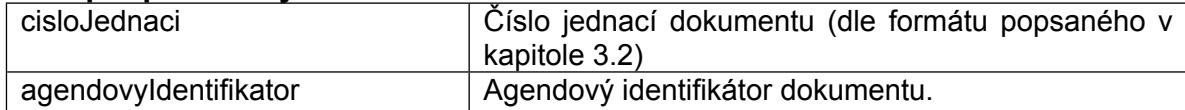

#### **Možné chyby:**

- Agendová aplikace nemá přístup do eSAT.
- Není určen platný dokument.
- Zadaný agendový identifikátor neodpovídá zadanému č. j.

### <span id="page-47-1"></span>**4.38 Načtení obsahu příchozí zprávy**

**Název metody: VratObsahOriginaluPrichoziZpravy**

**Návratová hodnota: Obsah příchozí zprávy, nebo obsah zadané přílohy.**

**Použití: Slouží k načtení celého obsahu zadaného elektronického dokumentu.**

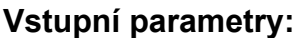

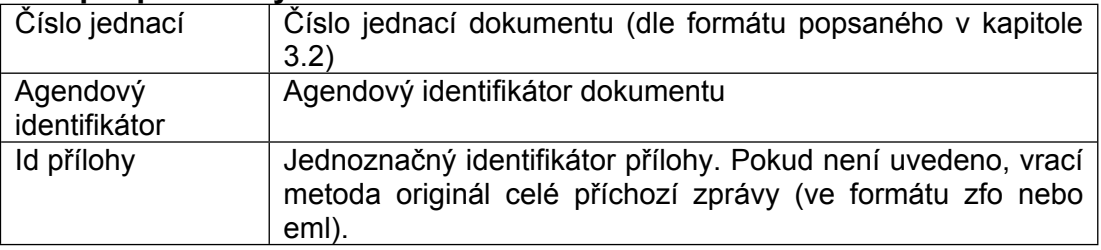

#### **Možné chyby:**

- Agendová aplikace nemá přístup do eSAT.
- Není určen platný dokument.
- Zadaný agendový identifikátor neodpovídá zadanému č. j.
- Obsah příchozí zprávy není u zadaného dokumentu k dispozici.
- Zadaná příloha u požadované příchozí zprávy neexistuje.

### <span id="page-47-2"></span>**4.39 Zjištění spisového uzlu dle verze dokumentu**

**Název metody: ZiskaniSpisovehoUzluDokumentuDleIdVerze**

**Návratová hodnota: Číslo spisového uzlu.**

*Kapitola: Error! No text of specified style in document. Error! No text of specified style in*

*document.*<br>POUŽití: Slouží ke zjištění spisového uzlu, na kterém <sup>Spisová agenda ver. 08.003</sup> **evidován. Může být použito ke kontrole evidence dokumentu po jeho přesunu v rámci spisové rozluky.**

#### **Vstupní parametry:**

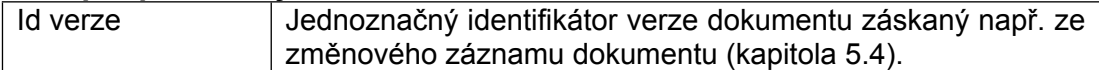

#### **Možné chyby:**

- Agendová aplikace nemá přístup do eSAT.
- Nebylo zadáno platné Id verze dokumentu.

### <span id="page-48-0"></span>**4.40 Zjištění spisového uzlu dle dokumentu**

**Název metody: ZiskaniSpisovehoUzluDokumentuDleCj**

**Návratová hodnota: Číslo spisového uzlu.**

**Použití: Slouží ke zjištění spisového uzlu, na kterém je dokument aktuálně evidován. Může být použito ke kontrole evidence dokumentu po jeho přesunu v rámci spisové rozluky.**

#### **Vstupní parametry:**

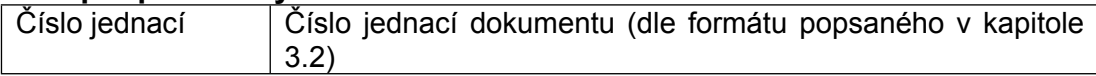

#### **Možné chyby:**

- Agendová aplikace nemá přístup do eSAT.
- Nebylo zadáno platné č. j. dokumentu.

### <span id="page-48-1"></span>**4.41 Doplnění označení zdrojové evidence**

**Název metody: DoplnitOznaceniEvidence**

**Návratová hodnota: Bez návratové hodnoty.**

- **Použití: Slouží k dodatečnému doplnění označení zdrojové evidence k dokumentu, který byl zaevidován uživatelem aplikace. Dokument je označen jako zaevidovaný zdrojovou evidencí, která je určena příslušným záhlavím webové služby (SOAP Header). S doplněním označení zdrojové evidence je možné doplnit agendový identifikátor dokumentu.**
- **Poznámka: Metoda slouží pro zajištění opravy např. v případě, kdy byl dokument evidován ručně uživatelem spisové agendy, ale jedná se o dokument vzniklý ve zdrojové evidenci.**

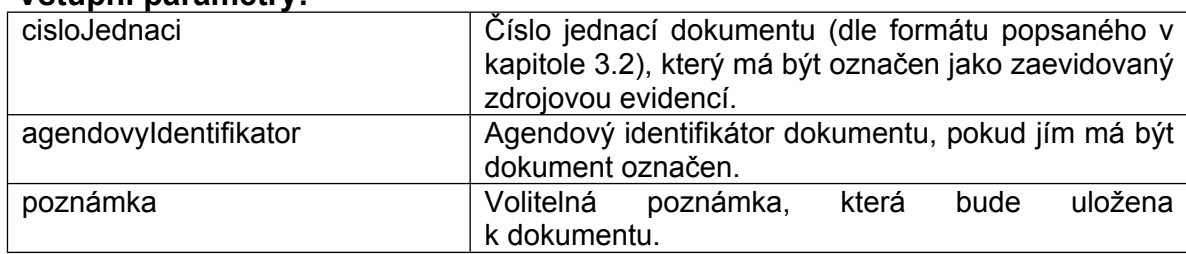

#### **Vstupní parametry:**

#### **Možné chyby:**

- Agendová aplikace nemá přístup do eSAT.
- Není určen platný dokument.
- Zadaný dokument je již označen jako dokument zaevidovaný zdrojovou evidencí.
- V aplikaci je již evidován dokument se zadaným agendovým identifikátorem.

## <span id="page-49-0"></span>*document. Spisová agenda- ver.: 08.003* **4.42 Změna agendového identifikátoru**

**Název metody: ZmenitAgendovyIdentifikator**

**Návratová hodnota: Bez návratové hodnoty.**

- **Použití: Slouží ke změně agendového identifikátoru u dokumentu evidovaného zdrojovou evidencí.**
- **Poznámka: Metoda slouží pro zajištění opravy agendového identifikátoru např. v případě, kdy byl dokument v minulosti označen duplicitním agentovým identifikátorem, nebo v případě, kdy tato duplicita vznikla z důvodu obnovy stornovaného dokumentu. Mohou nastat i jiné situace, kdy je potřeba hodnotu agendového identifikátoru změnit. Vždy by ale měla být metoda použita pouze pro zajištění nutné opravy evidovaných údajů.**

#### **Vstupní parametry:**

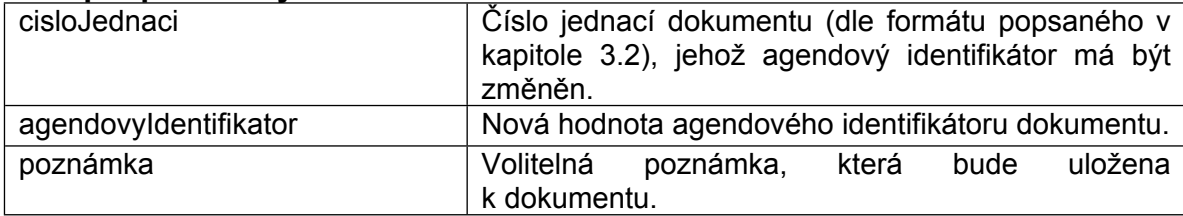

#### **Možné chyby:**

- Agendová aplikace nemá přístup do eSAT.
- Není určen platný dokument.
- Není určen agendový identifikátor.
- Zadaný dokument není dokumentem evidovaným zdrojovou evidencí.
- Zadaný dokument je evidován jinou zdrojovou evidencí.
- V aplikaci je již evidován dokument se zadaným agendovým identifikátorem.

## <span id="page-49-1"></span>**4.43 Zjištění verze aplikace**

Slouží k získání aktuální verze eSAT, popř. k ověření funkčnosti spojení s webovou službou.

# <span id="page-50-0"></span>**5 Zjištění změn**

Pro zjištění změn provedených v eSAT je možné využít následující metody:

- 1. Zjištění změny konkrétního dokumentu
- 2. Získání změnových záznamů obsahujících informaci o změněných dokumentech
- 3. Poskytnutí rozhraní pro oznámení provedené změny ze strany eSAT

## <span id="page-50-1"></span>**5.1 Zjištění změny konkrétního dokumentu**

Jde o nejjednodušší variantu z pohledu náročnosti použití. Tato metoda je však z hlediska výkonu vhodná pouze pro případ zjištění změny konkrétního dokumentu na vyžádání uživatele. Provedení této metody může být tedy přímo vázáno na nějakou akci prováděnou uživatelem v agendové aplikaci. Nejde tedy o metodu vhodnou pro hromadné zpracování změn velkého množství dokumentů.

#### **Postup provedení**

- 1. Zjištění, zda nebyl daný dokument od daného data změněn (viz kapitola [4.2\)](#page-29-2).
- 2. Získání aktuální verze daného dokumentu v případě zjištění změny (viz kapitola [4.4](#page-30-0)).
- 3. Porovnání údajů v získaném dokumentu s údaji, které agendová aplikace sleduje a případné promítnutí změn do agendové aplikace.

## <span id="page-50-2"></span>**5.2 Získání změnových záznamů**

Jde o nejvhodnější metodu zjišťování změn pro agendové aplikace pracující s velkým množstvím dokumentů, u které je žádoucí zpracování změn provádět automatizovaně. Při této metodě zpracování změn si agendová aplikace stahuje ze eSAT tzv. změnové záznamy hromadně (v jednom volání je maximální počet vrácených změnových záznamů omezen).

Změnový záznam představuje jednu změnu provedenou v eSAT s dokumentem zaevidovaným do eSAT agendovou aplikací. Změnový záznam obsahuje následující údaje:

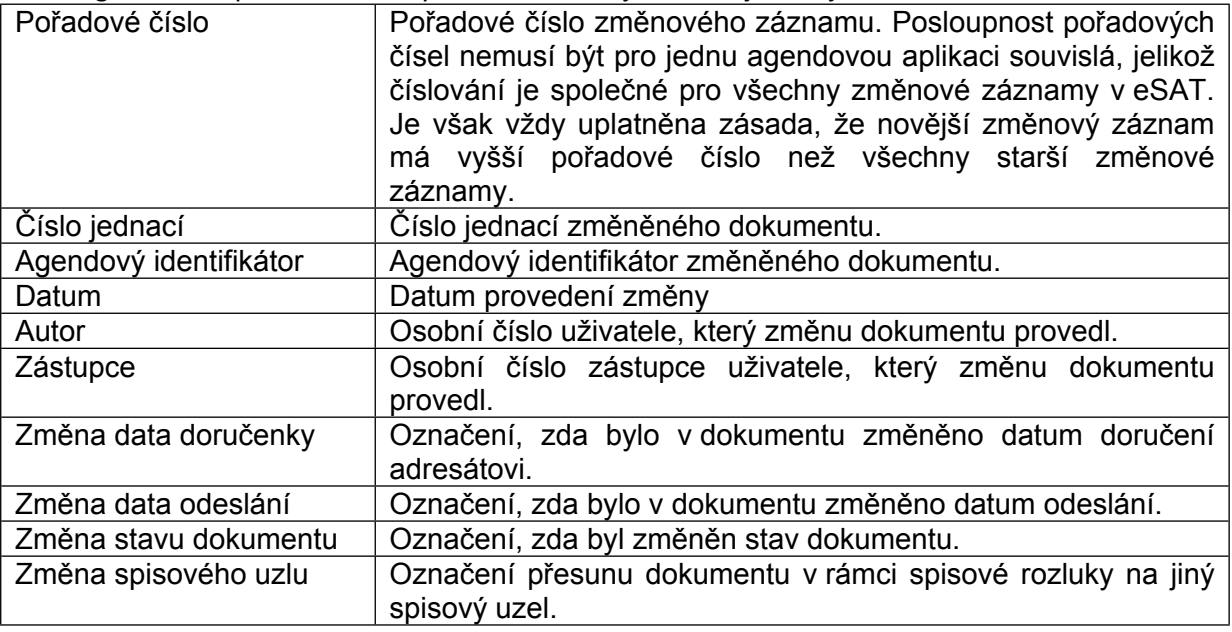

Z pochopitelných důvodů nevytváří eSAT změnové záznamy pro změny provedené agendovou aplikací, která dokumenty do eSAT zaevidovala. O těchto změnách vždy agendová aplikace ví a jejich

#### *Kapitola: Error! No text of specified style in document. Error! No text of specified style in*

*document. Spisová agenda- ver.: 08.003* zpracování může provádět spolu s provedením změn do eSAT. Rovněž nejsou vytvářeny změnové záznamy pro dokumenty zaevidované do eSAT ručně uživatelem eSAT.

#### **Postup provedení**

- 1. Načtení všech změnových záznamů (při prvním volání jde tedy o načtení změnových záznamů od čísla 1, při každém dalším volání jde o načtení změnových záznamů od čísla o 1 vyšší než uložené číslo posledního načteného změnového záznamu; viz kapitola [4.17\)](#page-37-0).
- 2. Uložení změnových záznamů v agendové aplikaci.
- 3. Uložení pořadového čísla posledního načteného změnového záznamu.
- 4. Postupné zpracování všech změnových záznamů.
- 5. Opakování postupu od bodu 1 až do chvíle, kdy nejsou k dispozici další změnové záznamy.

#### **Postup zpracování jednoho změnového záznamu**

- 1. Zjištění, zda dokument obsahuje změnu přímo uvedenou ve změnovém záznamu.
- 2. Získání aktuální verze daného dokumentu (viz kapitola [4.4](#page-30-0)) v případě, že obsahuje změnu přímo uvedenou ve změnovém záznamu, nebo v případě, že požadujeme zpracovat změnu jiného údaje dokumentu.
- 3. Porovnání údajů v získaném dokumentu s údaji, které agendová aplikace sleduje a případné promítnutí změn do agendové aplikace.

### <span id="page-51-0"></span>**5.2.1 Změnové záznamy elektronických dokumentů**

Od verze aplikace 2.05 poskytuje spisová agenda i změnové záznamy pro elektronické dokumenty, resp. jejich metadata. Hlavním důvodem zavedení této funkcionality je možnost ověření, zda byl elektronický dokumentu uložený do eSAT agendovou aplikací opatřen elektronickým podpisem, nebo, zda byl podpis odmítnut. Informace o elektronických podpisech a o předání elektronického dokumentu k podpisu jsou součástí metadat každého elektronického dokumentu.

Způsob zpracování změnových záznamů elektronických dokumentů je obdobný jako v případě změnových záznamů dokumentů.

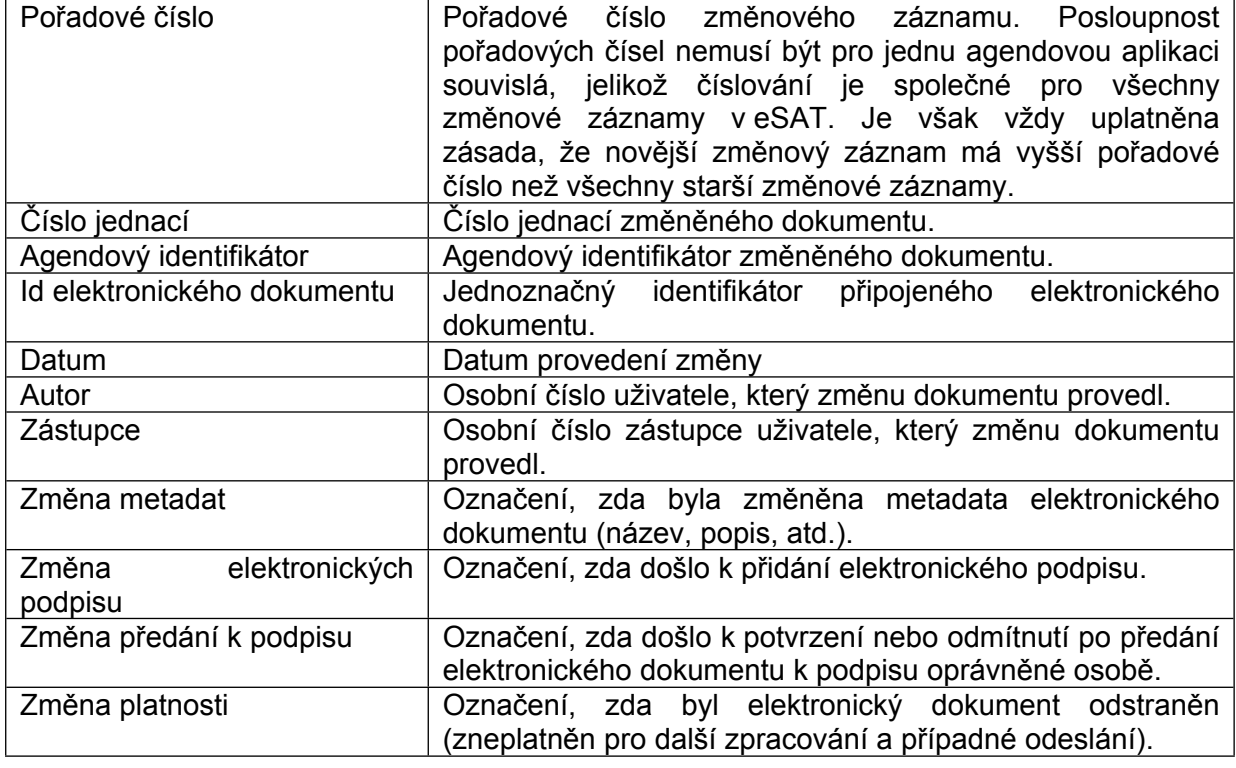

Změnový záznam elektronického dokumentu obsahuje následující údaje:

### <span id="page-52-0"></span>*Kapitola: Error! No text of specified style in document. Error! No text of specified style in document. Spisová agenda- ver.: 08.003* **5.3 Poskytnutí rozhraní pro oznamování změn**

Tato metoda zpracování změn je vhodná pro aplikace pracující s malým množstvím dokumentů, která však požaduje automatizované zpracování změn. V tomto případě musí agendová aplikace poskytnout vlastní rozhraní pro příjem změnových záznamů, nemusí si však jednotlivé změnové záznamy ukládat. Agendová aplikace rovněž nemusí disponovat vlastním mechanizmem pro průběžné získávání změnových záznamů v pravidelných časových intervalech. Pokud naopak již provozovaná agendová aplikace tímto mechanizmem disponuje, je zcela jistě vhodnější využít předchozí metou získávání změn (kapitola [5.2](#page-50-2)).

Pro samotné zpracování změn je využito stejného změnového záznamu jako v předchozí kapitole. Vlastní komunikace probíhá jednotlivě pro každý změnový záznam a jde o komunikaci, kterou zahajuje eSAT. Rozhraní agendové aplikace pro zpracování této změny tedy obsahuje jedinou metodu pro příjem jednoho změnového záznamu. Z návratové hodnoty této metody musí být zřejmé, že agendová aplikace bezpečně změnový záznam zpracovala. Úspěšně zpracované změnové záznamy již nebude eSAT agendové aplikaci dále zasílat. V případě že dojde během zpracování změnového záznamu k chybě, pokusí se eSAT zaslat změnový záznam agendové aplikaci znovu v nejbližším možném termínu.

#### **Doporučení**

Pro případ vzniku systémové chyby při komunikaci mezi eSAT a agendovou aplikací je vhodné, aby si i v případě tohoto způsobu zpracování změn agendová aplikace uchovávala pořadové číslo posledního změnového záznamu, který byl bezpečně zpracován. V případě, že by došlo k chybě při komunikaci a změnový záznam byl agendovou aplikací zpracován, ale nedošlo by k uložení této informace do eSAT, může tento uchovaný údaj agendová aplikace využít při případném opakovaném zaslání změnového záznamu, který byl již agendovou aplikací zpracován. V tomto případě nemusí agendová aplikace provádět opětovné zpracování změnového záznamu, ale postačí, když vrátí informaci, že byl záznam úspěšně zpracován.

### <span id="page-52-1"></span>**5.3.1 Rozhraní agendových aplikací**

Rozhraní agendové aplikace pro příjem změnových záznamů ze eSAT musí být realizováno jako webová služba na straně agendové aplikace. Adresa této webové služby musí být nastavena pro příslušnou agendovou aplikaci v eSAT. Toto nastavení má oprávnění provádět pouze administrátor eSAT.

Pro vytvoření serverové části této webové služby je možné využít WSDL popis, na základně kterého je možné pomocí standardních vývojových nástrojů vytvořit kostru služby. Je možné samozřejmě vytvořit vlastní implementaci, ovšem s dodržením názvů metody, vstupních parametrů, název jmenného prostoru (namespace), atd. WSDL popis webové služby je možné získat z prázdné implementace této webové služby, která je součástí eSAT a je umístěna na stejné adrese jako webová služba eSAT (viz kapitola [2\)](#page-7-0) s tím rozdílem, že název webové služby (poslední část URL adresy) je **AgendovaAplikace.asmx**.

### <span id="page-52-2"></span>**5.3.2 Metoda pro zpracování změnového záznamu**

#### **Název metody: ZpracujZmenovyZaznam**

**Alternativní metoda: ZpracujZmenovyZaznamElektronickehoDokumentu** (slouží pro zpracování změn týkajících se elektronických dokumentů)

**Návratová hodnota: Logická hodnota vyjadřující úspěch či neúspěch zpracování změnového záznamu. Je využita eSAT k označení změnových záznamů za zpracované agendovou aplikací.**

#### **Vstupní parametry:**

 $Zm$ ěnový záznam  $|Zm$ ěnový záznam odpovídajícímu popisu v kapitole [5.2](#page-50-2).

 Při zachycení jakékoliv chyby vyvolané touto metodou považuje eSAT zpracování změnového záznamu za neúspěšné.

## <span id="page-53-0"></span>**5.4 Popis vlastností třídy ZmenovyZaznam**

Změnový záznam reprezentuje změnu libovolné vlastnosti jednoho dokumentu evidovaného v eSAT. Pro usnadnění zpracování změn obsahuje tato třída vlastnosti oznamující změnu vybraných údajů. V případě, že změnový záznam nemá označenou změnu ani jednoho z těchto vybraných údajů, je nutné provést porovnání sledovaných údajů aktuální verze dokumentu v eSAT a aktuálních údajů v agendové aplikaci, zda se liší či nikoliv. Změny, které agendová aplikace nevyužívá, může beze změny potvrdit jako zpracované a dále je ignorovat.

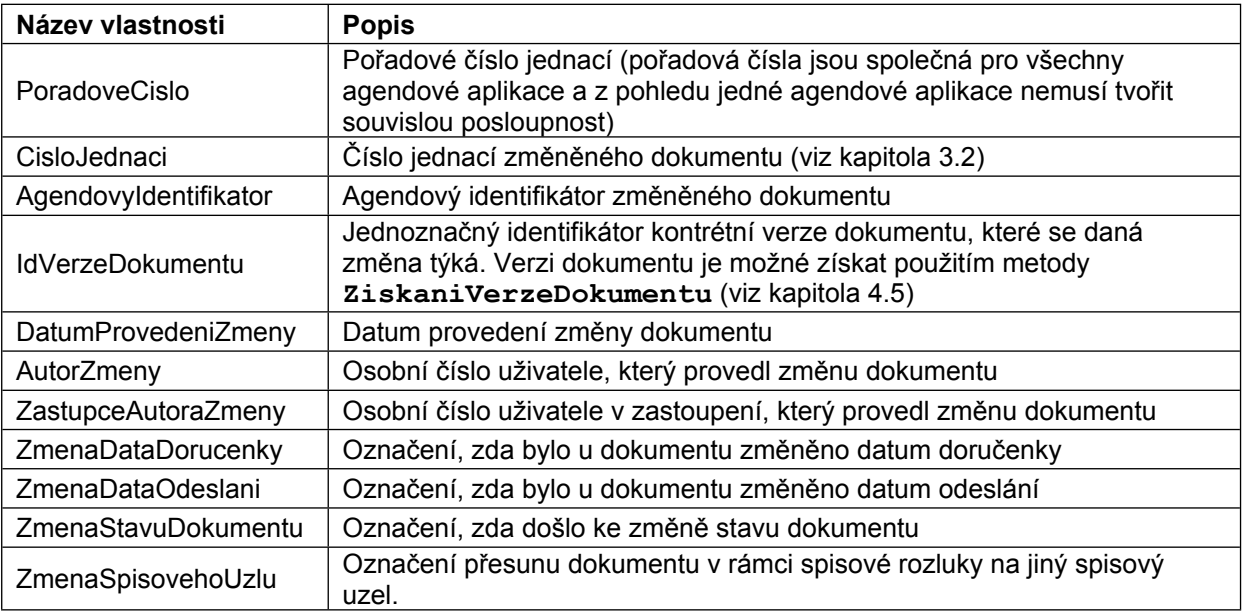

### <span id="page-53-1"></span>**5.5 Popis vlastností třídy ZmenovyZaznamElektronickehoDokumentu**

Změnový záznam reprezentuje změnu libovolné vlastnosti elektronického dokumentu připojeného k dokumentu evidovaného v eSAT. Pro usnadnění zpracování změn obsahuje tato třída vlastnosti oznamující změnu vybraných údajů. V případě, že změnový záznam nemá označenou změnu ani jednoho z těchto vybraných údajů, je nutné provést porovnání sledovaných údajů aktuální verze dokumentu v eSAT a aktuálních údajů v agendové aplikaci, zda se liší či nikoliv. Změny, které agendová aplikace nevyužívá, může beze změny potvrdit jako zpracované a dále je ignorovat.

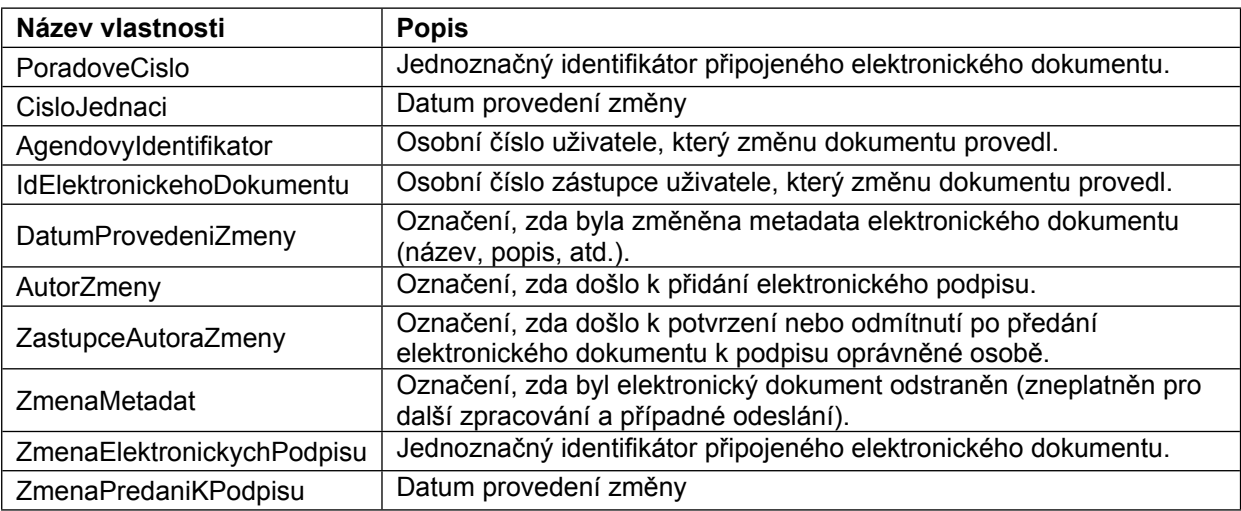

# <span id="page-55-0"></span>**6 Záhlaví**

Webová služba využívá standardní SOAP Headers (viz veřejné atributy webové služby, obr. 4-1) pro předání informací o zdrojové evidenci, která webovou službu využívá, a o uživateli, jehož přístup k eSAT webová služba zprostředkovává.

Třída **OsobniCisloHeader** definuje vlastnost **OsobniCislo**, jejíž hodnota představuje pětimístné osobní číslo uživatele, který prostřednictvím webové služby provádí zápis do eSAT.

Třída **SpisovyUzelHeader** definuje vlastnost **SpisovyUzel**, jejíž hodnota představuje osmimístné číslo útvaru (spisového uzlu), v rámci kterého je operace s dokumenty nebo jejich metadaty prováděna.

Třída **EvidenceHeader** definuje vlastnost **Evidence**, jejíž hodnota představuje označení zdrojové evidence, která webovou službu využívá. Jako označení evidence musí být použito zkrácené označení běžně používané pro označení dané aplikace v CS. Nejčastěji jde o několika písmenné označení uváděné velkými písmeny, které může obsahovat pomlčky či jiná oddělovací znaménka. Toto záhlaví nemusí být uvedeno v případě, že evidence využívá Windows ověření při přístupu k webové službě. V takovém případě je evidence rozpoznána dle přihlašovacího účtu, který je ve spisové agendě pro danou evidenci nastaven.

#### **Upozornění:**

Při každém volání metody webové služby, která slouží k provedení změn, musí být určeno osobní číslo uživatele. Tento údaj je pro spisovou agendu nezbytně důležitý ze dvou důvodů:

- každý uživatel je v eSAT zařazen do určitého útvaru CS, z osobního čísla uživatele je tedy automaticky odvozen útvar CS, do jehož podacího deníku jsou příslušné dokumenty zapisovány,
- každá provedená změna údajů evidovaných v eSAT je v aplikaci uchována vždy s označením uživatele, který danou změnu provedl; i v případě přístupu do eSAT z jiné evidence musí být tedy určeno, že operace probíhá na základě podnětu konkrétního uživatele.

U metod, které slouží pouze pro získání metadat dokumentu, je možné místo záhlaví **OsobniCisloHeader** použít pouze záhlaví **SpisovyUzelHeader**. Záhlaví **OsobniCisloHeader** je možné využít např. v případě, že požaduje agendová aplikace i pro pouhé načtení metadat vynutit kontrolu přístupových práv daného uživatele k dokumentu uloženému v eSAT.

# <span id="page-56-0"></span>**7 Zpracování výjimek**

Pro oznámení o vzniklé chybě při zpracování požadavku webovou službou je využito standardního mechanizmu SOAP Fault.

V případě, že dojde k úspěšnému připojení k webové službě a k vyvolání požadované webové metody, může dojít k vyvolání jednoho ze dvou typů chyby – **systémová** nebo **aplikační** chyba. V obou případech obsahuje odpověď ze serveru XML element **detail**.

**Systémová chyba** je vyvolána v případě, že dojde k vnitřní chybě eSAT, kterou nemůže klient webové služby nijak ovlivnit. Může jít o chybu způsobenou nedostupností databáze, chybnou implementací aplikační logiky eSAT, apod.

**Aplikační chyba** je vyvolána v případě, že se klient webové služby nedostatečně identifikoval zadáním označení evidence, osobním číslem uživatele, nebo že zadal nesprávně vstupní parametry, popř. nemá dostatečná oprávnění pro provedení požadované akce. Aplikační chyba je tedy vždy odhalena na úrovni webové služby a je klientovi poskytnuto odůvodnění chyby v již zmíněném detailu.

## <span id="page-56-1"></span>**7.1 Získání detailu chyby**

Získání detailu chyby se liší v závislosti na použitém nástroji pro přístup k webové službě. V této kapitole jsou uvedeny příklady použití pro dva standardní nástroje, které jsou součástí .NET Frameworku.

### <span id="page-56-2"></span>**7.1.1 WSDL klient**

V případě použití nástroje wsdl.exe nebo Visual Studia s nastavenou verzí .NET Framework 2.0 je detail chyby je v klientské části webové služby přístupný prostřednictvím vlastnosti **Detail** definované ve třídě **SoapException**.

**Příklad zachycení výjimky:**

```
catch (SoapException e)
{
   Console.WriteLine(e.Detail.OuterXml);
}
```
#### <span id="page-56-3"></span>**7.1.2 WCF klient**

V případě použití nástroje svcutil.exe nebo Visual Studia nastaveného pro novější verze .NET Frameworku jde o klienta webové služby, který využívá infrastrukturu Windows Communication Foundation. V tomto případě je SOAP Fault v klientské části reprezentován třídou **FaultException**. K získání detailu chyby slouží metoda **CreateMessageFault()**.

**Příklad zachycení výjimky:**

```
catch (FaultException e)
{
   StringBuilder sb = new StringBuilder();
   XmlWriter writer = XmlWriter.Create(sb);
   e.CreateMessageFault().WriteTo(writer, EnvelopeVersion.Soap11);
   writer.Close();
   XmlDocument xml = new XmlDocument();
   xml.LoadXml(sb.ToString());
```
 **Console.WriteLine(xml.GetElementsByTagName("detail")[0].OuterXml);**

## <span id="page-57-0"></span>**7.2 Struktura detailu chyby**

Detail chyby je vždy obsažen v elementu **detail**, který má vždy uveden atribut **errorType**, který vyjadřuje typ chyby a může nabývat hodnot **SYSTEM** nebo **APPLICATION**.

Obsahem elementu **detail** je vždy element **method** obsahující název metody, ve které došlo k chybě.

Dále může element detail obsahovat buď jeden element **errorMessage**, nebo více elementů **validationError**. Element **validationError** se uplatní v případě, že klient webové služby zadal nesprávně vstupní parametry. V ostatních případech se použije element **errorMessage**, který obsahuje popis vyvolané chyby.

# <span id="page-58-0"></span>**8 Metody pro vyhledávání datových schránek**

## <span id="page-58-1"></span>**8.1 Vyhledání dle identifikátoru**

#### **Metoda:** NajdiDatovouSchranku

**Návratová hodnota: Informace o nalezené datové schránce zapouzdřené ve třídě DatovaSchranka. Pokud není nalezena datová schránka s požadovaným identifikátorem, vrací metoda hodnotu NULL.**

#### **Použití: Slouží ke zjištění, zda datová schránka s daným identifikátorem existuje, případně ke zjištění údajů konkrétní datové schránky.**

#### **Vstupní parametry:**

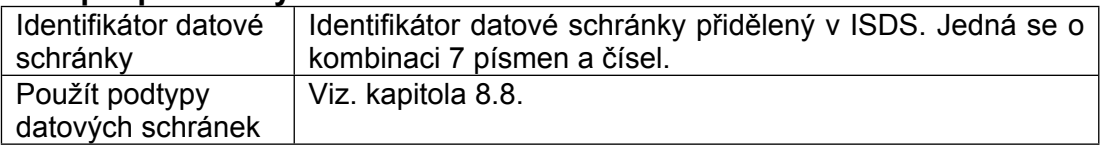

#### **Možné chyby:**

- Chyba přijatá od ISDS. Obsahuje číselný kód a textový popis chyby.
- Chybný formát ID datové schránky

## <span id="page-58-2"></span>**8.2 Vyhledání fyzických osob**

**Metoda:** NajdiDatoveSchrankyFO

**Návratová hodnota: Pole nalezených datových schránek typu DatovaSchranka.**

**Použití: Slouží k vyhledání datových schránek pouze fyzických osob dle zadaných parametrů vyhledávání. Minimálním parametrem je příjmení subjektu.**

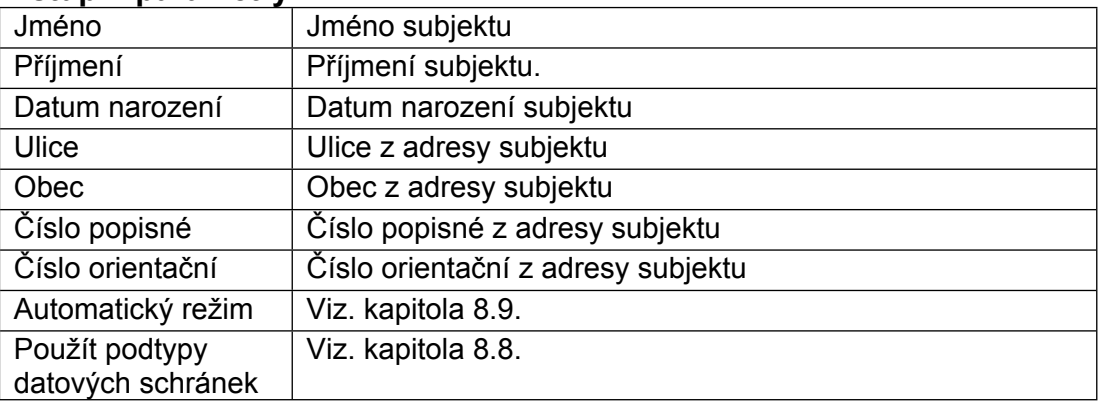

#### **Vstupní parametry:**

#### **Možné chyby:**

- Chyba přijatá od ISDS. Obsahuje číselný kód a textový popis chyby.
- Nezadány minimální vyhledávací parametry

### <span id="page-58-3"></span>**8.3 Vyhledání podnikajících fyzických osob**

**Metoda:** NajdiDatoveSchrankyPFO

**Návratová hodnota: Pole nalezených datových schránek typu DatovaSchranka.**

**Použití: Slouží k vyhledání datových schránek pouze podnikajících fyzických osob dle zadaných parametrů vyhledávání. Minimálním parametrem je příjmení subjektu, nebo identifikační číslo.**

*Kapitola: Error! No text of specified style in document. Error! No text of specified style in document. Spisová agenda- ver.: 08.003* **Vstupní parametry:**

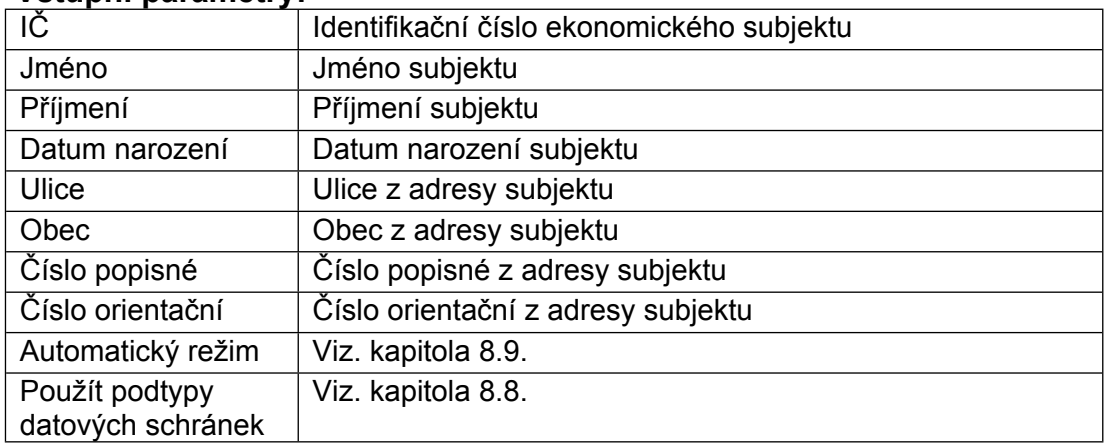

#### **Možné chyby:**

- Chyba přijatá od ISDS. Obsahuje číselný kód a textový popis chyby.
- Nezadány minimální vyhledávací parametry

## <span id="page-59-0"></span>**8.4 Vyhledání právnických osob**

**Metoda:** NajdiDatoveSchrankyPO

**Návratová hodnota: Pole nalezených datových schránek typu DatovaSchranka.**

**Použití: Slouží k vyhledání datových schránek pouze právnických osob dle zadaných parametrů vyhledávání. Minimálním parametrem je začátek obchodního názvu, nebo identifikační číslo.**

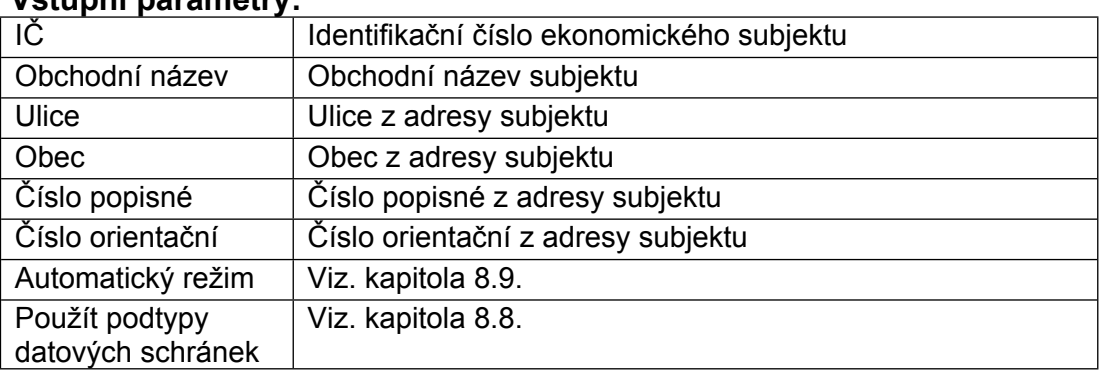

#### **Vstupní parametry:**

#### **Možné chyby:**

- Chyba přijatá od ISDS. Obsahuje číselný kód a textový popis chyby.
- Nezadány minimální vyhledávací parametry

### <span id="page-59-1"></span>**8.5 Vyhledání orgánů veřejné moci**

**Metoda:** NajdiDatoveSchrankyOVM

**Návratová hodnota: Pole nalezených datových schránek typu DatovaSchranka.**

**Použití: Slouží k vyhledání datových schránek pouze orgánů veřejné moci dle zadaných parametrů vyhledávání. Minimálním parametrem je začátek obchodního názvu, nebo identifikační číslo.**

#### **Vstupní parametry:**

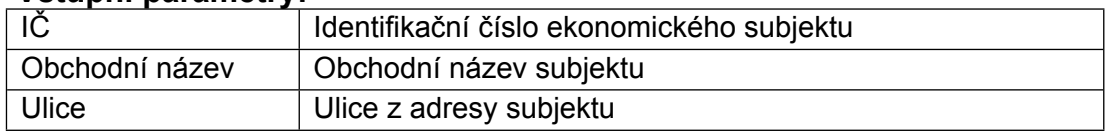

*Kapitola: Error! No text of specified style in document. Error! No text of specified style in*

| document.<br>UD <del>e</del> c |                                     | Obec z adresy subjektu             | Spisová agenda-ver.: 08.003 |
|--------------------------------|-------------------------------------|------------------------------------|-----------------------------|
|                                | Číslo popisné                       | Číslo popisné z adresy subjektu    |                             |
|                                | Číslo orientační                    | Číslo orientační z adresy subjektu |                             |
|                                | Automatický režim                   | Viz. kapitola 8.9.                 |                             |
|                                | Použít podtypy<br>datových schránek | Viz. kapitola 8.8.                 |                             |

#### **Možné chyby:**

- Chyba přijatá od ISDS. Obsahuje číselný kód a textový popis chyby.
- Nezadány minimální vyhledávací parametry

## <span id="page-60-0"></span>**8.6 Obecné vyhledání datových schránek**

**Metoda:** NajdiDatoveSchranky

**Návratová hodnota: Pole nalezených datových schránek typu DatovaSchranka. Ve výsledku této metody jsou vždy použity typy a podtypy datových schránek.**

**Použití: Slouží k vyhledání datových schránek dle zadaných parametrů vyhledávání s možností určení hledaného typu nebo podtypu datových schránek (viz kapitola [8.8\)](#page-61-0). Minimální parametry vyhledávání pro jednotlivé typy datových schránek jsou stejné, jako podmínky uvedené v použití metod pro vyhledávání konkrétních typů datových schránek.**

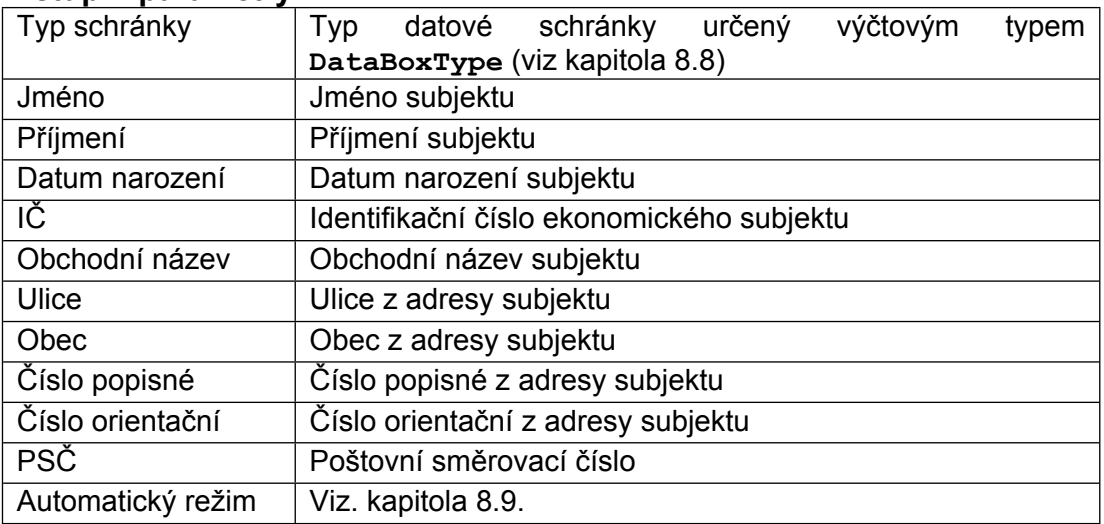

#### **Vstupní parametry:**

#### **Možné chyby:**

- Chyba přijatá od ISDS. Obsahuje číselný kód a textový popis chyby.
- Nezadány minimální vyhledávací parametry

## <span id="page-60-1"></span>**8.7 Popis vlastností třídy DatovaSchranka**

Třída reprezentuje dostupné údaje o datové schránce vedené v ISDS.

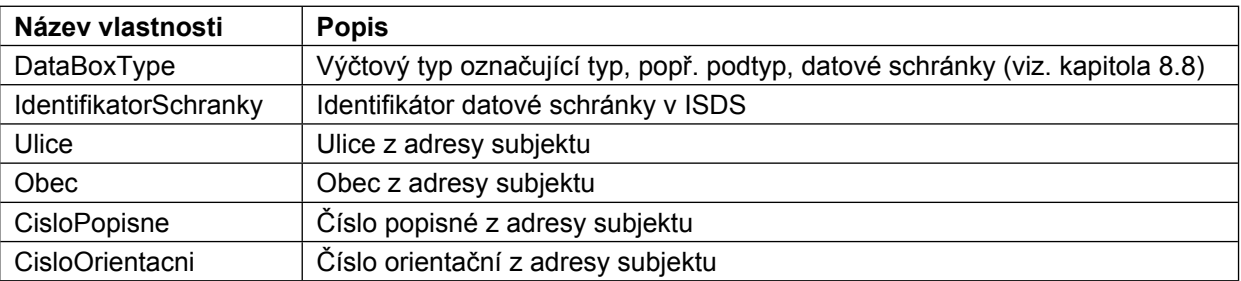

*Kapitola: Error! No text of specified style in document. Error! No text of specified style in*

| document.                                                          | Poštovní směrovací číslo z adresy subjektu                   | Spisová agenda-ver.: 08.003 |  |
|--------------------------------------------------------------------|--------------------------------------------------------------|-----------------------------|--|
|                                                                    |                                                              |                             |  |
| ТC                                                                 | Identifikační číslo ekonomického subjektu (u PFO, PO, OVM)   |                             |  |
| ObchodniNazev                                                      | Obchodní název subjektu v případě, že se jedná o OVM nebo PO |                             |  |
| Jmeno                                                              | Jméno subjektu v případě, že se jedná o FO nebo PFO          |                             |  |
| Příjmení subjektu v případě, že se jedná o FO nebo PFO<br>Prijmeni |                                                              |                             |  |
| DatumNarozeni                                                      | Datum narození subjektu v případě, že se jedná o FO nebo PFO |                             |  |

## <span id="page-61-0"></span>**8.8 Typy datových schránek**

Při vyhledávání datových schránek pomocí metod, které byly dostupné v předchozí verzi webové služby, je možné využít parametr **Použít podtypy datových schránek**, který určuje, zda mají být ve výsledku použity pouze základní typy datových schránek (FO, PFO, PO, OVM) nebo i konkrétní typy datových schránek, které ISDS rozlišuje.

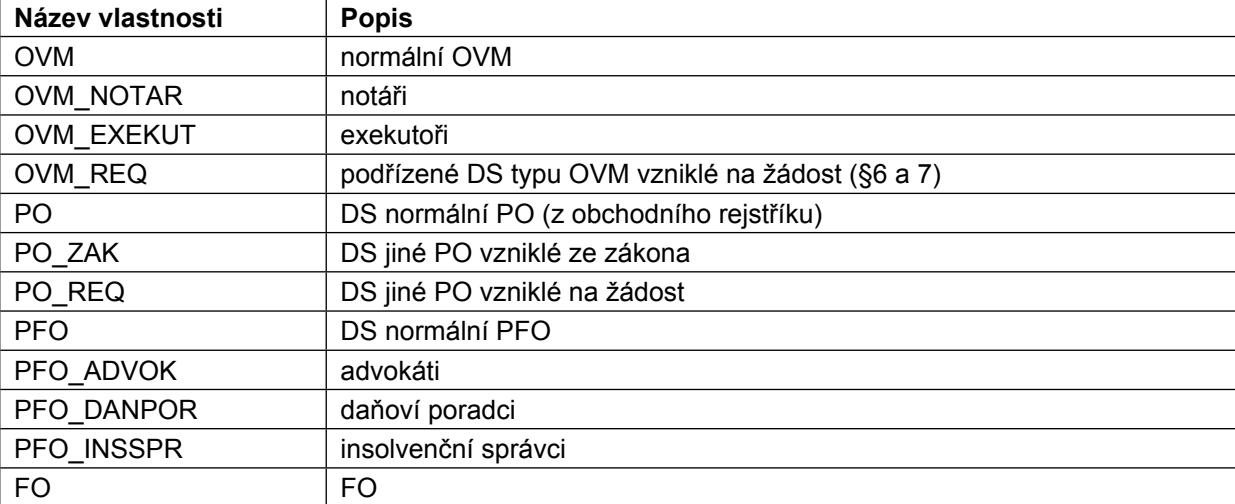

Přehled typů a podtypů datových schránek tak, jak je definuje komunikační rozhraní ISDS:

Ve výsledku dotazu např. na vyhledání datových schránek typu OVM se mohou vyskytovat různé podtypy schránek OVM, nebo může být použit i přímo základní typ OVM.

Kvůli zpětné kompatibilitě je tento nový parametr nepovinný a nemusí být v SOAP dotazu vůbec přítomen. V takovém případě se chovají jednotlivé metody webové služby stejně, jako v předchozí verzi. Stejného chování je možné docílit uvedením hodnoty **FALSE** tohoto parametru. V těchto případech budou tedy ve výsledku vyhledávání použity pouze základní typy datových schránek.

V případě využití nové metody pro vyhledávání datových schránek **NajdiDatoveSchranky** je možné využít i v dotazu některý z výše uvedených podtypů. V případě, že je při vyhledávání zadán základní typ, vrací ISDS všechny schránky daného typů a všech příslušných podtypů. Pokud je zadán konkrétní podtyp, vrací ISDS pouze datové schránky daného podtypu.

## <span id="page-61-1"></span>**8.9 Automatický režim vyhledávání**

Automatický režim vyhledávání zajišťuje opakované vyhledávání datových schránek v případě nenalezení žádné odpovědi na zadané vstupní údaje. Při každém dalším opakovaném hledání dochází k vypuštění méně významových údajů, podle kterých jsou datové schránky hledány. Vypuštění méně významových údajů probíhá v několika krocích, a to v následujícím pořadí:

- 1. Číslo popisné, číslo orientační
- 2. PSČ
- 3. Obec
- 4. Ulice
- 5. Jméno

Pokud není v daném kroku vyhledávání nalezena žádná datová schránka, dochází k vypuštění dalších vstupních údajů v pořadí. Celý proces vyhledávání končí v případě, že po některém z kroků vyhledávání byla nalezena alespoň jedna datová schránka, nebo v případě, že byly postupně vypuštěny všechny uvedené vstupní parametry.

**Upozornění**: Údaje Příjmení, Datum narození a Obchodní název nejsou při automatickém vyhledávání nikdy vypouštěny a jsou vždy použity při vyhledávání.

Automatický režim vyhledávání je použit v případě nastavení parametru **Automatický režim**, u jednotlivých metod pro vyhledávání, na hodnotu **TRUE**. Pokud není tento parametr při volání webové služby použit (má tedy hodnotu NULL), je použit standardní režim vyhledávání.

# <span id="page-63-0"></span>**9 Služba pro zpracování datových zpráv**

Tato webová služba používá DTO popsané v kapitole [3.10,](#page-26-2) SOAP záhlaví EvidenceHeader a SpisovyUzelHeader popsaná v kapitole [6](#page-55-0) a využívá mechanizmus ošetření chyb popsaný v kapitole [7](#page-56-0).

### <span id="page-63-1"></span>**9.1 Získání seznamu příchozích zpráv**

**Název metody: ZiskaniSeznamuPrichozichZprav**

- **Návratová hodnota: Pole objektů typu OriginalPrichoziZpravy (kapitola [3.10\)](#page-26-2).**
- **Použití: Slouží k získání seznamu příchozích datových a e-mailových zpráv, které jsou určeny pro zpracování ve zdrojové evidenci. Okamžikem získání seznamu příchozích zpráv jsou tyto zprávy blokovány pro zpracování v eSAT až do doby akceptace nebo odmítnutí zdrojovou evidencí pomocí dále popsaných metod. V získaném seznamu nejsou zahrnuty zprávy, které již byly zdrojovou evidencí akceptovány (označeny jako zpracované) nebo odmítnuty pomocí dále popsaných metod.**

#### **Vstupní parametry: Bez parametrů.**

#### **Možné chyby:**

Zdrojová evidence nemá povolený přístup do eSAT.

### <span id="page-63-2"></span>**9.2 Získání obsahu**

#### **Název metody: ZiskaniObsahuPrichoziZpravy**

- **Návratová hodnota: Obsah příchozí zprávy, nebo obsah zadané přílohy v binární podobě (pole bytů).**
- **Použití: Slouží k získání celého obsahu příchozí datové nebo e-mailové zprávy, popř. určené přílohy. Pokud není zadán identifikátor konkrétní přílohy, je vrácen celý obsah příchozí zprávy ve formátu zfo (v případě datové zprávy) nebo eml (v případě e-mailové zprávy).**

#### **Vstupní parametry:**

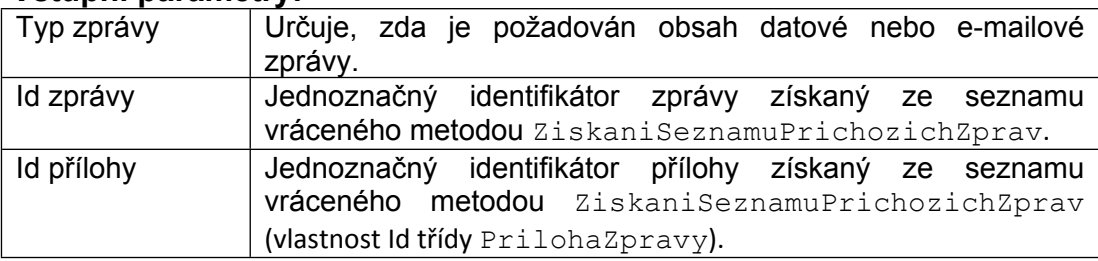

#### **Možné chyby:**

- Zadaná zpráva neexistuje.
- Zadaná zpráva není dostupná ke stažení (není určena pro zpracování danou evidencí, nebo již byla akceptována či odmítnuta).
- Požadovaná příloha u dané zprávy neexistuje.

## <span id="page-63-3"></span>**9.3 Akceptace příchozí zprávy**

**Název metody: AkceptacePrichoziZpravy**

**Návratová hodnota: Bez návratové hodnoty.**

*Kapitola: Error! No text of specified style in document. Error! No text of specified style in*

olisová agenda- ver.: 08.003<br>Chisová agenda- ver.: 28.003 − 29.003 documenti<br>Chisování příchozí datové nebo e-mailové zprávy ve **zdrojové evidenci. Po potvrzení příchozí zprávy již není tato nabízena v seznamu získaném pomocí metody ZiskaniSeznamuPrichozichZprav.**

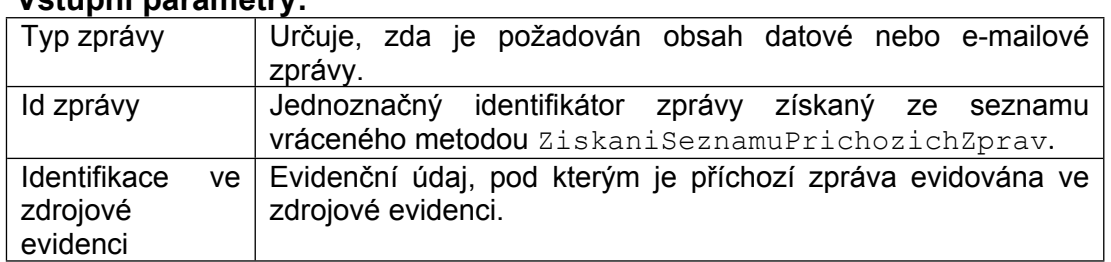

#### **Vstupní parametry:**

#### **Možné chyby:**

- Zadaná zpráva neexistuje.
- Zadaná zpráva není určena pro zpracování danou evidencí, nebo již byla akceptována či odmítnuta.
- Nebyla zadána identifikace zprávy ve zdrojové evidenci.

## <span id="page-64-0"></span>**9.4 Odmítnutí příchozí zprávy**

#### **Název metody: OdmitnutiPrichoziZpravy**

#### **Návratová hodnota: Bez návratové hodnoty.**

**Použití: Slouží k odmítnutí zpracování příchozí datové nebo e-mailové zprávy ve zdrojové evidenci. Po odmítnutí příchozí zprávy již není tato nabízena v seznamu získaném pomocí metody ZiskaniSeznamuPrichozichZprav.**

#### **Vstupní parametry:**

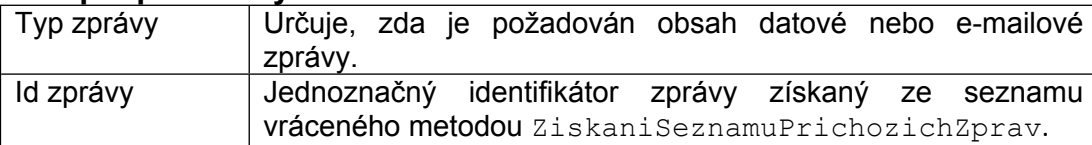

#### **Možné chyby:**

- Zadaná zpráva neexistuje.
- Zadaná zpráva není určena pro zpracování danou evidencí, nebo již byla akceptována či odmítnuta.

# <span id="page-65-0"></span>**10 Služba pro zajištění převodu do PDF/A**

Součástí komunikačního rozhraní je služba, která zprostředkovává ostatním aplikacím převody vybraných typů dokumentů do výstupního formátu PDF/A. Využití této služby nesouvisí žádným způsobem s evidencí dokumentu v aplikaci a může být tedy využita k převodu dokumentu, který bude následně uložen do eSAT, popř. i k převodu dokumentů, který bude využit pouze pro potřebu uživatele nebo jiné aplikace.

Rozhraní k této služby je řešeno HTTP protokolem s Windows ověřením. Pro přístup ke službě je tedy nutné použít platný účet v Active Directory. Využití služby probíhá ve dvou krocích. Nejprve klientská aplikace odešle pomocí POST požadavku dokument ve zdrojovém formátu a v odpovědi serveru obdrží unikátní URL adresu pro přístup k výsledku převodu. Výsledek převodu je přístupný pouze klientovi, který požadavek vytvořil, na základě použitého přihlašovacího účtu. Ve druhém kroku provede klientská aplikace GET požadavek na URL adresu získanou v prvním kroku. Odpovědí na tento GET požadavek může být informace o průběhu zpracování požadavku na převod, nebo převedený dokument. V následujícím přehledu je uveden podrobnější popis jednotlivých požadavků a případných návratových kódů. Doporučuje se provádět druhý krok komunikace s určitým zpožděním. V případě, že není ještě převod dokončen, služba tento stav oznámí příslušným návratovým kódem. Požadavek na získání výsledku je pak možné opět s určitým časovým odstupem opakovat. V případě, že je převod úspěšně dokončen, je na straně služby výsledek uložen pouze po určitou dobu (ve výchozím nastavení 10 minut) a poté je odstraněn. Vstupní ani výstupní soubory nejsou na straně služby žádným způsobem uchovávány a po uplynutí stanovené lhůty jsou odstraněny.

Přesná podoba adresy této služby pro testovací a provozní prostředí je uvedena v kapitole [2](#page-7-0).

## <span id="page-65-1"></span>**10.1 Zahájení převodu**

#### **URL: http://server/SpisWS/PrevodFormatu.ashx**

#### **Typ požadavku: POST**

#### **HTTP hlavičky požadavku:**

**Content-Type** (hodnota musí odpovídat jednomu z povolených formátů uvedených v kapitole [10.3\)](#page-66-0)

#### **Obsah požadavku:**

Obsah souboru ve vstupním formátu

#### **Návratové kódy:**

- 201 požadavek na převod byl vytvořen
- 400 není zadán obsah pro převod
- 415 nepodporovaný formát pro převod
- 500 systémová chyba na straně služby

#### **HTTP hlavičky odpovědi:**

**Location (uvedeno v odpovědi, obsahuje jednoznačné URL pro přístup k výsledku převodu)**

#### **Obsah odpovědi:**

Textový popis návratového kódu

### <span id="page-65-2"></span>**10.2 Získání výsledku převodu**

**URL: http://server/SpisWS/PrevodFormatu.ashx/<id převodu>**

#### *Kapitola: Error! No text of specified style in document. Error! No text of specified style in*

*document. Spisová agenda- ver.: 08.003* (<id převodu> odpovídá jednoznačné hodnotě generované službou; celé URL je dostupné v HTTP hlavičce **Location**, která je součástí odpovědi na požadavek uvedený v kapitole [10.1](#page-65-1))

#### **Typ požadavku: GET**

#### **Návratové kódy:**

- 200 požadavek byl úspěšně zpracován
- 202 převod ještě nebyl dokončen
- 404 zadaný převod neexistuje nebo již byl odstraněn
- 409 při převodu došlo k chybě, vstupní soubor mohl být v nesprávném formátu nebo mohl mít nestandardní obsah bránící převodu
- 500 systémová chyba na straně služby

#### **Obsah odpovědi:**

- V případě návratového kódu 200 je obsahem výsledný dokument ve formátu PDF/A
- Pro ostatní návratové kódy je obsahem odpovědi textový popis návratového kódu

## <span id="page-66-0"></span>**10.3 Povolené formáty**

V následující tabulce je uveden přehled povolených formátů, které je možné pomocí této služby převést do formátu PDF/A. Jako hodnotu HTTP hlavičky Content-Type je možné využít buď mimetype nebo zkrácené označení, které odpovídá běžně používaným příponám pro uložení daného typu dokumentu do souboru.

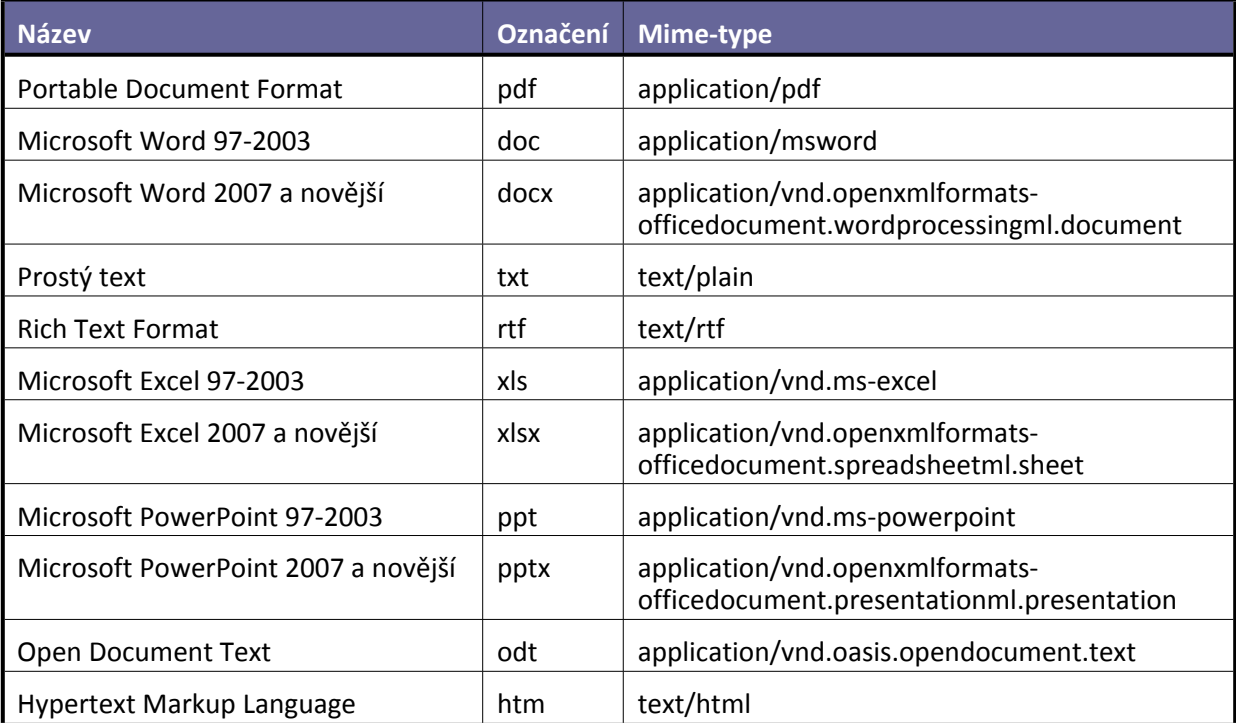